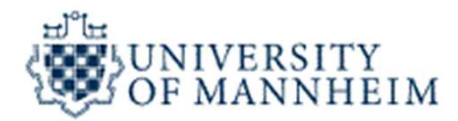

#### Web Data Integration

#### Schema Mapping and Data Translation

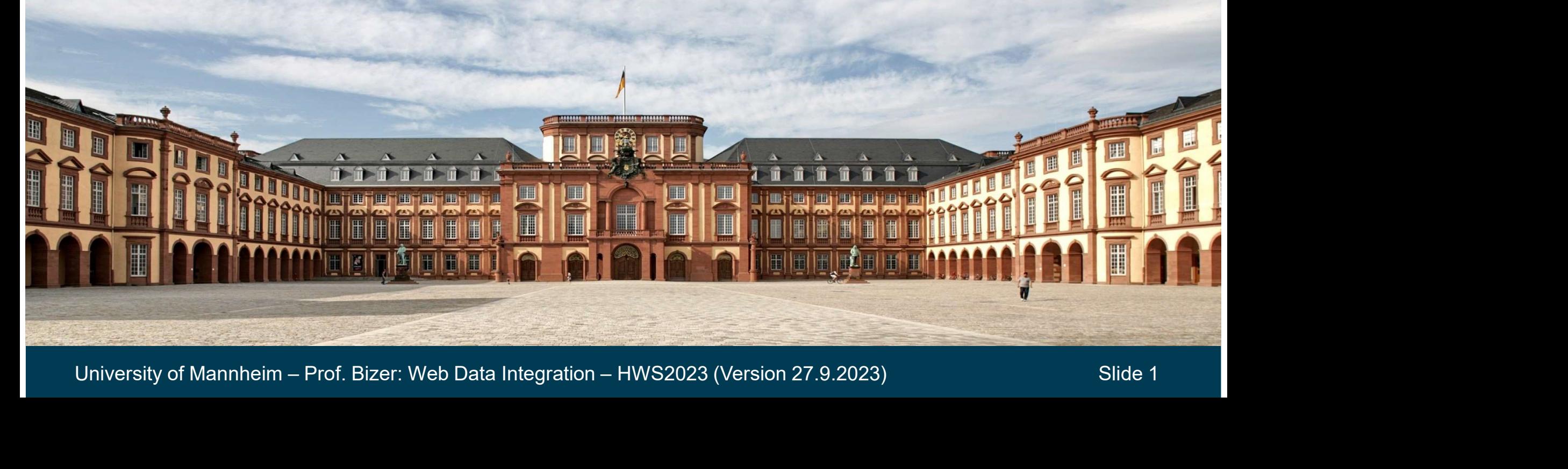

#### The Data Integration Process

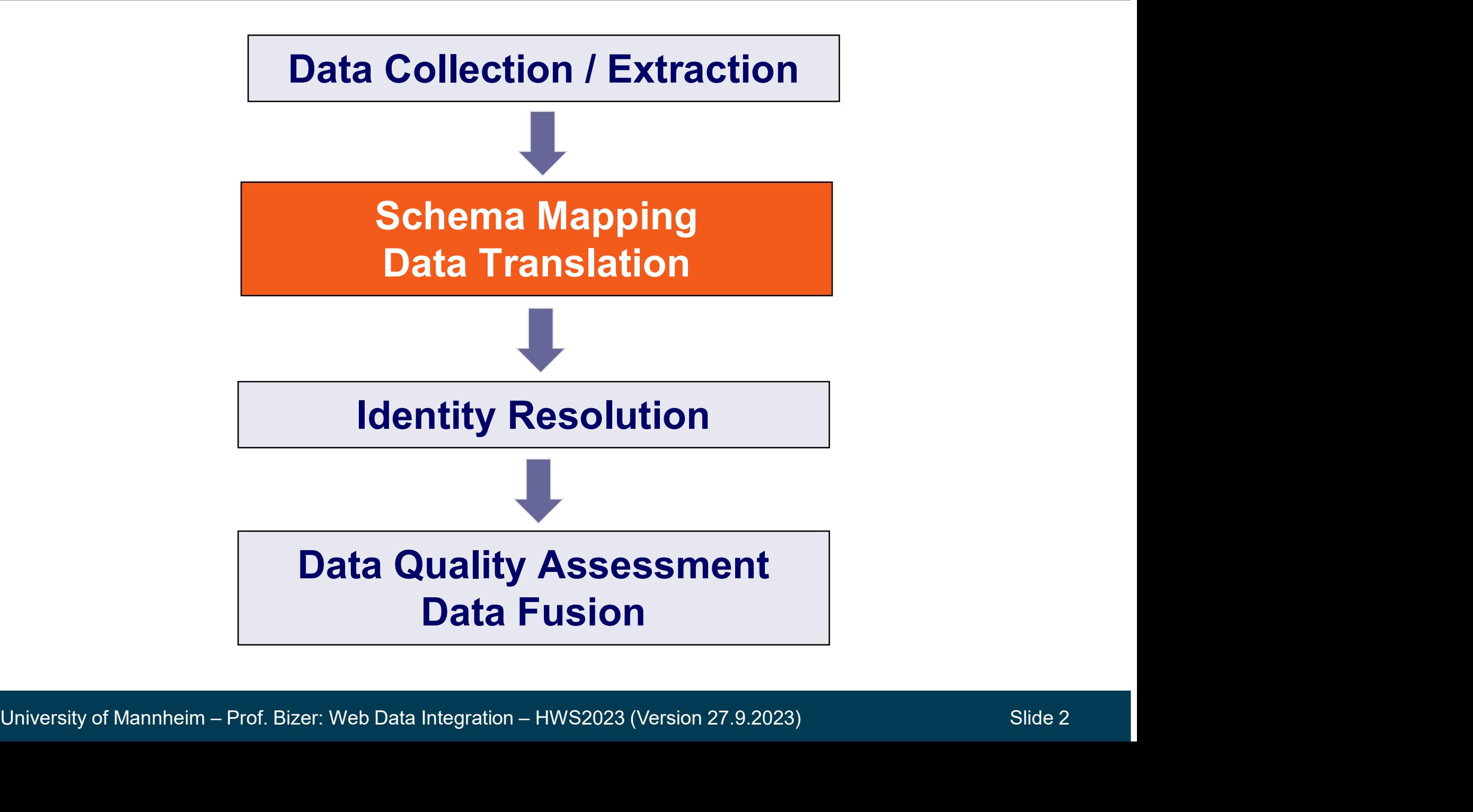

#### Please form Teams for the Student Projects (IE683)

- we register your teams in the Student Project Kickoff Session next Thursday, which everybody must attend! **se form Teams for the Student Proper**<br>
e register your teams in the **Student Pro**<br>
hich everybody must attend!<br>
tudents without a team will be grouped in<br>
this session.<br>
ams of five students realize a data integ<br>
1. data **Se form Teams for the Student Projects**<br>
e register your teams in the **Student Project Kickoff Sessic**<br>
hich everybody must attend!<br>
tudents without a team will be grouped into teams or assigne<br>
this session.<br>
ams of five e register your teams in the **Student Pro**<br>hich everybody must attend!<br>tudents without a team will be grouped in<br>this session.<br>ams of **five students** realize a data integral.<br>1. data gathering<br>2. schema mapping and data tr e register your teams in the **Student Project Kickoff Session**<br>hich everybody must attend!<br>tudents without a team will be grouped into teams or assigned t<br>this session.<br>ams of five students realize a data integration proje
- Students without a team will be grouped into teams or assigned to existing teams in this session. From the everybody must attend!<br>
tudents without a team will be grouped into teams or assigned to existing teams<br>
this session.<br>
sams of **five students** realize a data integration project including<br>
1. data gathering<br>
2. s tudents without a team will be grouped into teams or assigned to exis<br>this session.<br>ams of **five students** realize a data integration project including<br>1. data gathering<br>2. schema mapping and data translation<br>3. identity r
- teams of **five students** realize a data integration project including
	-
	-
	-
	-
- Slide set about student projects will be online early next week.
	-
	- -
	-
- 4. data quality assessment and data fusion<br>
− **Slide set about student projects** will be online early next week.<br>
− teams write a 12 pages report about their project, present project results<br>
− you may choose their own ap session.<br>
• of **five students** realize a data integration project including<br>
ata gathering<br>
chema mapping and data translation<br>
• dentity resolution<br>
• **set about student projects** will be online early next week.<br>
• **set a** deanns of **five students** realize a data integration project including<br>
1. data gathering<br>
2. schema mapping and data translation<br>
3. identity resolution<br>
4. data quality assessment and data fusion<br> **- Slide set about stud**

#### **Outline**

- 1. Two Basic Integration Situations<br>2. Types of Correspondences 1. Two Basic Integration Situations<br>2. Types of Correspondences<br>3. Schema Integration 1. Two Basic Integration Situations<br>2. Types of Correspondences<br>3. Schema Integration<br>4. Data Translation 1. Two Basic Integration Situations<br>2. Types of Correspondences<br>3. Schema Integration<br>4. Data Translation<br>5. Schema Matching
- 
- 
- 
- 
- 5. Schema Matching<br>6. Schema Heterogeneity on the Web<br>University of Mannheim Prof. Bizer: Web Data Integration HWS2023 (Version 27.9.2023)<br>Slide 4 1. Two Basic Integration Situations<br>2. Types of Correspondences<br>3. Schema Integration<br>4. Data Translation<br>5. Schema Matching<br>6. Schema Heterogeneity on the We 1. Two Basic Integration Situations<br>2. Types of Correspondences<br>3. Schema Integration<br>4. Data Translation<br>5. Schema Matching<br>6. Schema Heterogeneity on the Web

#### Basic Integration Situation 1: Schema Mapping

# sic Integration Situation 1: Schema Mapping<br>Goal: Translate data from a set of source schemata into<br>a given target schema. sic Integration Situation 1: Schema M<br>Goal: Translate data from a set of source sc<br>a given target schema.<br>Ten down integration

- Top-down integration situation
- Triggered by concrete | Sq information need (= target schema)

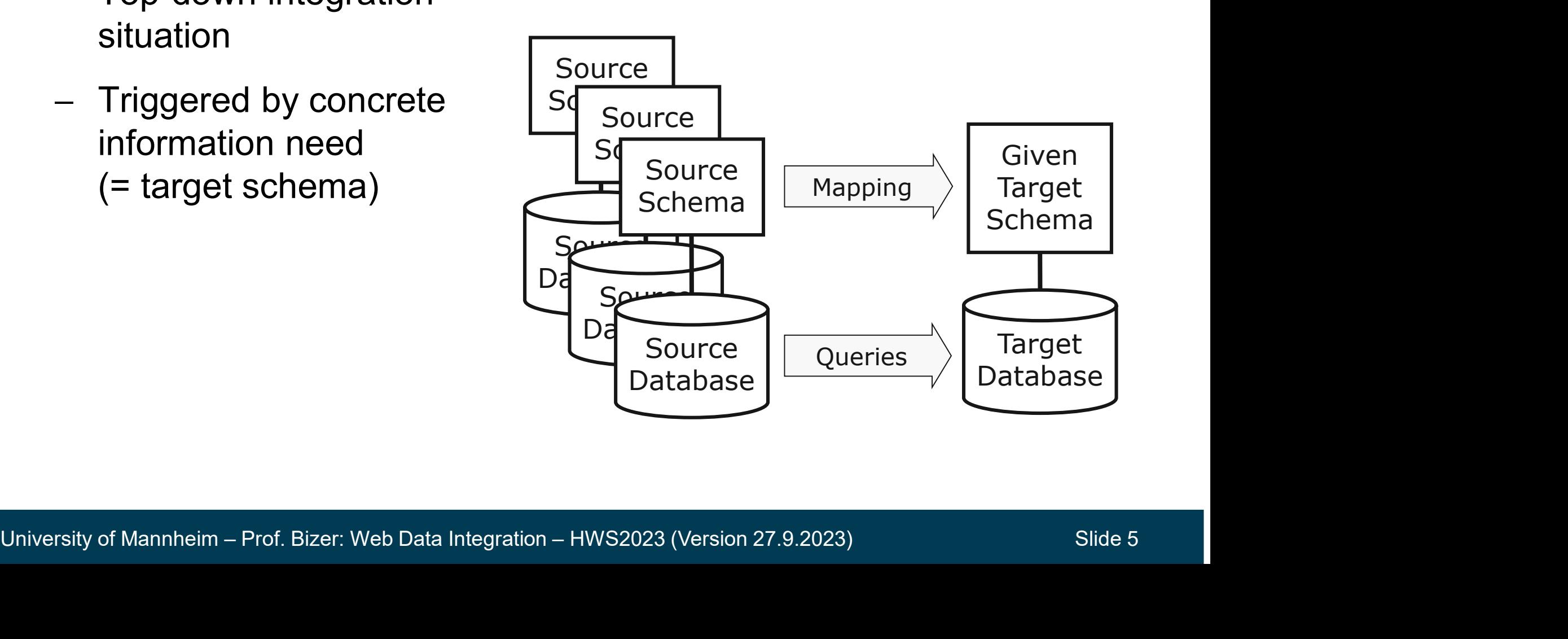

#### The Schema Mapping Process

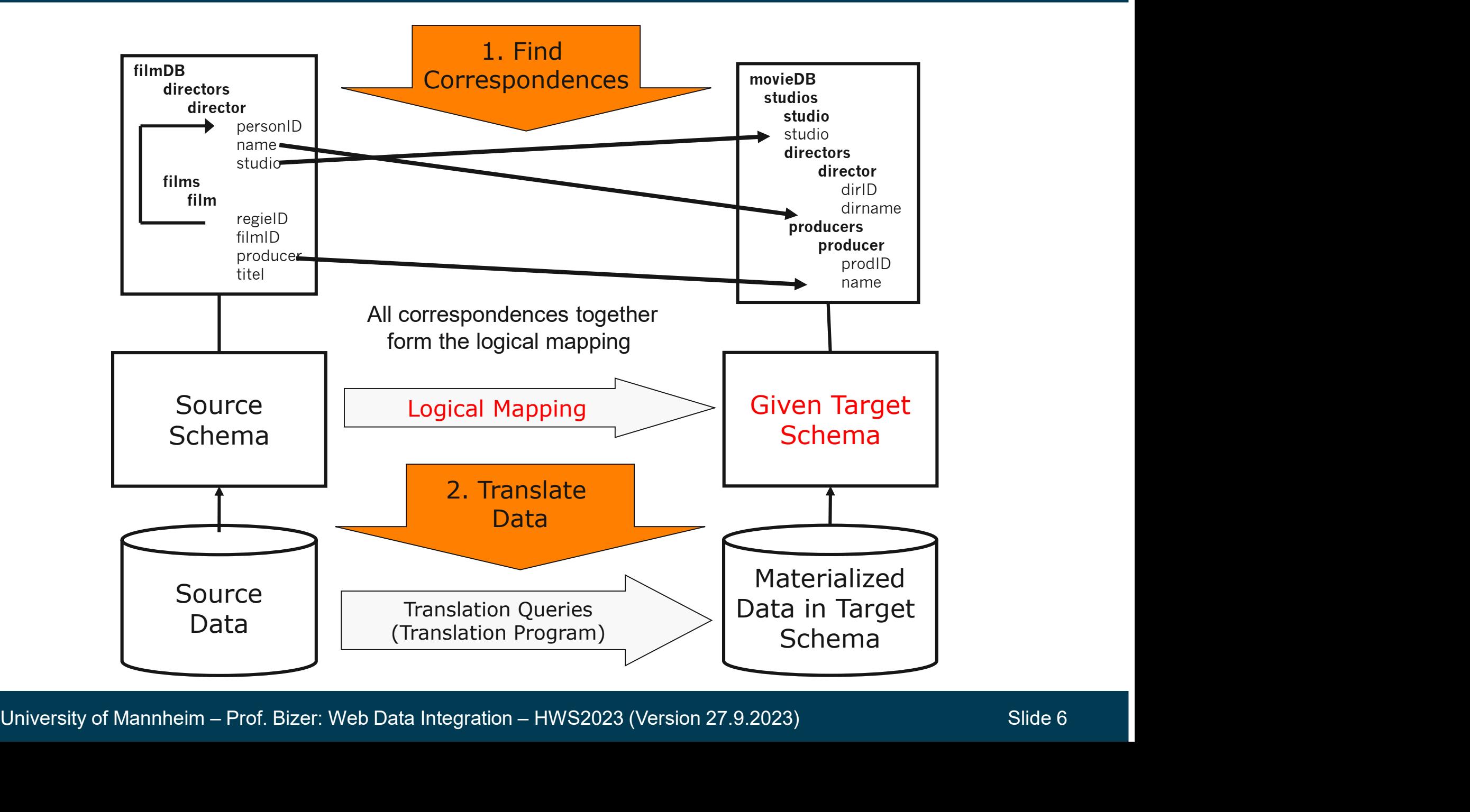

# sic Integration Situation 2: Schema Integration<br>Goal: Create a new integrated schema that can represent<br>all data from a given set of source schemata. all data from a given set of source schemata.

- Bottom-up integration situation
- Triggered by the goal to fulfill different information needs based<br>on data from all sources. on data from all sources.

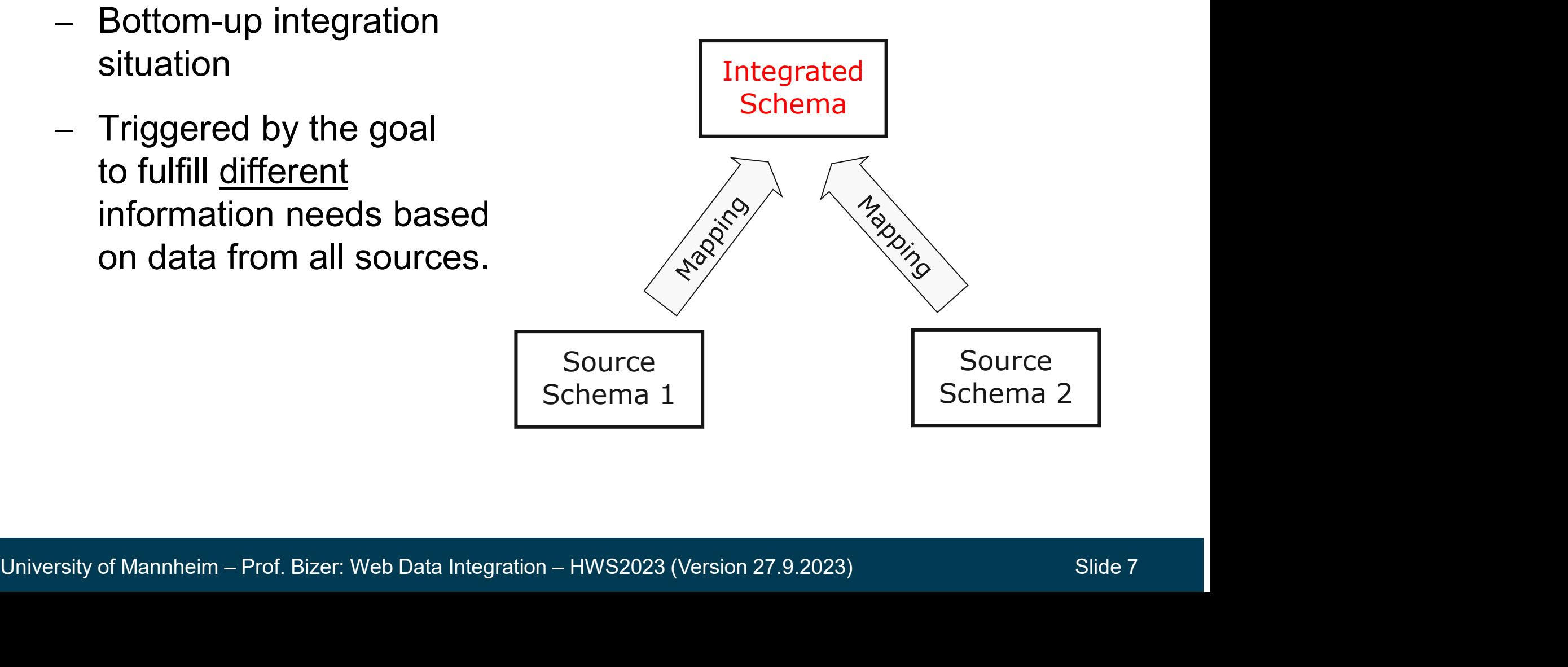

#### 2. Correspondences

### 2. Correspondences<br>
A correspondence relates a set of elements in a schema S<br>
to a set of elements in schema T.<br>
— Mapping = Set of <u>all</u> correspondences that relate S and T<br>
— Correspondences are easier to specify than tr **Correspondences**<br> **Correspondence relates a set of elements in a schema S**<br> **Aapping =** Set of <u>all</u> correspondences that relate S and T<br> **Aapping =** Set of <u>all</u> correspondences that relate S and T<br> **Correspondences are correspondence relates a set of elements in a schema S**<br> **a set of elements in schema T.**<br> *Aapping* = Set of <u>all</u> correspondences that relate S and T<br> *Correspondences are easier to specify* than transformation queries<br> A correspondence relates a set of elements in a schema S<br>to a set of elements in schema T.<br>— Mapping = Set of <u>all</u> correspondences that relate S and T<br>— Correspondences are easier to specify than transformation queries<br>— A correspondence relates a set of elements in a schema S to a set of elements in schema T.

- 
- Correspondences are easier to specify than transformation queries Mapping = Set of <u>all</u> correspondences that relate S and T<br>
Correspondences are easier to specify than transformation queries<br>
— domain expert does not need technical knowledge about query language<br>
— specification can be
	-
	-
	-
- step-by-step process with separate local decisions<br>
− Correspondences can be annotated with transformation functions<br>
− normalize units of measurement (€ to US\$, cm and km to meters)<br>
− calculate or aggregate values (s Mapping = Set of <u>all</u> correspondences that relate S and T<br>
Correspondences are easier to specify than transformation q<br>
— domain expert does not need technical knowledge about query langue<br>
— specification can be support Correspondences are easier to specify than traced – domain expert does not need technical knowledge a<br>  $-$  specification can be supported by user interfaces (m<br>  $-$  step-by-step process with separate local decisions<br>
Corr — domain expert does not need technical knowledge about query language<br>
— specification can be supported by user interfaces (mapping editors)<br>
— step-by-step process with separate local decisions<br>
— correspondences can
	-
	-
	-
	-

# Types of Correspondences **Des of Correspondences<br>Dne-to-One Correspondences<br>- Movie.title → Item.name<br>- Product.rating → Item.classification<br>- Movie = Film (equivalence: Same semantic inter**

#### One-to-One Correspondences

- 
- 
- **Die-to-One Correspondences<br>
 Movie.title → Item.name<br>
 Product.rating → Item.classification<br>– Movie ≡ Film (equivalence: Same semantic intention)<br>– Athlete ⊂ Person (inclusion: All athletes are also person**
- **Dime-to-One Correspondences<br>
 Movie title → Item name<br>
 Product rating → Item classification<br>
 Movie ≡ Film (equivalence: Same semantic intention)<br>— Athlete ⊆ Person (inclusion: All athletes are also persons)** Types of Correspondences<br>
– One-to-One Correspondences<br>
– Movie.title → Item.name<br>
– Product.rating → Item.classification<br>
– Movie = Film (equivalence: Same semantic intention)<br>
– Athlete ⊆ Person (inclusion: All athlete
- 
- Many-to-One Correspondences<br>
 Product basePrice \* (1 + Location taxRate) → Item price<br>
 Higher-Order Correspondences<br>
 relate different types of data model elements<br>
 for example: Relations (classes) and attributes Dne-to-One Correspondences<br>
→ Movie.title → Item.name<br>
→ Product.rating → Item.classification<br>
→ Movie = Film (equivalence: Same semantic intention)<br>
→ Athlete ⊆ Person (inclusion: All athletes are also persons)<br>
Dne-to- $\rightarrow$  Surname (Token 2) – Product.rating → Item.classification<br>– Movie = Film (equivalence: Same semantic intention)<br>– Athlete ⊆ Person (inclusion: All athletes are also persons)<br>Dne-to-Many Correspondences<br>– Person.Name → split() → FirstName (T – Athlete ⊆ Person (inclusion: All athletes are also persons)<br>
Dne-to-Many Correspondences<br>
– Person Name → split() → FirstName (Token 1)<br>
→ Surname (Token 2)<br>
Many-to-One Correspondences<br>
– Product basePrice \* (1 + Loca Dne-to-Many Correspondences<br>
— Person.Name → split() → FirstName (Token 1)<br>
— Surname (Token 2)<br>
— Rroduct.basePrice \* (1 + Location.taxRate) → Item.price<br>
— Product.basePrice \* (1 + Location.taxRate) → Item.price<br>
— rela
	- Many-to-One Correspondences
		-
	- Higher-Order Correspondences
		-
		-

# Examples of Higher-Order Correspondences<br>Relation to Velue Correspondences

#### Relation-to-Value Correspondences

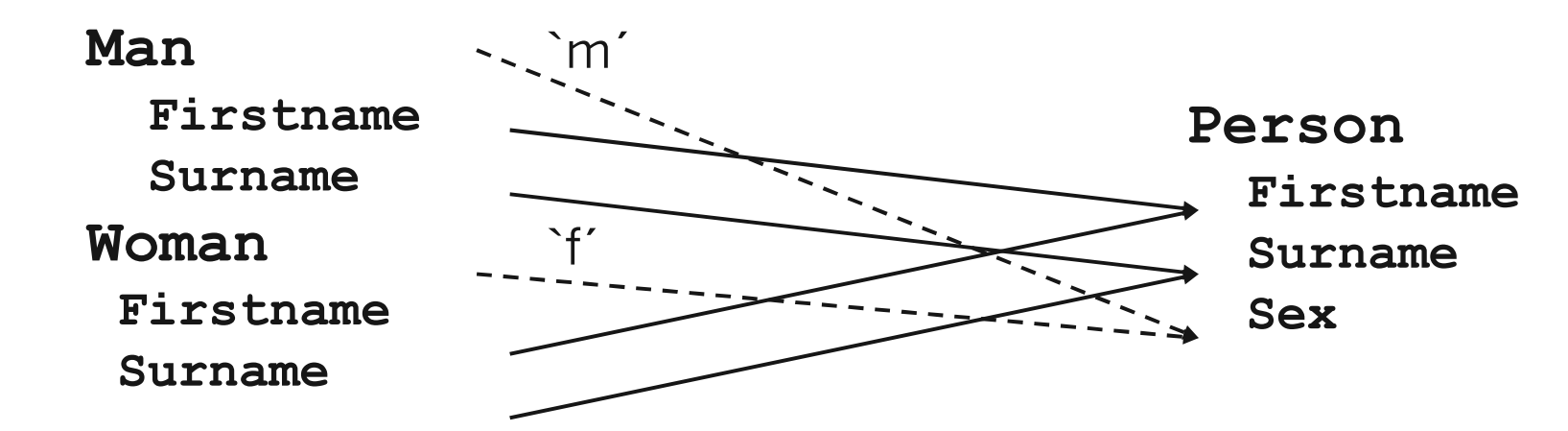

#### Value-to-Relation Correspondences

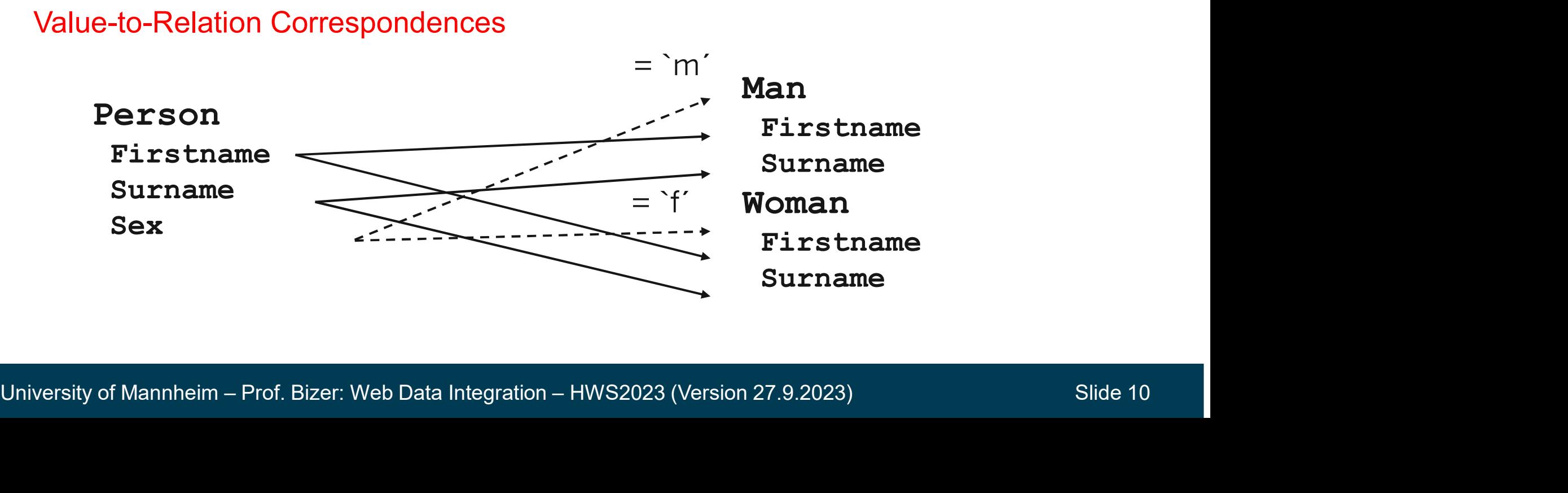

## Types of Schema Heterogeneity that can be Captured **s of Schema Heterogeneity**<br> **Adming of<br>
- Relations<br>
- Attributes** erces of Schema Heterogeneity that can<br>
- Naming of<br>
- Relations<br>
- Attributes<br>
- Normalized vs. Denormalized

- Naming of
	-
	-
- Vaming of<br>
 Relations<br>
 Attributes<br>
Vormalized vs. Denormalized<br>
Vesting vs. Foreign Keys<br>
Value<br>
 Relation vs. Value<br>
 Attribute vs. Value variting of<br>
- Relations<br>
- Attributes<br>
Vormalized vs. Denormalized<br>
Vesting vs. Foreign Keys<br>
Vesting vs. Foreign Keys<br>
Vernative Modelling<br>
- Relation vs. Value<br>
- Relation vs. Attribute<br>
- Attribute vs. Value - Attributes<br>
- Attributes<br>
Normalized vs. Denormalized<br>
Nesting vs. Foreign Keys<br>
- Relation vs. Value<br>
- Relation vs. Attribute<br>
- Attribute vs. Value
- Nesting vs. Foreign Keys
- Alternative Modelling
	-
	-
	-

1:1, 1:n, n:1 **Correspondences** 

- Alternative Modelling<br>
- Relation vs. Value<br>
- Attribute vs. Value<br>
- Attribute vs. Value<br>
University of Mannheim – Prof. Bizer: Web Data Integration – HWS2023 (Version 27.9.2023)<br>
Slide 11 Higher-order **Correspondences** 

#### Defining Correspondences

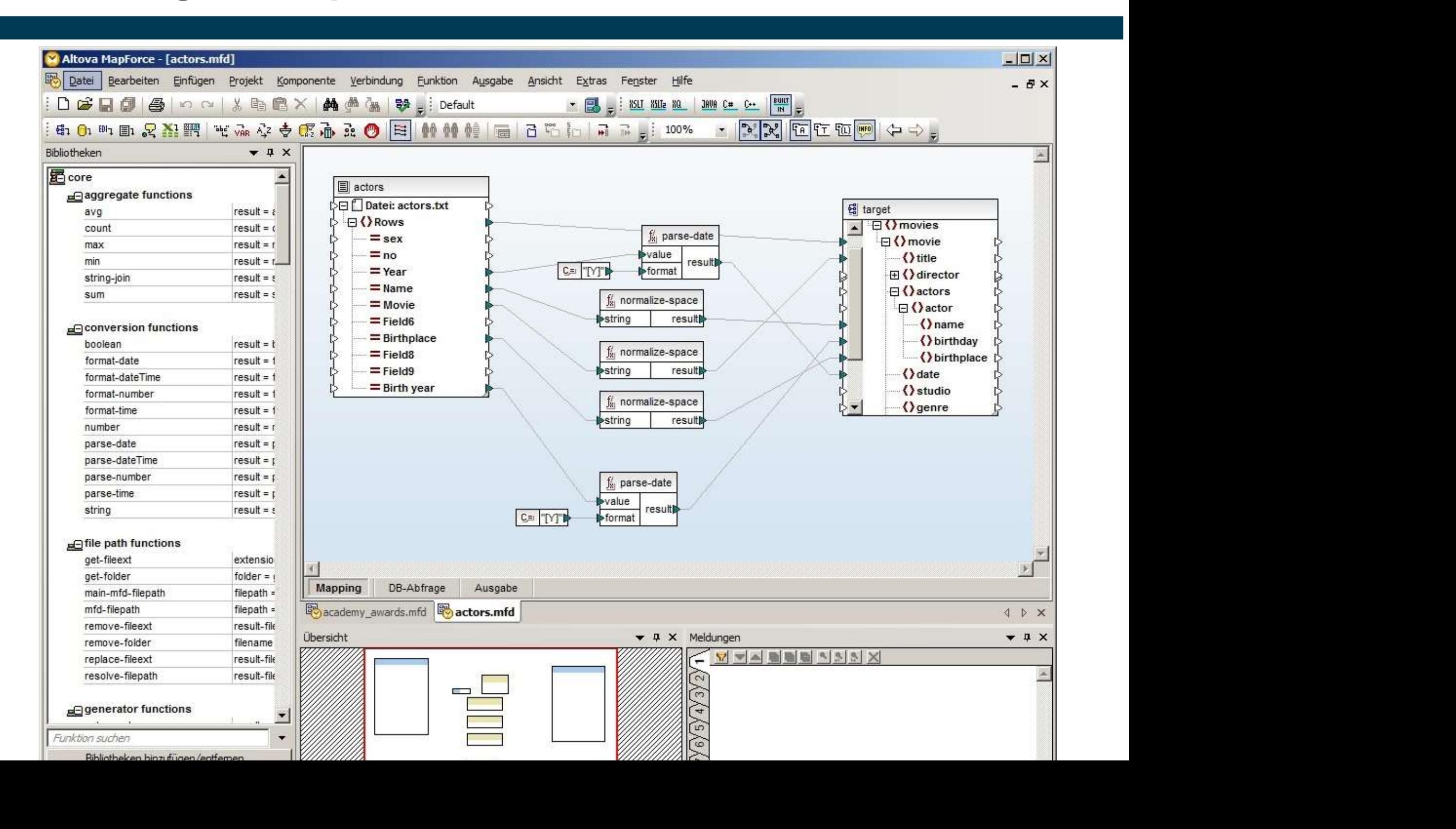

#### Schema Matching: Automatically or semi-automatically discover correspondences between schemata.

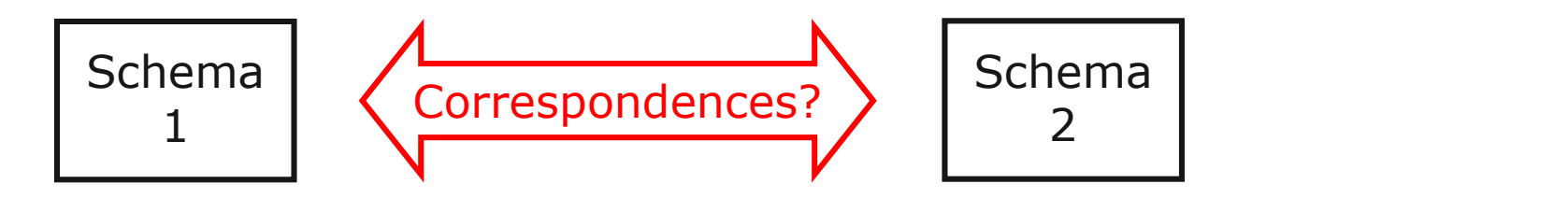

- Various schema matching methods exist (we will cover them later)
- Various scriema matching metrious exist (we will cover them later)<br>
 Automatically finding a high-quality mapping works for simple tables<br>
within specific domains (e.g. persons, publications) but is error-prone<br>
for com Automatically finding a high-quality mapping works for simple tables within specific domains (e.g. persons, publications) but is error-prone for complex schemata (e.g. databases behind ERP systems)
	- In practice, schema matching is often used to create candidate correspondences that are verified by human experts afterwards

#### 3. Schema Integration

### **Schema Integration<br>
Figure 2018 (Parallel Schema that can represent<br>
data from a given set of source schemata.<br>
Soals:<br>
- Completeness: All elements of the source schemata should<br>
- Correctness: All data should be represe** veate a new integrated schema that can represent<br>
data from a given set of source schemata.<br>
Soals:<br>
- Completeness: All elements of the source schemata should<br>
- Correctness: All data should be represented semantically co **Example 2 a new integrated schema that can represent<br>
ta from a given set of source schemata.**<br>
Since 1997<br>
Statement<br>
Statement<br>
completeness: All elements of the source schemata should<br>
e covered<br>
orrectness: All data s For the integrated schema that can represent<br>
data from a given set of source schemata.<br>
Soals:<br>
- Completeness: All elements of the source schemata should<br>
be covered<br>
- Correctness: All data should be represented semanti Create a new integrated schema that can represent **Extegrated** all data from a given set of source schemata.

#### Goals:

- be covered <sup>51</sup><br>
S:<br> **ompleteness:** All elements of the source<br> **e** covered<br> **orrectness:** All data should be represent<br>
• cardinalities, integrity constraints, ...<br>
linimality: The integrated schema should<br>
• redundancy-free<br> **nders**
- -
- Correctness: All data should be represented semantically correct<br>
 cardinalities, integrity constraints, ...<br>
 Minimality: The integrated schema should be minimal in respect to<br>
the number of relations and attributes<br> the number of relations and attributes Finally solar to the source schemata should<br>
Let  $\frac{\text{Solance}}{\text{Solance}}$ <br>
Completeness: All elements of the source schemata should<br>
Let covered<br>
Correctness: All data should be represented semantically correct<br>
Correctness: Al
	-
	-

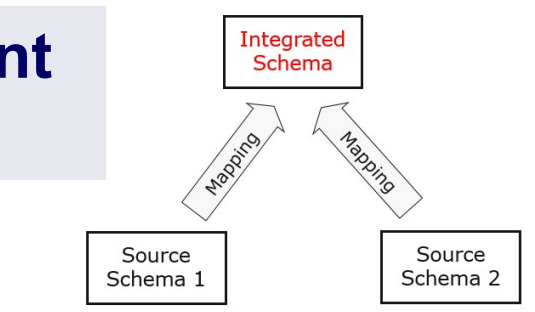

#### Example: Two Schemata about Films

Having a different focus and a different level of detail

- Schema 1: Who are the directors of a movie?
- $-$  Schema 2: What are the details about the studio in which the movie was shot? Schema 1: Who are the directors<br>
of a movie?<br>
Schema 2: What are the details<br>
about the studio in which the<br>
novie was shot?<br>
Soals:<br>
1. Completeness<br>
2. Correctness<br>
3. Minimality of a movie?<br>
Schema 2: What are the details<br>
about the studio in which the<br>
movie was shot?<br>
<br>
Boals:<br>
1. Completeness<br>
2. Correctness<br>
3. Minimality<br>
4. Understandability Schema 2: What are the details<br>bout the studio in which the<br>novie was shot?<br>Soals:<br>1. Completeness<br>2. Correctness<br>3. Minimality<br>4. Understandability
- Goals:
	-
	-
	-
	-

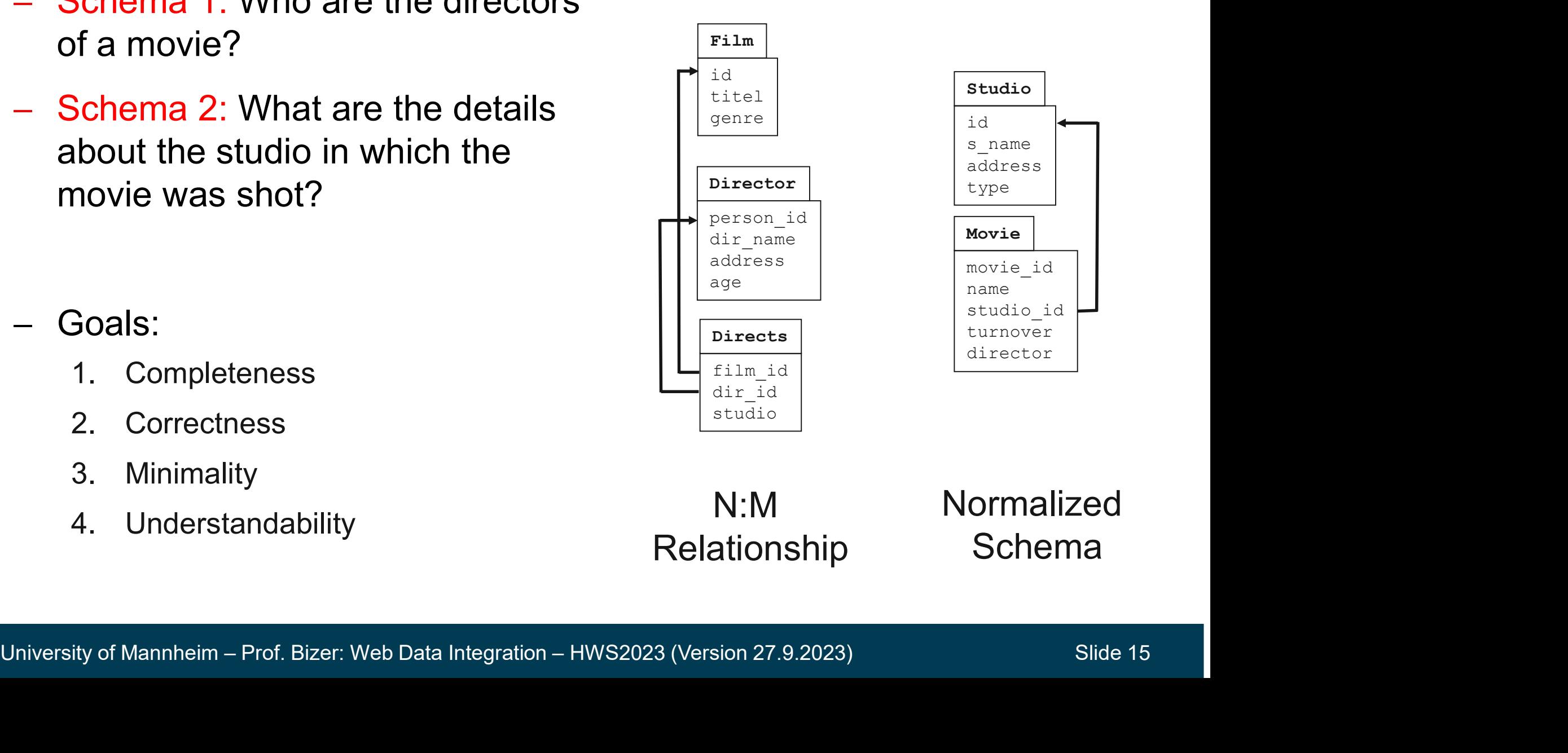

# Schema Integration: Rules of Thumb<br>And the property of the property of the property of the property of the property of the property of the property

- **Schema Integration: Rules of Thumb<br>1. Merge all tables with corresponding tables in other schema (Film, Movie)<br>2. Add all tables without corresponding tables (Director, Directs, Studio)**
- 
- $gence  
\n**Disector**  
\n**Disector**  
\n $\frac{1}{10}$   
\n $\frac{1}{10}$   
\n $\frac{1}{10}$   
\n $\frac{1}{10}$   
\n $\frac{1}{10}$   
\n $\frac{1}{10}$   
\n $\frac{1}{10}$   
\n $\frac{1}{10}$   
\n $\frac{1}{10}$   
\n $\frac{1}{10}$   
\n $\frac{1}{10}$   
\n $\frac{1}{10}$   
\n $\frac{1}{10}</u>$$ **Schema Integration: Rules of Thumb**<br>
1. Merge all tables with corresponding tables in other schema (Film, Movie)<br>
2. Add all tables without corresponding tables (Director, Directs, Studio)<br>
3. Add relationships with highe **Schema Integration: Rules of Thumb**<br>1. Merge all tables with corresponding tables in other scher<br>2. Add all tables without corresponding tables (Director, Dir<br>3. Add relationships with highest cardinality<br>in order to kee in order to keep expressivity (keep Directs)  $\frac{F^{\text{film}}}{\text{ind}}$ titel | s\_name | genre | | | address | turnover | | type studio\_id Film | Studio | id type person\_id dir\_name address age and a set of the set of the set of the set of the set of the set of the set of the set of the set of the s Director film\_id dir\_id studio Directs id titel genre id Film movie\_id name studio\_id turnover director Movie id s\_name address type Studio person\_id dir name address age Director type film\_id dir\_id studio Directs

#### Example of a Schema Integration Method

- Spaccapietra, et al.: Model Independent Assertions for Integration of Heterogeneous Schemas. VLDB 1992 **IMPLE OF A Schema Integration Method<br>
Spaccapietra, et al.: Model Independent Assertion<br>
of Heterogeneous Schemas. VLDB 1992<br>
Input<br>
1. Two source schemata in Generic Data Model<br>
• classes, attributes, and relationships<br> ple of a Schema Integration Method**<br>
ecapietra, et al.: Model Independent Assertio<br>
eterogeneous Schemas. VLDB 1992<br>
t<br>
Two source schemata in Generic Data Model<br>
• classes, attributes, and relationships<br>
• similar to Ent ple or a Schema Integration<br>
excapietra, et al.: Model Independent<br>
eterogeneous Schemas. VLDB 199<br>
t<br>
Two source schemata in Generic Data Mo<br>
• classes, attributes, and relationships<br>
• similar to Entity Relationship Mode exapietra, et al.: Model Independent Assertions for Integration<br>eterogeneous Schemas. VLDB 1992<br>t<br>Two source schemata in Generic Data Model<br>• classes, attributes, and relationships<br>• similar to Entity Relationship Model<br>• <ul>\n<li>– Spaccapietra, et al.: Model Independent Assertions for Int of Heterogeneous Schemes. VLDB 1992</li>\n<li>– Input</li>\n<li>1. Two source schemata in <u>Generic Data Model</u> • classes, attributes, and relationships • similar to Entity Relationship Model</li>\n<li>2. Correspondence Assertions • correspondence between classes, attributes, and relationships • correspondence between paths of relationships</li>\n<li>– Output: Integrated Schema</li>\n</ul>
- Input
	- -
		-
	- 2. Correspondence Assertions
- University of Mannheim Prof. Bizer: Web Data Integration HWS2023 (Version 27.9.2023)<br>
University of Mannheim Prof. Bizer: Web Data Integration HWS2023 (Version 27.9.2023)<br>
Slide 17
	-
	-

#### Integration Rules

Include into the target schema S:

- -
- **Example 2.1. Equivalent Cases**<br>1. Equivalent classes and merge their attribute sets<br>1. Equivalent classes and merge their attribute sets<br>2. Classes with their attributes that are not part of any class-class • e into the target schema S:<br>• quivalent classes and merge their attribute sets<br>• Pick class / attribute names of your choice for equivalent classes / attributes<br>lasses with their attributes that are not part of any class **Example 18. Constant Constant Constant Constant Constant Classes**<br>1. Equivalent classes and merge their attribute sets<br>2. Classes with their attributes that are not part of any class-class<br>2. Classes with their attributes correspondence (classes without direct equivalent) **Example 18. Starting Findings SCS 2. Olasses and merge their attribute sets**<br> **1. Equivalent classes and merge their attribute sets**<br> **2. Classes with their attributes that are not part of any class-class**<br>
2. Classes wi **Example 18 At the Set of Set of A-B**<br> **e** into the target schema S:<br> **quivalent classes** and merge their attribute sets<br>
• Pick class / attribute names of your choice for equivalent classes / attributes<br>
lasses with thei **Example 1. Parths between example the set of the classes** and merge their attribute sets<br>
• Pick class / attribute names of your choice for equivalent classes / at<br> **2. Classes** with their attributes that are not part o **e** into the target schema S:<br>
quivalent classes and merge their attribute sets<br>
• Pick class / attribute names of your choice for equival<br>
lasses with their attributes that are not part of any correspondence (classes wit alent classes and merge their attribute sets<br>ck class / attribute names of your choice for equivalent classes / attributes<br>es with their attributes that are not part of any class-class<br>pondence (classes without direct equ shows and more sets the longer one is more expressive with respect to cardinality of  $A = A^T$ ,  $B = B^T$ ,  $A - B = A^T - B^T$  then include  $A - B$ <br>between equivalent classes<br> $A = A^T$ ,  $B = B^T$ ,  $A - B = A^T - B^T$  then include  $A - B$ <br>between **Example Track class 7 and both and solution** their attributes that are not part of prespondence (classes without direct equivalent class<br>
• If A = A', B = B', A-B = A'-B' then include aths between equivalent attributes a **Example 13** with their attributes that are not part of any class-class<br>
pondence (classes without direct equivalent)<br> **relationships** between equivalent classes<br>  $A = A^t$ ,  $B = B^t$ ,  $A$ - $B = A^t$ - $B^t$  then include  $A$ - $B$ <br>
- -
- - a) If  $A=A^t$ ,  $B \equiv B^t$ ,  $A-B \equiv A^t A_1^t \ldots -A_m^t B^t$  then include the longer path
		-
		-
- **Example 19 Example 19 A** Example 19 Alternative State Casses<br>
a) If A=A', B = B', A-B = A'-A<sub>1</sub>'-...-A<sub>m</sub>'-B' then include the longer path<br>
as the longer one is more expressive with respect to cardinality<br>
b) If A=A', B -...-A<sub>n</sub>-B  $\equiv$  A'-A<sub>1</sub>'-...-A<sub>m</sub>'-B' then include both paths 3. Direct relationships between equivalent classes<br>
• If A = A', B = B', A-B = A'-B' then include A-B<br>
4. Paths between equivalent attributes and classes<br>
a) If A=A', B = B', A-B = A'-A<sub>1</sub>'-...-A<sub>m</sub>'-B' then include the l **Fraction Example State of the ACC**<br>
• If A = A', B = B', A-B = A'-B' then include A-B<br> **aths** between equivalent attributes and classes<br>
a) If A=A', B = B', A-B = A'-A<sub>1</sub>'-...-A<sub>m</sub>'-B' then include the lor<br>
• as the <u>len</u>
	-
	- -

#### Example: Class and Attribute Correspondences

- Class Correspondence

 $Film \equiv Movie$ 

Attribute Correspondences

 $id \equiv \text{move}$  id

titel  $\equiv$  name

dir name = director  $|| \cdot ||$ 

studio  $\equiv$  s name

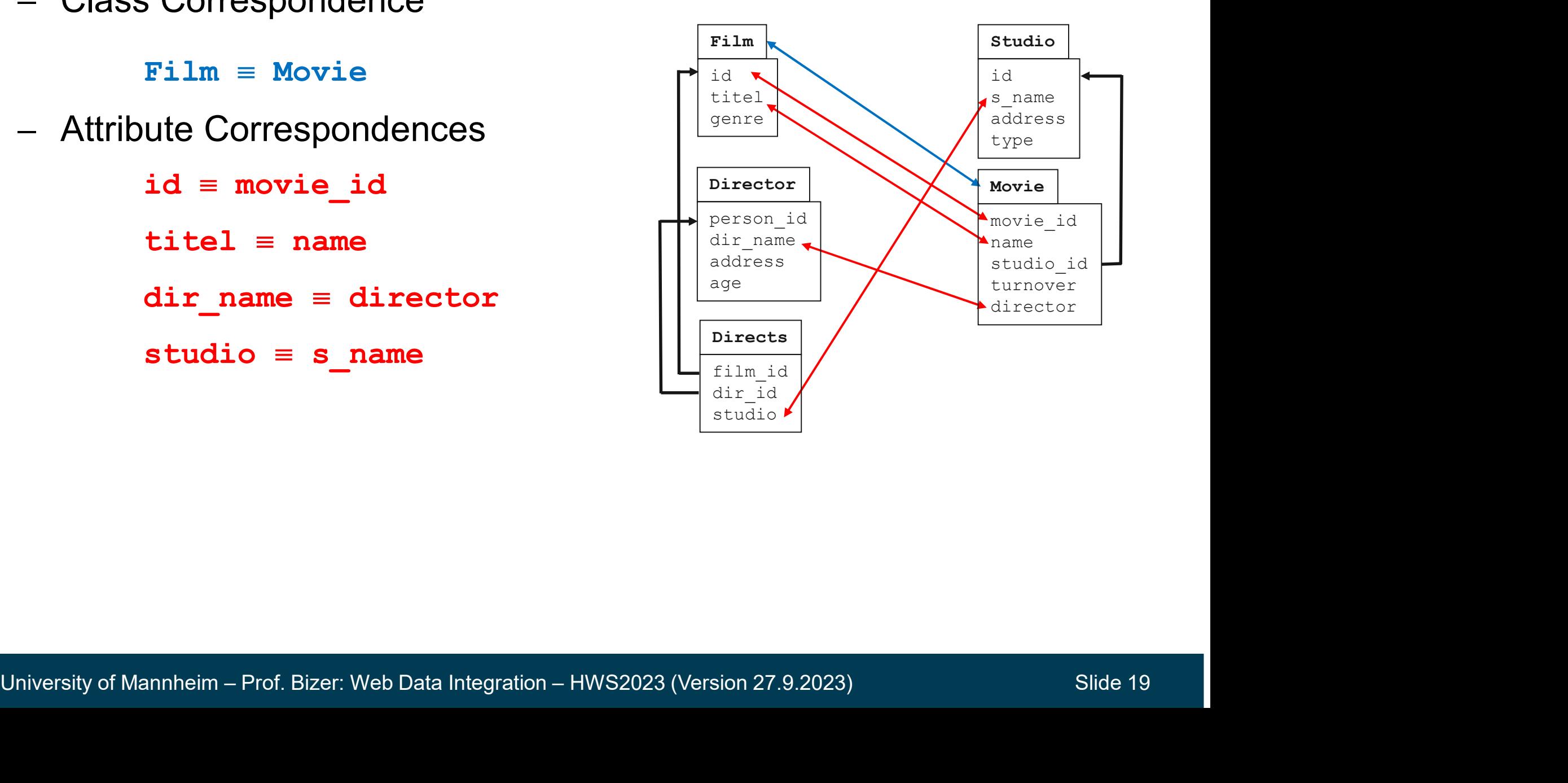

#### Example: Relationship Path Correspondence 1

- Relationship Path Correspondence

```
dir name-Director-Directs-Film \equiv director-Movie
```
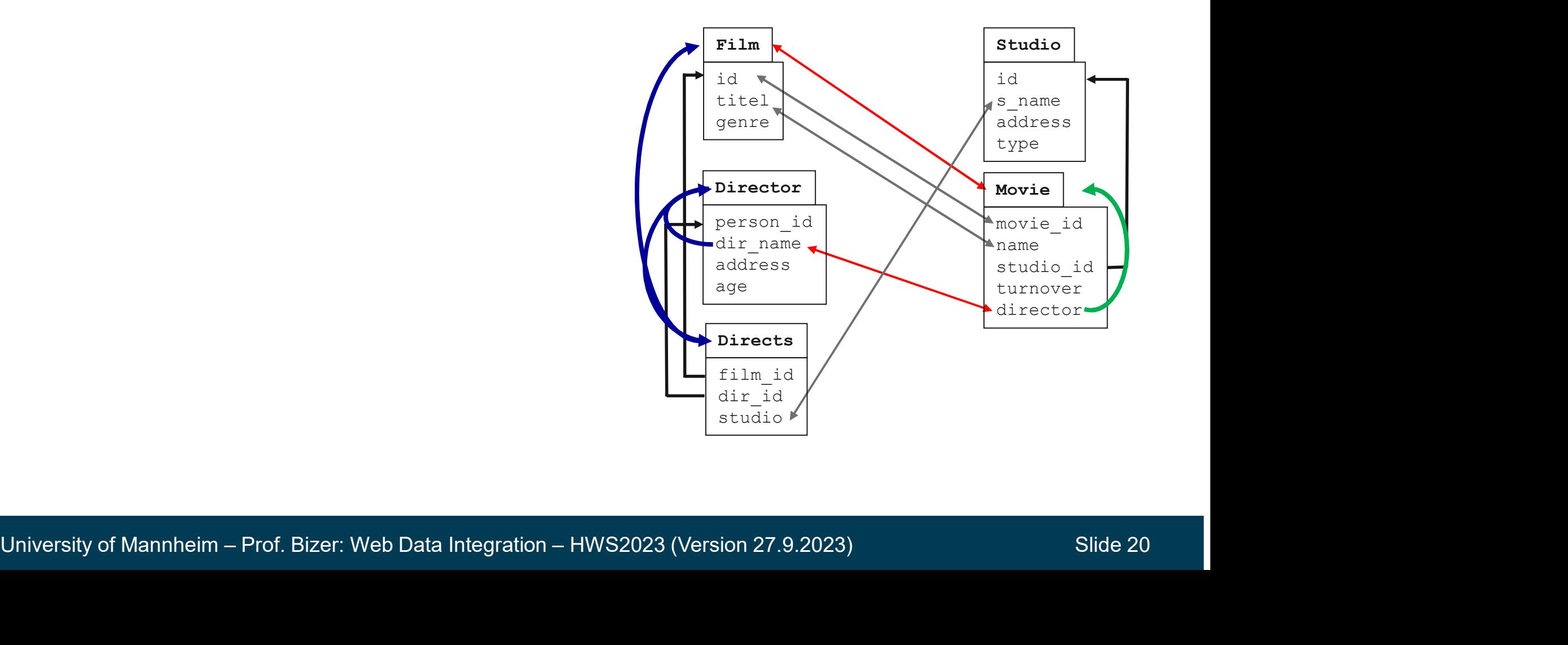

#### Example: Relationship Path Correspondence 2

- Relationship Path Correspondence

 $studio-Directs-Film = s$  name-Studio-Movie

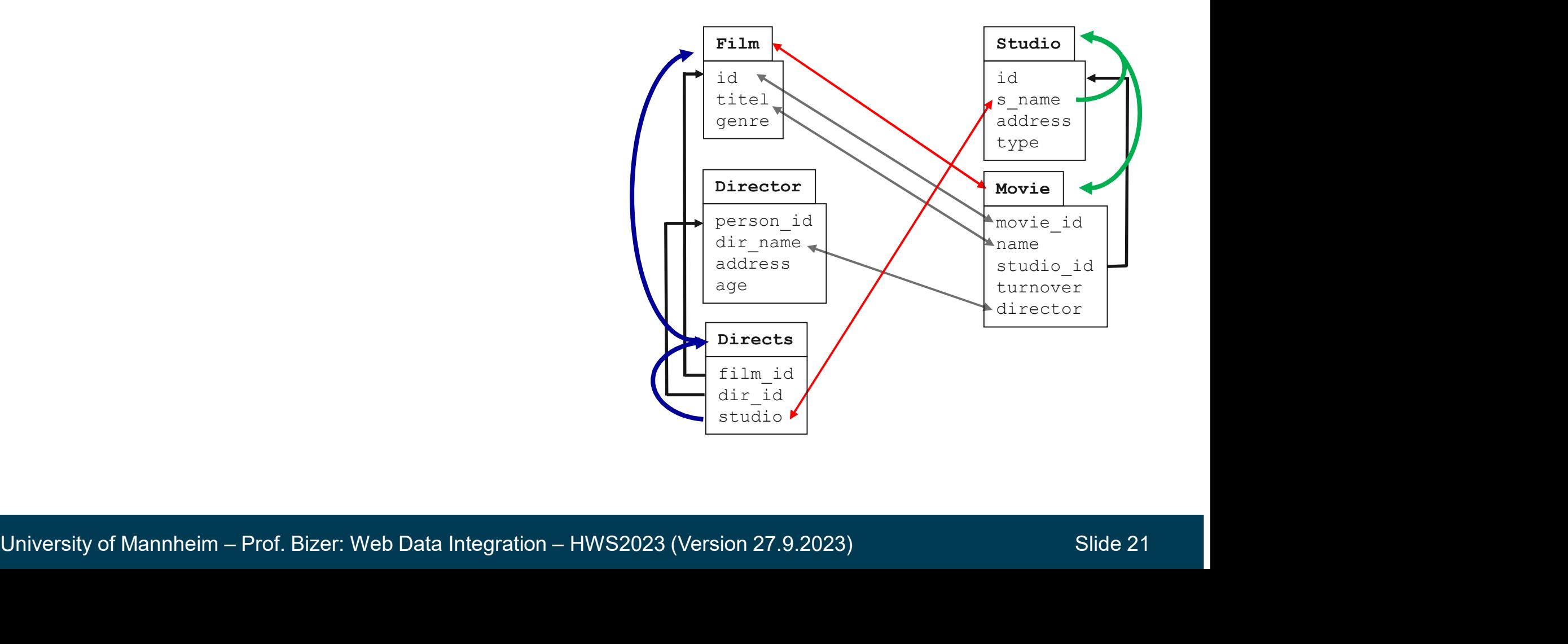

#### Integration Steps

- **eation of the Integrated Schema 1**<br> **1.** Rule 1: Equivalent classes Film and Movie<br>
are merged to Film. Attributes are either<br>
merged (id, title) or simply copied are merged to **Film.** Attributes are either merged (id, title) or simply copied (turnover, director, studio\_id). **eation of the Integrated Schema 1**<br>
Integration Steps<br>
1. Rule 1: Equivalent classes  $\texttt{Fillm}$  and movie<br>
are merged to  $\texttt{Fillm}$ . Attributes are either<br>
merged (i.e., title) or simply copied<br>
(turnover, director, studio\_
- are included into the integrated schema (Director, Directs, Studio)

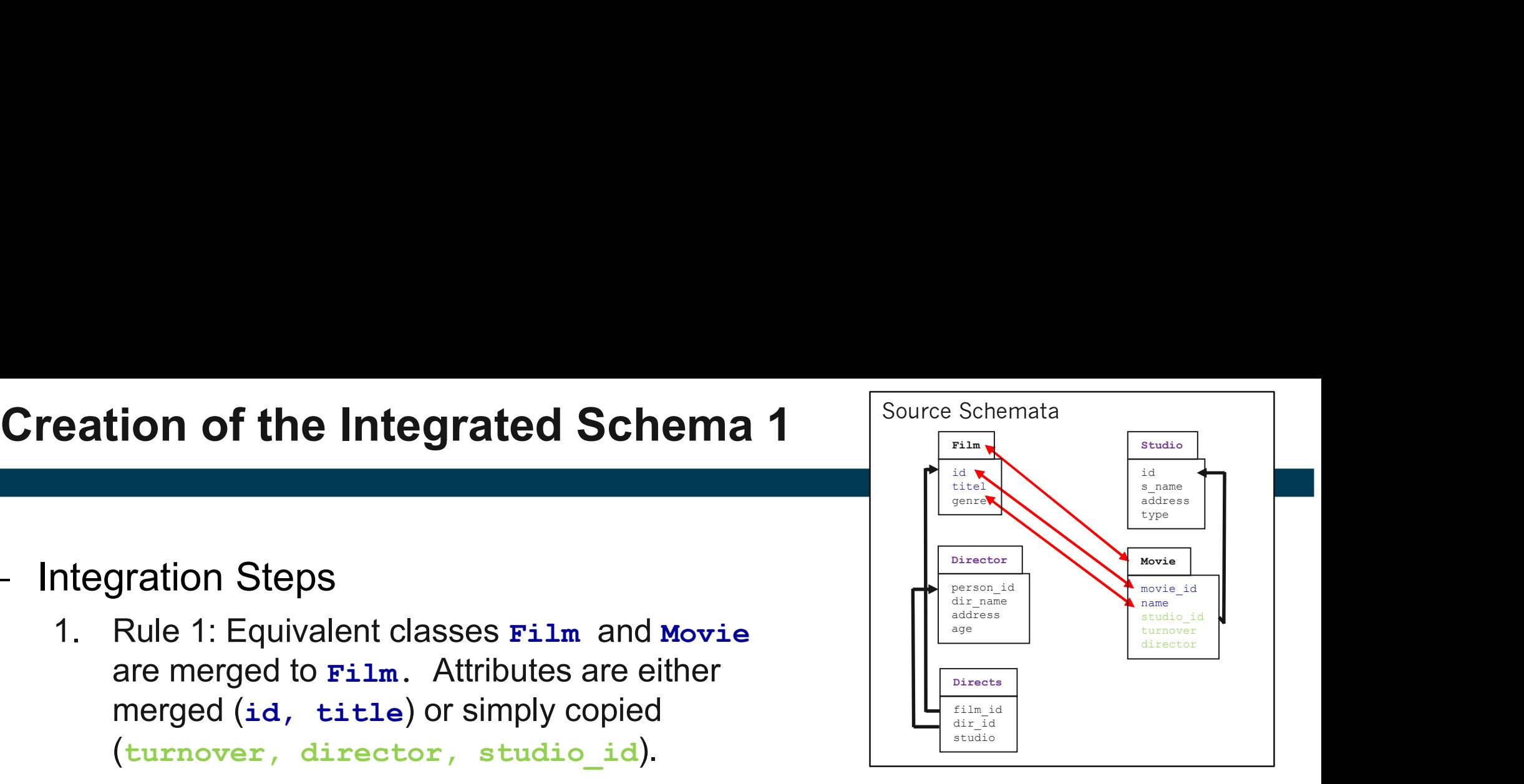

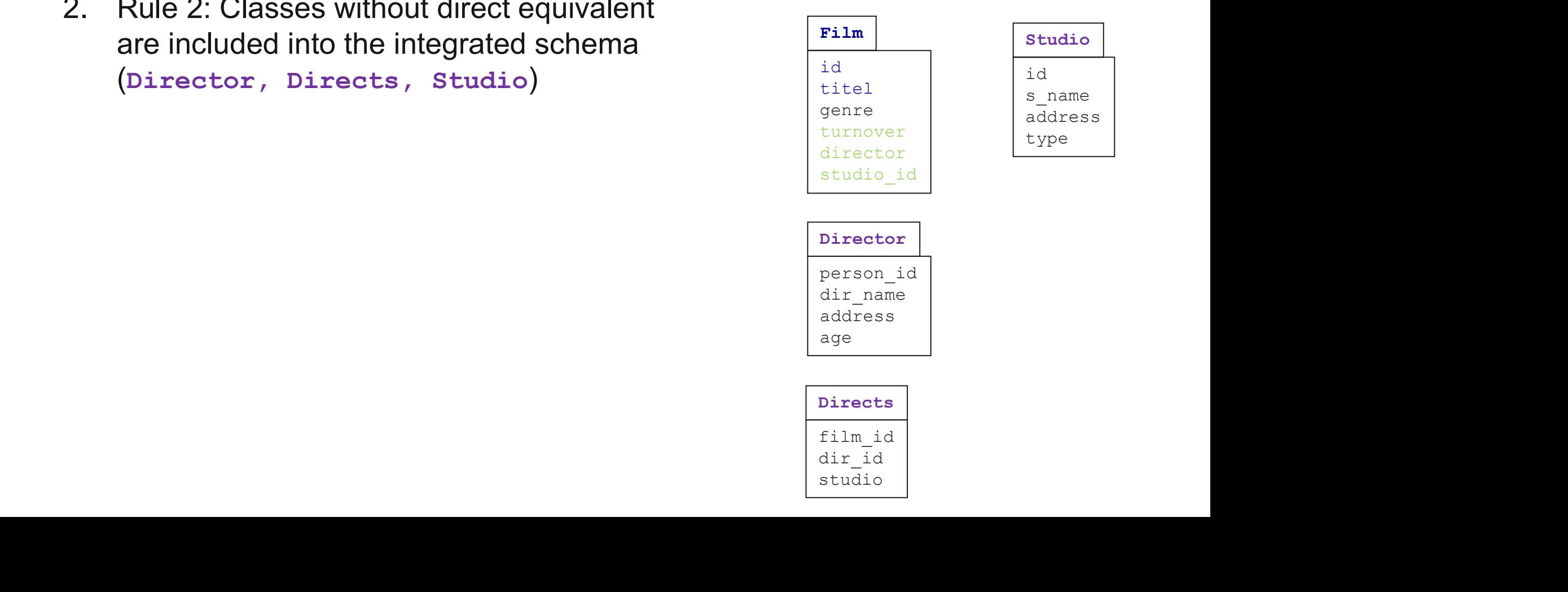

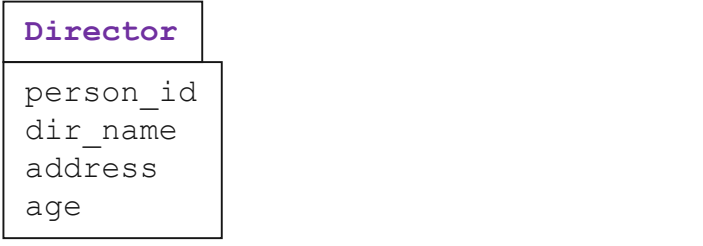

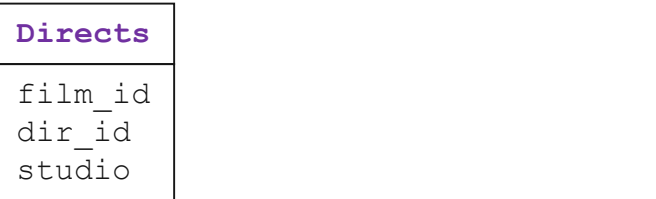

- **Correspondence** 
	- dir name-Director-Directs-Film  $\equiv$ director-Movie
- Integration Steps
- **eation of the Integrated Schema 2**<br>
Source Schema 2<br>  $\frac{\frac{1}{\text{time}}}{\text{average}}$ <br>  $\frac{1}{\text{time}}$ <br>  $\frac{1}{\text{time}}$ <br>  $\frac{1}{\text{time}}$ <br>  $\frac{1}{\text{time}}$ <br>  $\frac{1}{\text{time}}$ <br>  $\frac{1}{\text{time}}$ <br>  $\frac{1}{\text{time}}$ <br>  $\frac{1}{\text{time}}$ <br>  $\frac{1}{\text{time}}$ <br>  $\frac{1}{\text{time}}$ <br>  $\frac{1$ ion of the Integrated Schema 2<br>
espondence<br>
ir\_name-Director-Directs-Film =<br>
irector-Movie<br>
gration Steps<br>
Rule 4a: The path dir\_name-Director-<br>
Directs–Film is included. The path<br>
director-Movie is left out as it is less<br> director-Movie is left out as it is less<br>expressive (allows only one director per movie).<br>
The movie is left out as it is less<br>the director-Movie is left out as it is less<br>expressive (allows only one director per movie). Expondence<br>
Expondence<br>
in name-Director-Directs-Film =<br>
intertor-Movie<br>
Tradition Steps<br>
Rule 4a: The path dir\_name-Director-<br>
Directs-Film is included. The path<br>
director-Movie is left out as it is less<br>
expressive (all movie). Correspondence<br>  $\begin{array}{c}\n\text{dir_name-Directory-Directory-} \text{directory-} \text{rime} \\
\text{directory-} \text{Arce} \text{rime} \\
\text{rime} \text{rime} \\
\text{I} \text{rime} \text{rime} \\
\text{I} \text{rime} \text{rime} \\
\text{I} \text{rime} \text{rime} \\
\text{I} \text{rime} \text{rime} \text{rime} \\
\text{I} \text{rime} \text{rime} \text{rime} \\
\text{I} \text{rime} \text{rime} \text{rime} \text{rime} \text{rime} \text{$ 
	- director removed.

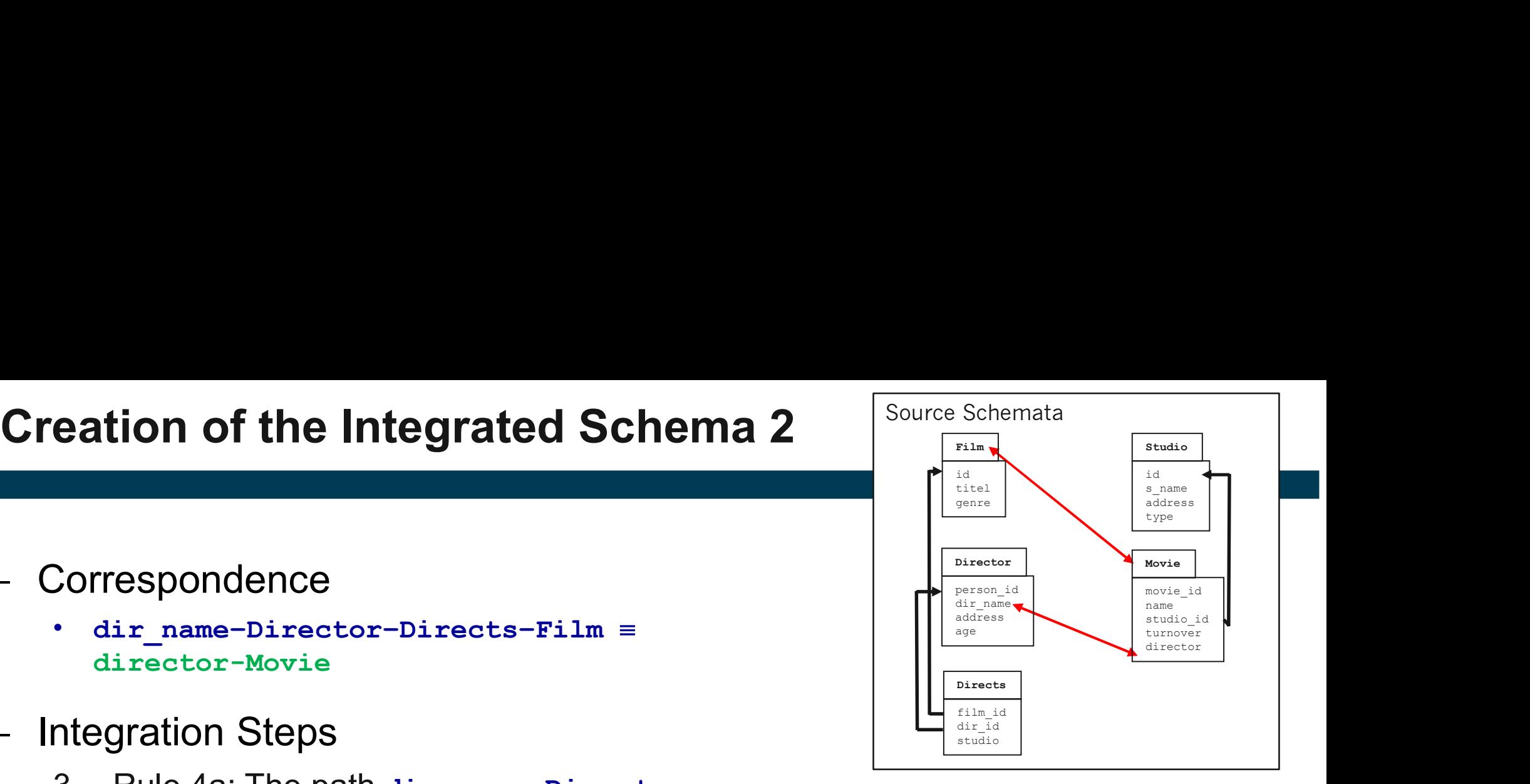

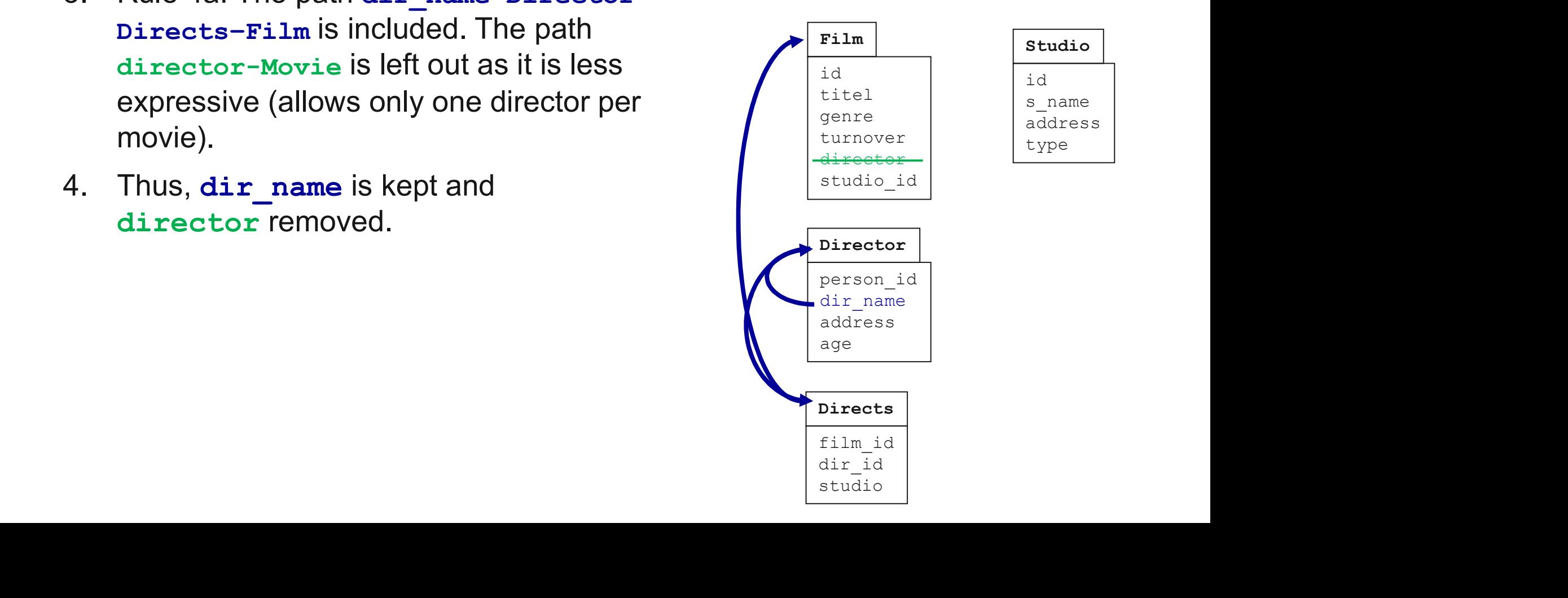

# **Creation of the Integrated Schema 3**

**Correspondence** 

studio-Directs-Film s name-Studio-Movie

- Integration Step
- **eation of the Integrated Schema 3**<br>
Correspondence<br>
studio-Directs-Film =<br>
s\_name-Studio-Movie<br>
ntegration Step<br>
5. Rule 4b: Both paths are included as both<br>
have a length > 1.<br>
 Studio and studio are not merged as have a length  $> 1$ .
	- Studio and studio are not merged as  $\sqrt{|\cdot|_{\cdot}^2}$ they have a different relationship to the surrounding classes and might thus mean different things.

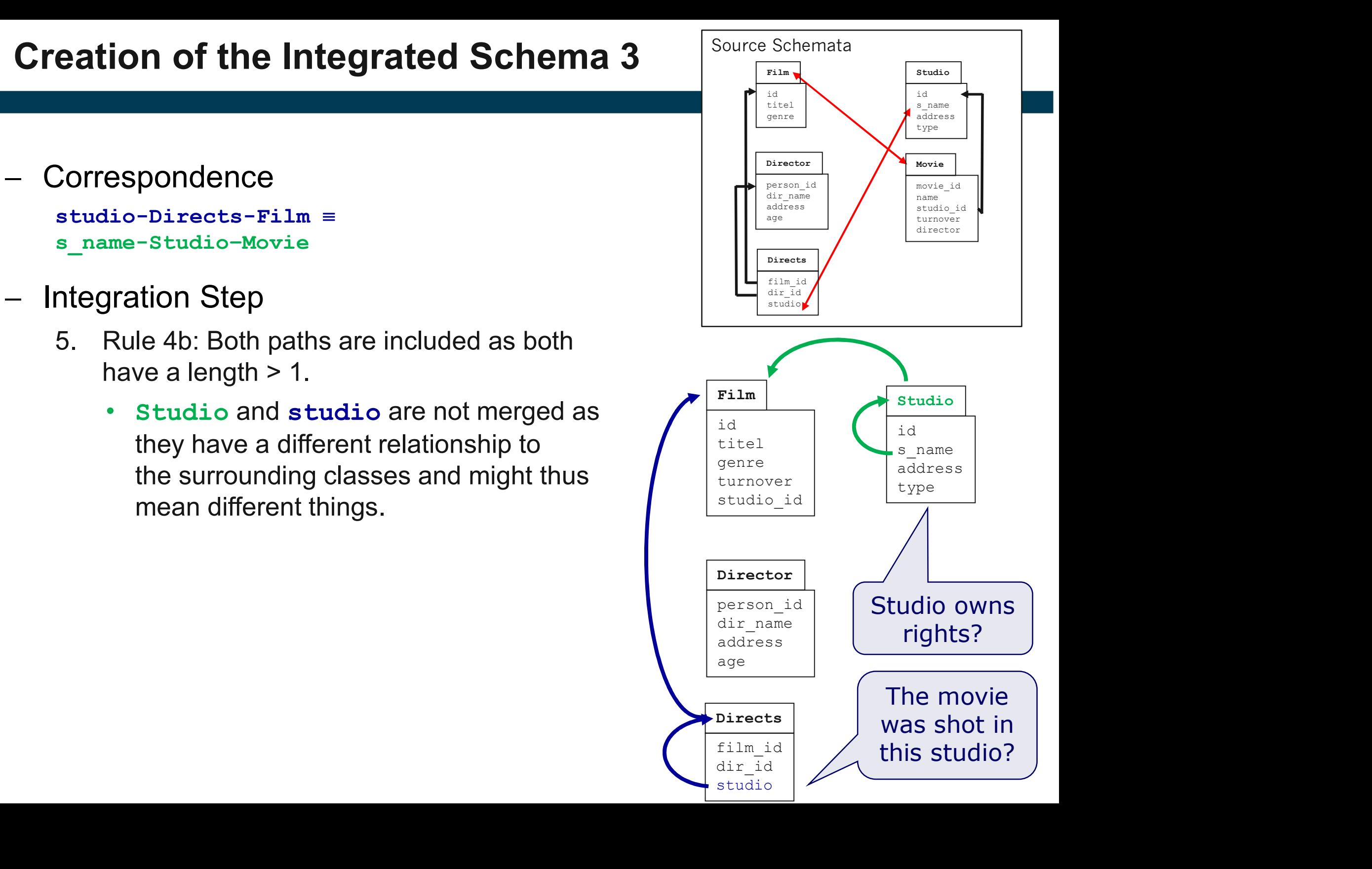

#### Final Integrated Schema

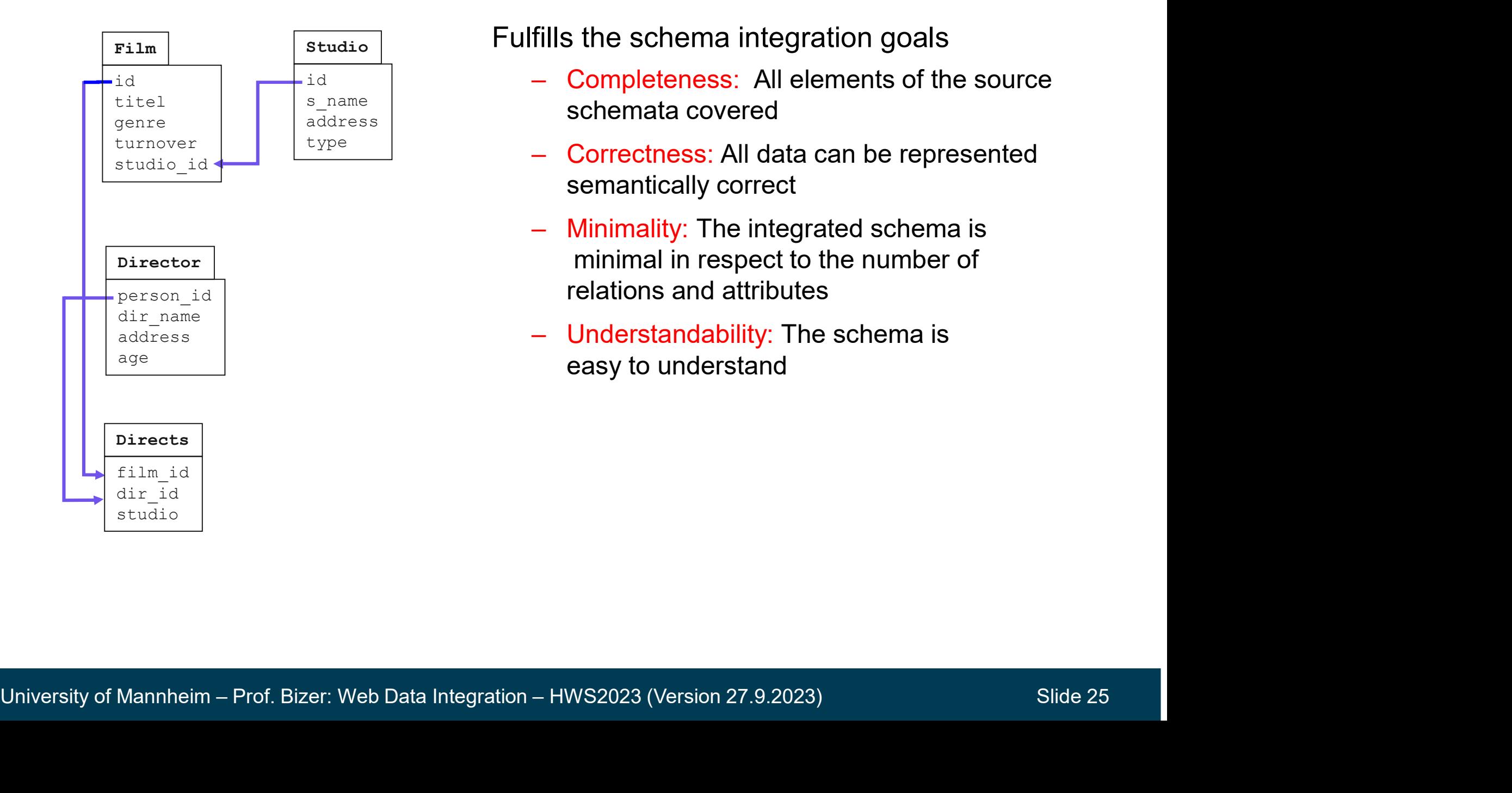

#### studio **Fulfills** the schema integration goals

- Fills the schema integration goals<br>
 Completeness: All elements of the source<br>
schemata covered<br>
 Correctness: All data can be represented  $\frac{\text{s\_name}}{\text{address}}$  schemata covered Fills the schema integration goals<br>
- Completeness: All elements of the source<br>
schemata covered<br>
- Correctness: All data can be represented<br>
semantically correct<br>
- Minimality: The integrated schema is  $\mathbb{R}^{\text{id}}$  and  $\mathbb{R}^{\text{id}}$  are  $\mathbb{R}^{\text{d}}$  - Completeness: All elements of the source
- semantically correct  $\frac{type}{Type}$  - Correctness: All data can be represented
- fills the schema integration goals<br>
 Completeness: All elements of the source<br>
schemata covered<br>
 Correctness: All data can be represented<br>
semantically correct<br>
 Minimality: The integrated schema is<br>
minimal in respect minimal in respect to the number of relations and attributes fills the schema integration goals<br>
- Completeness: All elements of the source<br>
schemata covered<br>
- Correctness: All data can be represented<br>
semantically correct<br>
- Minimality: The integrated schema is<br>
minimal in respect
	- easy to understand

#### 4. Data Translation

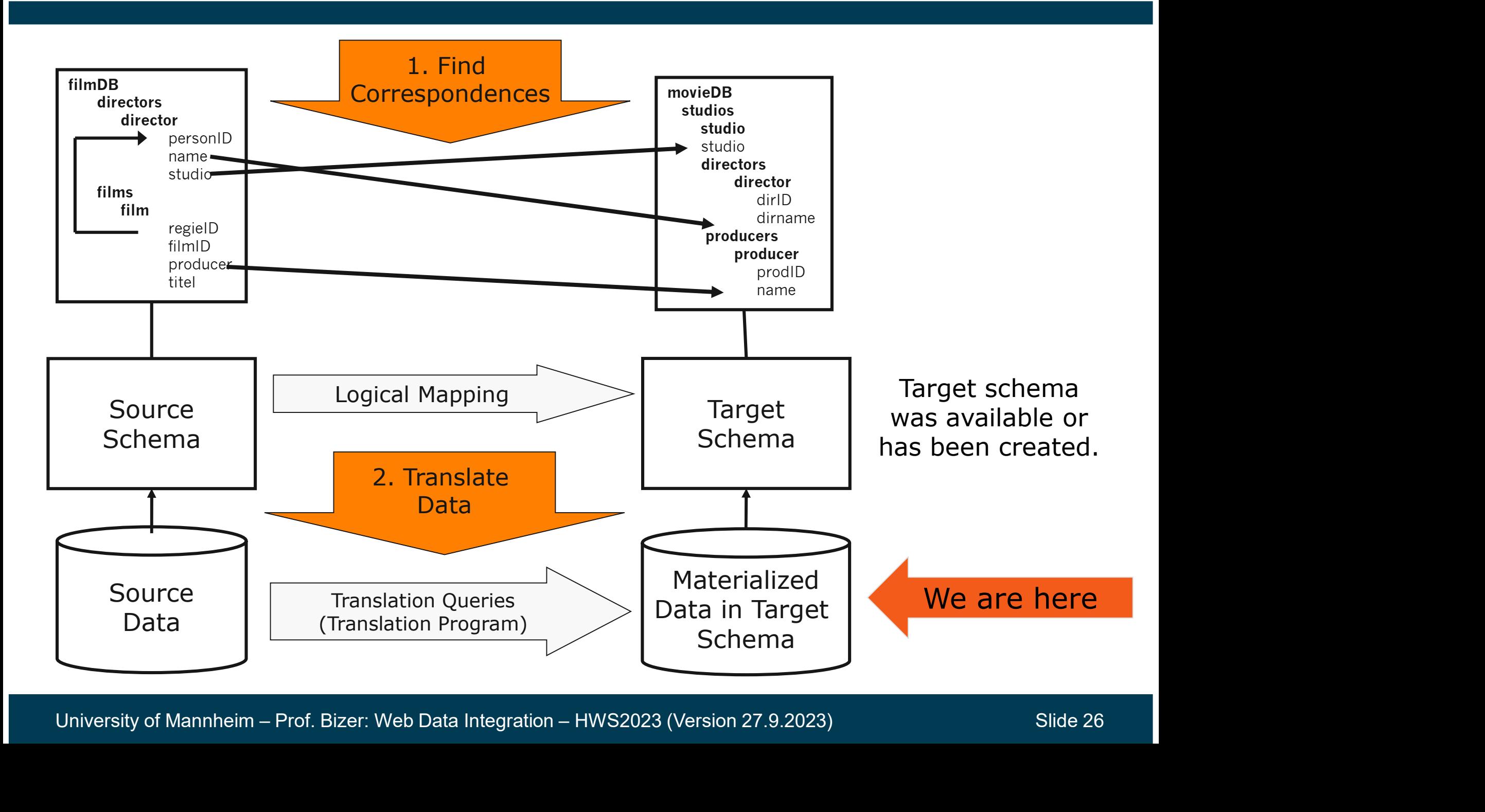

#### Query Generation

### Query Generation<br>
Goal: Derive suitable data translation queries (or programs)<br>
from the correspondences.<br>
– Possible query types: SQL Select Into, SPARQL Construct, XSLT<br>
– Example of a data translation query: Goal: Derive suitable data translation queries (or programs) from the correspondences.

- 
- Example of a data translation query:

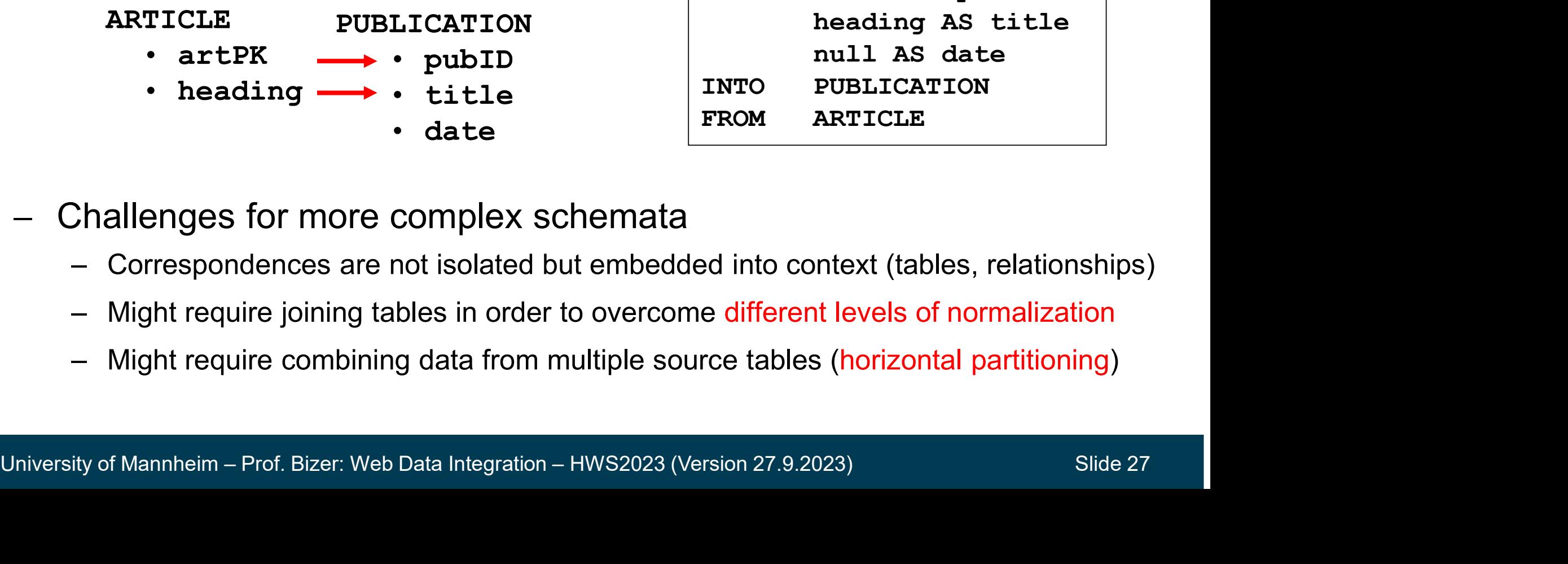

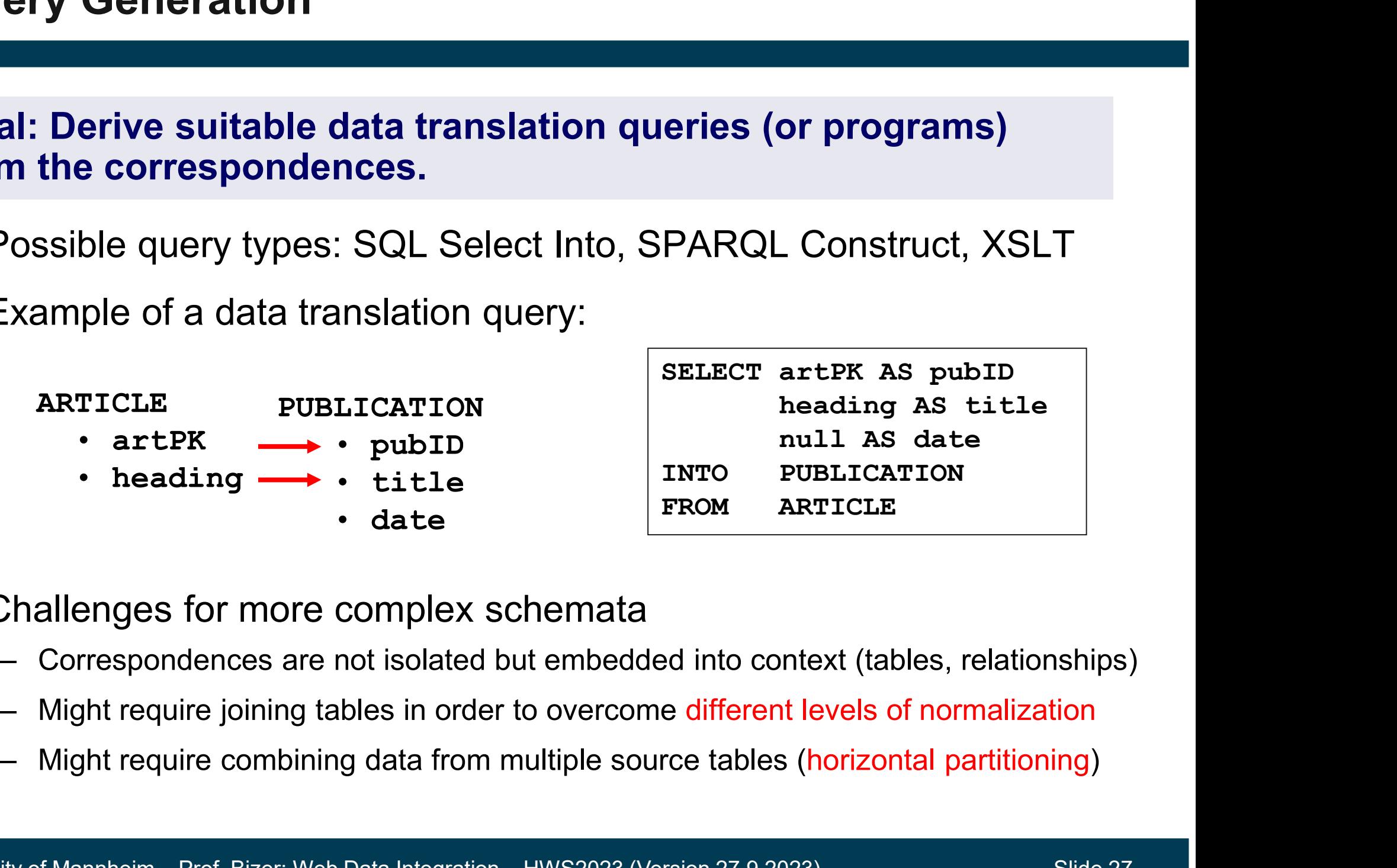

- Challenges for more complex schemata
	-
	-
	-

#### Normalized  $\rightarrow$  Denormalized

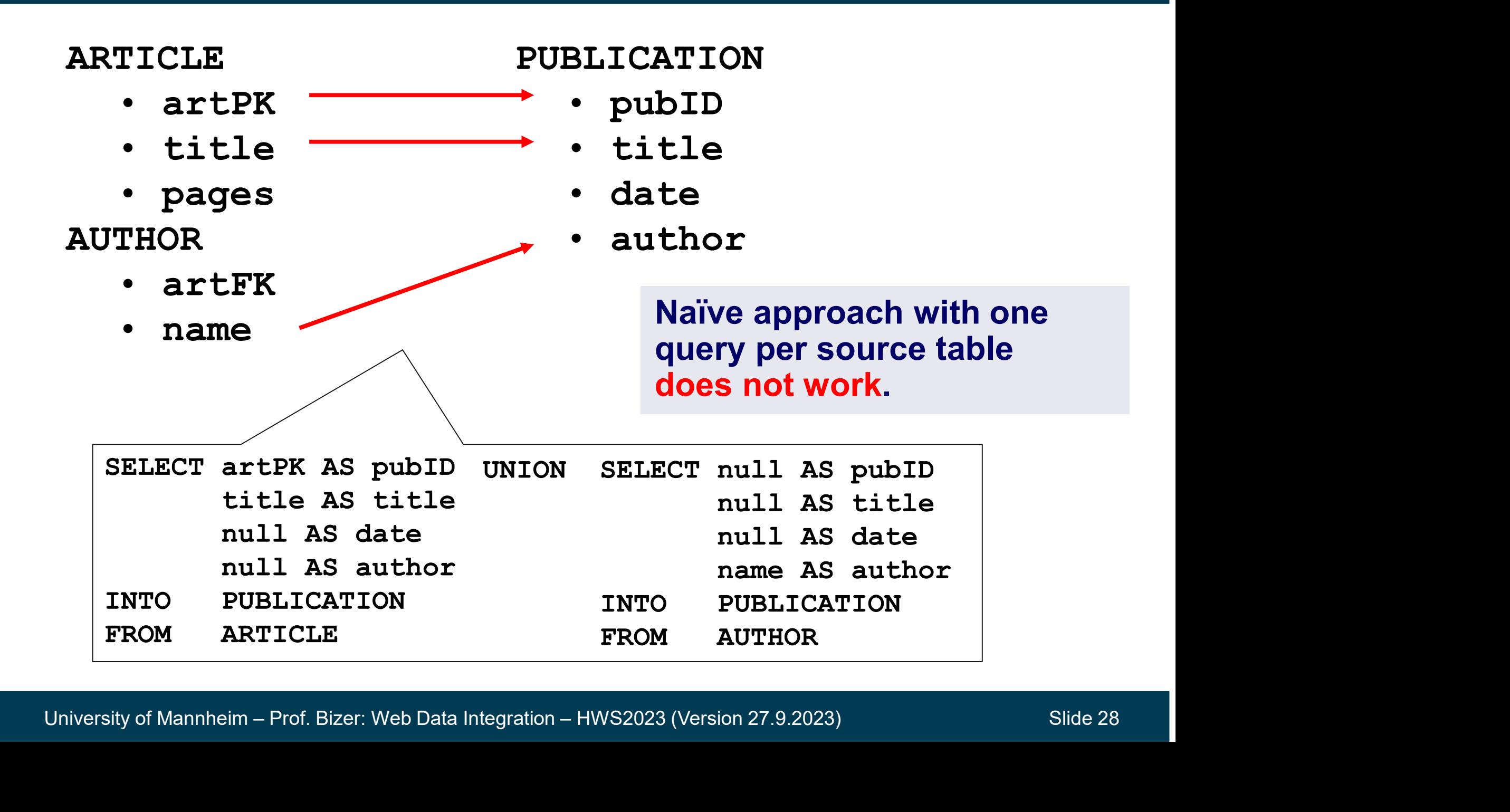

#### Normalized  $\rightarrow$  Denormalized

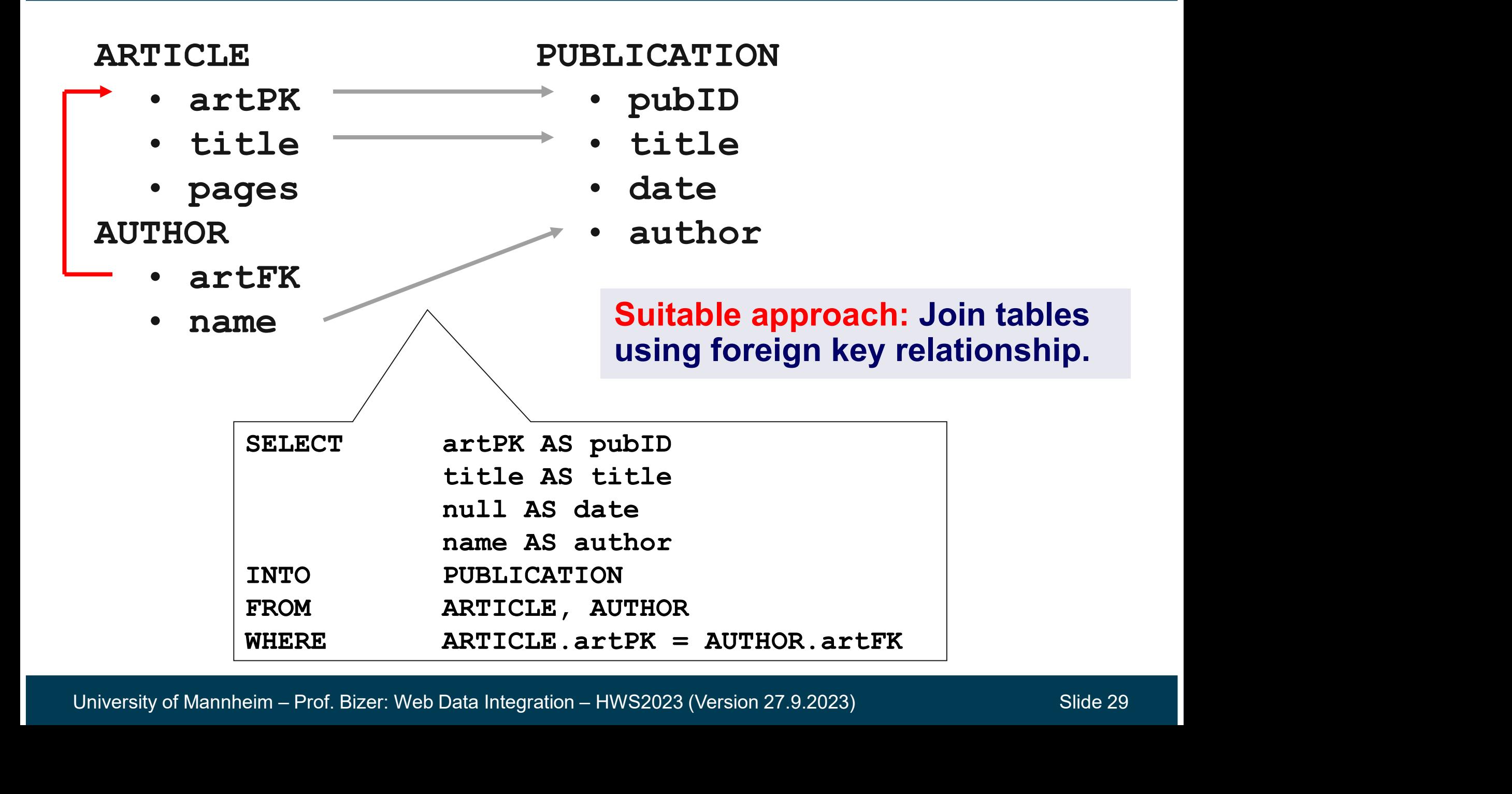

#### INNER JOIN vs. OUTER JOIN

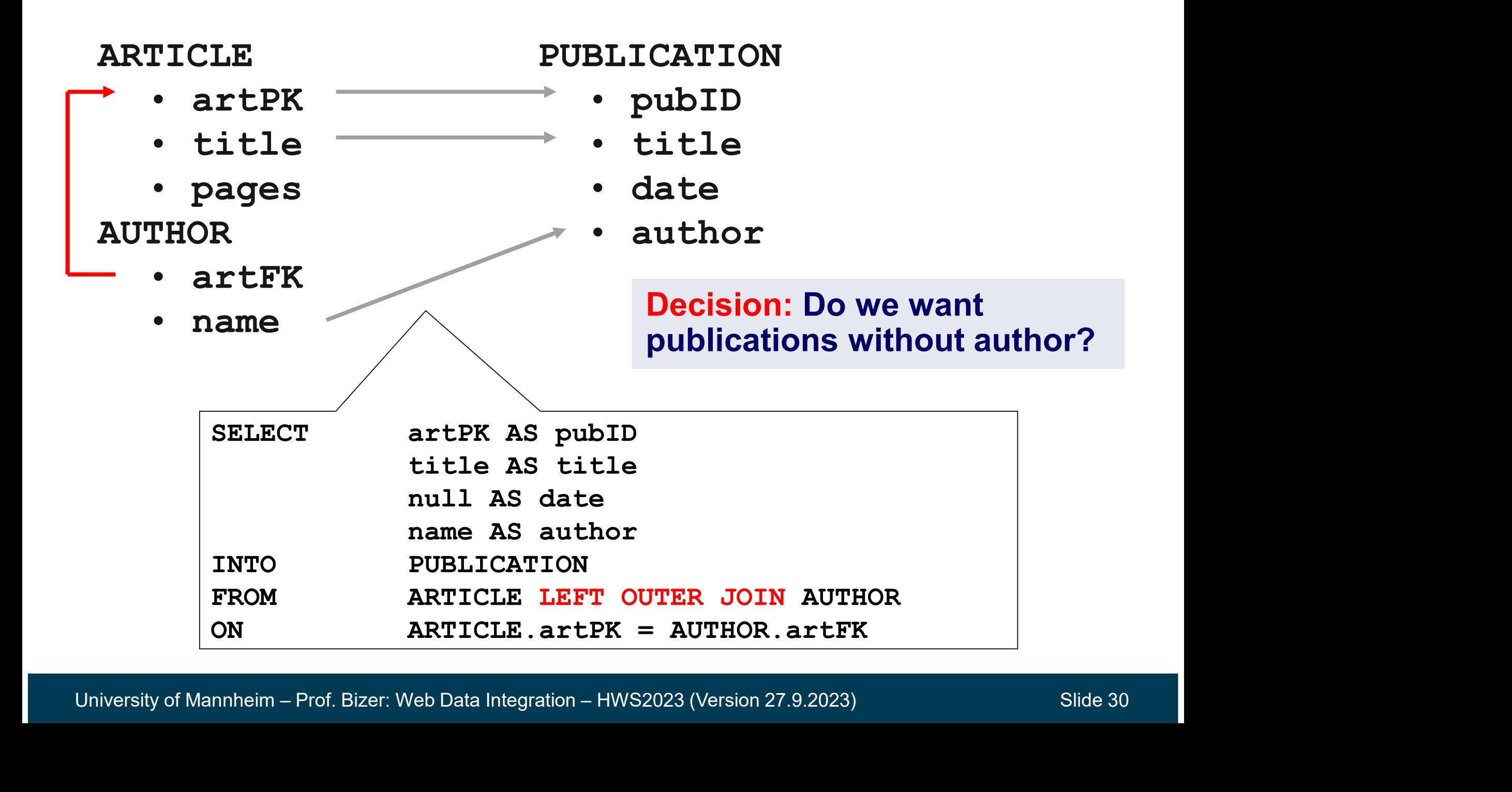

#### Denormalized  $\rightarrow$  Normalized

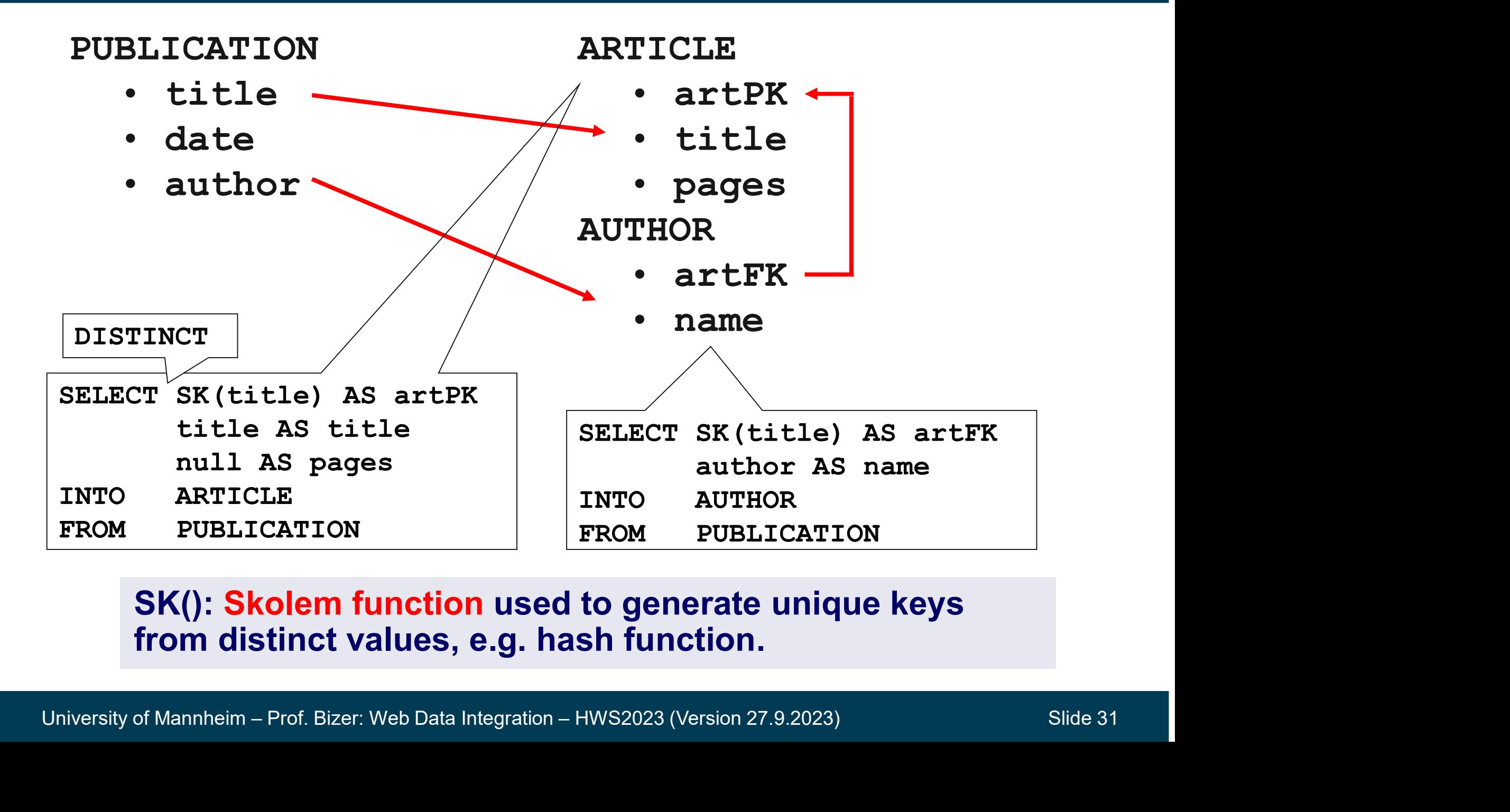

#### from distinct values, e.g. hash function.

Data for target table might be horizontally distributed over multiple source tables.

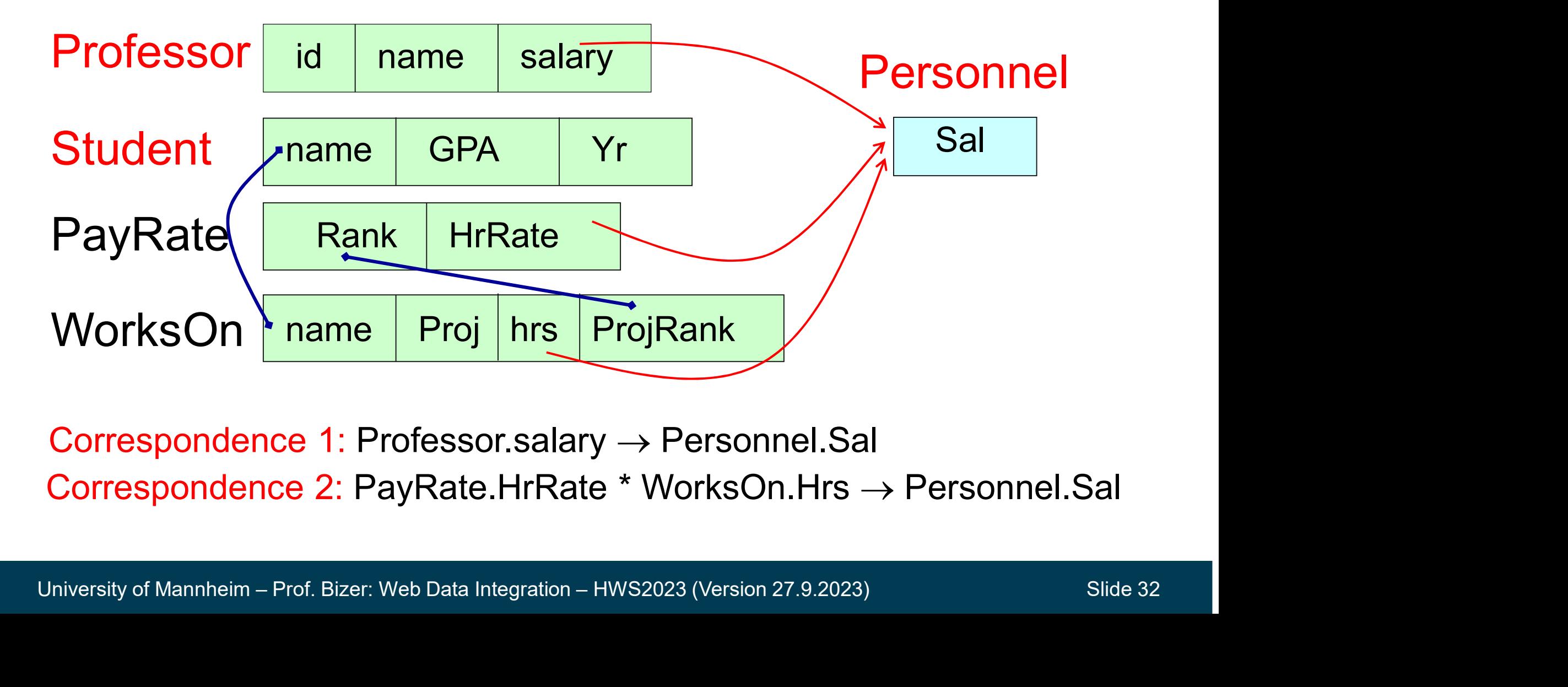

Correspondence 1: Professor.salary  $\rightarrow$  Personnel.Sal

Correspondence 1: Professor.salary  $\rightarrow$  Personnel.Sal UNION the Salaries of Professors and Students<br>
Correspondence 1: Professor.salary  $\rightarrow$  Personnel.Sal<br>
Correspondence 2: PayRate.HrRate \* WorksOn.Hrs  $\rightarrow$  Personnel.Sal

```
UNION<br>
SELECT P.HrRate * W.hrs<br>
FROM PayRate P, WorksOn W<br>
WHERE P.Rank = W.ProjRank<br>
University of Mannheim – Prof. Bizer: Web Data Integration – HWS2023 (Version 27.9.2023) Slide 33
                           INSERT INTO Personal(Sal)
                           SELECT salary
                           FROM Professor
                           UNION
                           INSERT INTO Personal(Sal)<br>SELECT salary<br>FROM Professor<br>UNION<br>SELECT P.HrRate * W.hrs<br>FROM PayRate P, WorksOn W<br>WHERE P.Rank = W.ProjRank
                           INSERT INTO Personal(Sal)<br>SELECT salary<br>FROM Professor<br>UNION<br>SELECT P.HrRate * W.hrs<br>FROM PayRate P, WorksOn W<br>WHERE P.Rank = W.ProjRank
                           WHERE P. Rank = W. ProjRank
```
## Complete Algorithms for Generating Translation Queries • **Complete Algorithms for Generating Translation Queries**<br>- Relational Case<br>- Doan, Halevy, Ives: Principles of Data Integration. Pages 152-158.<br>- XML Case • Complete Algorithms for Generating Translation Q<br>
• Relational Case<br>
• Doan, Halevy, Ives: Principles of Data Integration. Pages 152-158.<br>
• XML Case<br>
• Leser, Naumann: Informationsintegration. Pages 137-143.<br>
• MapForc

#### - Relational Case

- Felational Case<br>• Doan, Halevy, Ives: Principles of Data Integration. Pages 15:<br>FML Case<br>• Leser, Naumann: Informationsintegration. Pages 137-143.<br>- MapForce<br>• implements another one which we will try out in the exercise
- -
- -

#### 5. Schema Matching

#### Schema Matching: Automatically or semi-automatically discover correspondences between schemata.

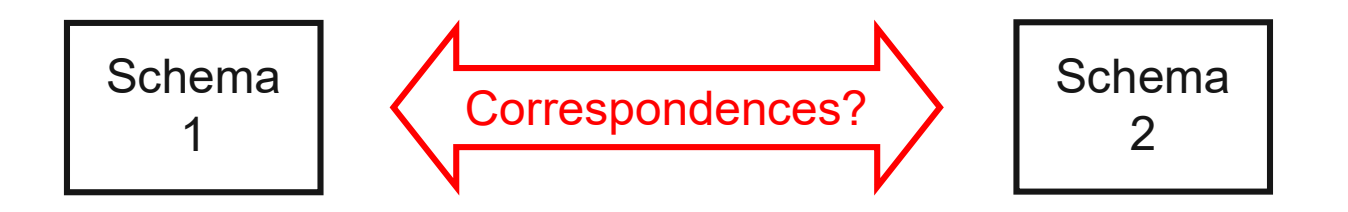

- Automatically finding a complete high-quality mapping (= set of all correspondences) is difficult in more complex use cases Automatically finding a complete high-quality mapping (= set of all<br>correspondences) is difficult in more complex use cases<br>- ERP databases versus simple tables on the Web versus corporate data lakes<br>n practice, schema mat
	- ERP databases versus simple tables on the Web versus corporate data lakes
- Correspondences) is difficult in more complex use cases<br>
 ERP databases versus simple tables on the Web versus corporate data lakes<br>
 In practice, schema matching is used to create candidate<br>
correspondences that are ver In practice, schema matching is used to create candidate correspondences that are verified by domain experts afterwards
- Most schema matching methods focus on 1:1 correspondences
	-

#### Schema Matching

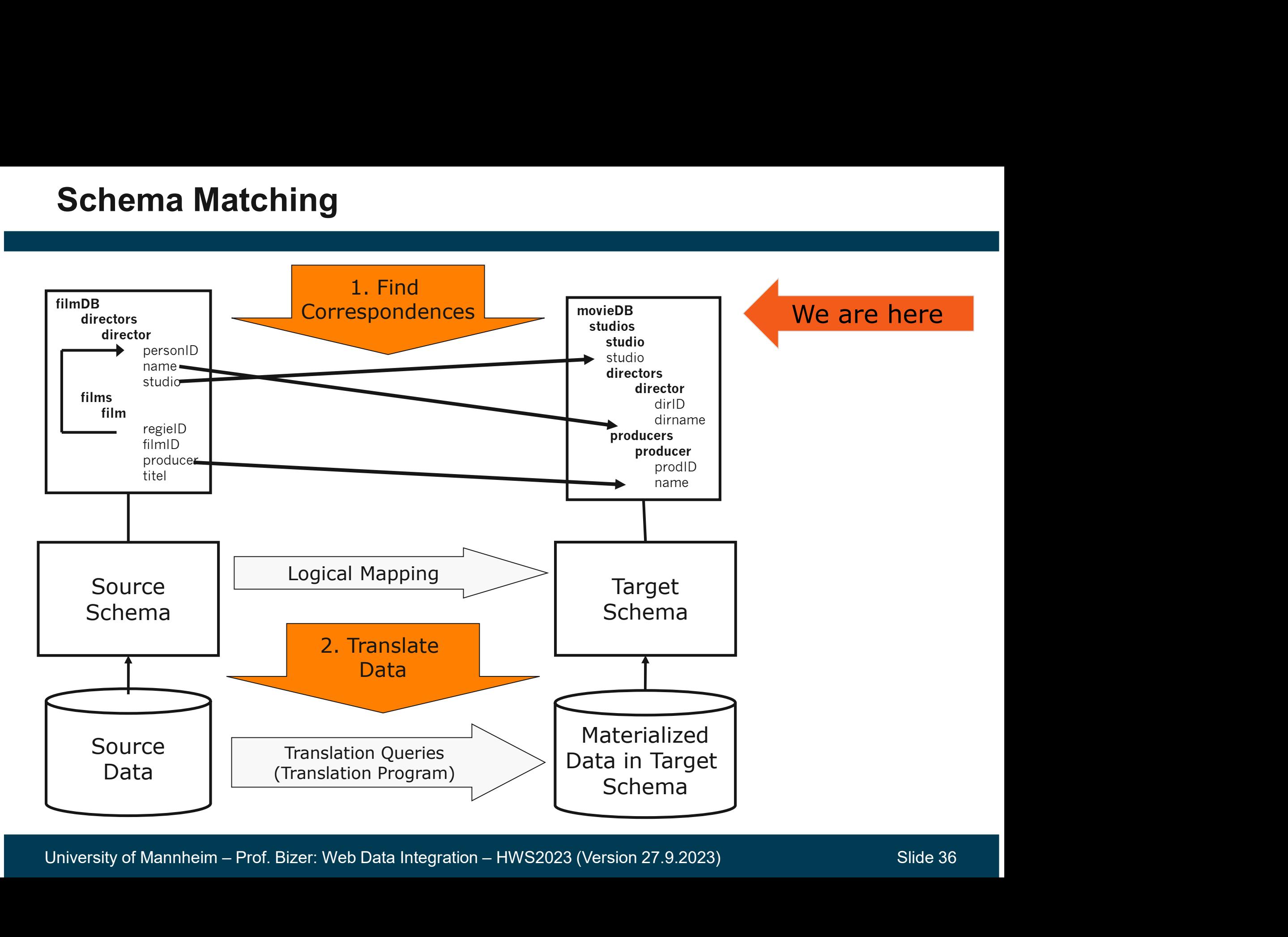
## Outline: Schema Matching

- ine: Schema Matching<br>1. Challenges to Finding Correspondences<br>2. Schema Matching Methods **ine: Schema Matching<br>1. Challenges to Finding Correspondences<br>2. Schema Matching Methods<br>1. Label-based Methods<br>2. Instance-based Methods 1. Schema Matching<br>
1. Label-based Methods<br>
1. Label-based Methods<br>
2. Instance-based Methods<br>
3. Structure-based Methods 2. Schema Matching<br>2. Challenges to Finding Correspondence<br>2. Label-based Methods<br>2. Instance-based Methods<br>3. Structure-based Methods<br>4. Combined Approaches 3. Schema Matching<br>
2. Challenges to Finding Correspondence<br>
Schema Matching Methods<br>
3. Label-based Methods<br>
3. Structure-based Methods<br>
4. Combined Approaches**
- -
	-
	-
	-
- Challenges to Finding Corresponden<br>
Schema Matching Methods<br>
1. Label-based Methods<br>
2. Instance-based Methods<br>
3. Structure-based Methods<br>
4. Combined Approaches<br>
Generating Correspondences from th 2. Conoma matering mothods<br>
1. Label-based Methods<br>
3. Structure-based Methods<br>
4. Combined Approaches<br>
3. Generating Correspondences fro<br>
4. Finding One-to-Many and Many-t<br>
5. Table Annotation<br>
6. Summary and Current Tren 2. Instance-based Methods<br>
3. Structure-based Methods<br>
4. Combined Approaches<br>
3. Generating Correspondences from the Simil<br>
4. Finding One-to-Many and Many-to-One Corr<br>
5. Table Annotation<br>
6. Summary and Current Trends
- 3. Generating Correspondences from the Similarity Matrix<br>4. Finding One-to-Many and Many-to-One Correspondences<br>5. Table Annotation<br>6. Summary and Current Trends<br>University of Mannheim Prof. Bizer: Web Data Integration 1. Challenges to Finding Correspondences<br>
2. Schema Matching Methods<br>
1. Label-based Methods<br>
2. Instance-based Methods<br>
3. Structure-based Methods<br>
4. Combined Approaches<br>
3. Generating Correspondences from the Similarity 4. Finding One-to-Many Schoopenlachess<br>
4. Label-based Methods<br>
4. Combined Approaches<br>
4. Combined Approaches<br>
4. Finding One-to-Many and Many-to-One Correspondences<br>
5. Table Annotation
	-
	-

## 5.1 Challenges to Finding Correspondences 5.1 Challenges to Finding Co<br>1. Large schemata<br>- >100 tables and >1000 attributes Challenges to Finding Corresponde<br>Large schemata<br>– >100 tables and >1000 attributes<br>Esoteric naming conventions and different la 2. **Challenges to Finding Correspondences**<br>1. Large schemata<br>- >100 tables and >1000 attributes<br>2. Esoteric naming conventions and different languages<br>- 4-character abbreviations: SPEY<br>- city vs. ciudad vs. فطفة عد **Challenges to Finding Correspondence**<br>
Large schemata<br>
— >100 tables and >1000 attributes<br>
Esoteric naming conventions and different langua<br>
— 4-character abbreviations: SPEY<br>
— city vs. ciudad vs. مدينة Challenges to Finding Corr<br>Large schemata<br>– >100 tables and >1000 attributes<br>Esoteric naming conventions and<br>– 4-character abbreviations: SPEY<br>– city vs. ciudad vs. مدينة

- 
- -
	-
- 
- attribute1, attribute2, attribute3<br>
(was used as names for product features in Amazon API)<br>
4. Semantic heterogeneity<br>
 synonyms, homonyms, ...<br>
5. Missing documentation<br>
University of Mannheim Prof. Bizer: Web Data I 1. Large schemata<br>
- >100 tables and >1000 attributes<br>
2. Esoteric naming conventions and different languages<br>
- 4-character abbreviations: SPEY<br>
- city vs. ciudad vs. فنينة<br>
3. Generic, automatically generated names<br>
- a Esoteric naming conventions and different la<br>Esoteric naming conventions and different la<br>- 4-character abbreviations: SPEY<br>- city vs. ciudad vs. مدينة<br>Generic, automatically generated names<br>- attribute1, attribute2, attr (was used as names for product features in Amazon API) 4. Septeric naming conventions and diffe<br>
4. dependence abbreviations: SPEY<br>
- city vs. ciudad vs. فيئة<br>
3. Generic, automatically generated nam<br>
- attribute1, attribute2, attribute3<br>
(was used as names for product featur Esoteric naming conventions and different languages<br>
- 4-character abbreviations: SPEY<br>
- city vs. ciudad vs. شيئة<br>
Generic, automatically generated names<br>
- attribute1, attribute2, attribute3<br>
(was used as names for prod - 4-character abbreviations: SPEY<br>
- city vs. ciudad vs. مدينة<br>
3. Generic, automatically generate<br>
- attribute1, attribute2, attribute3<br>
(was used as names for product fe<br>
4. Semantic heterogeneity<br>
- synonyms, homonyms,
	- -
	-

## Problem Space: Different Languages and Strange Names

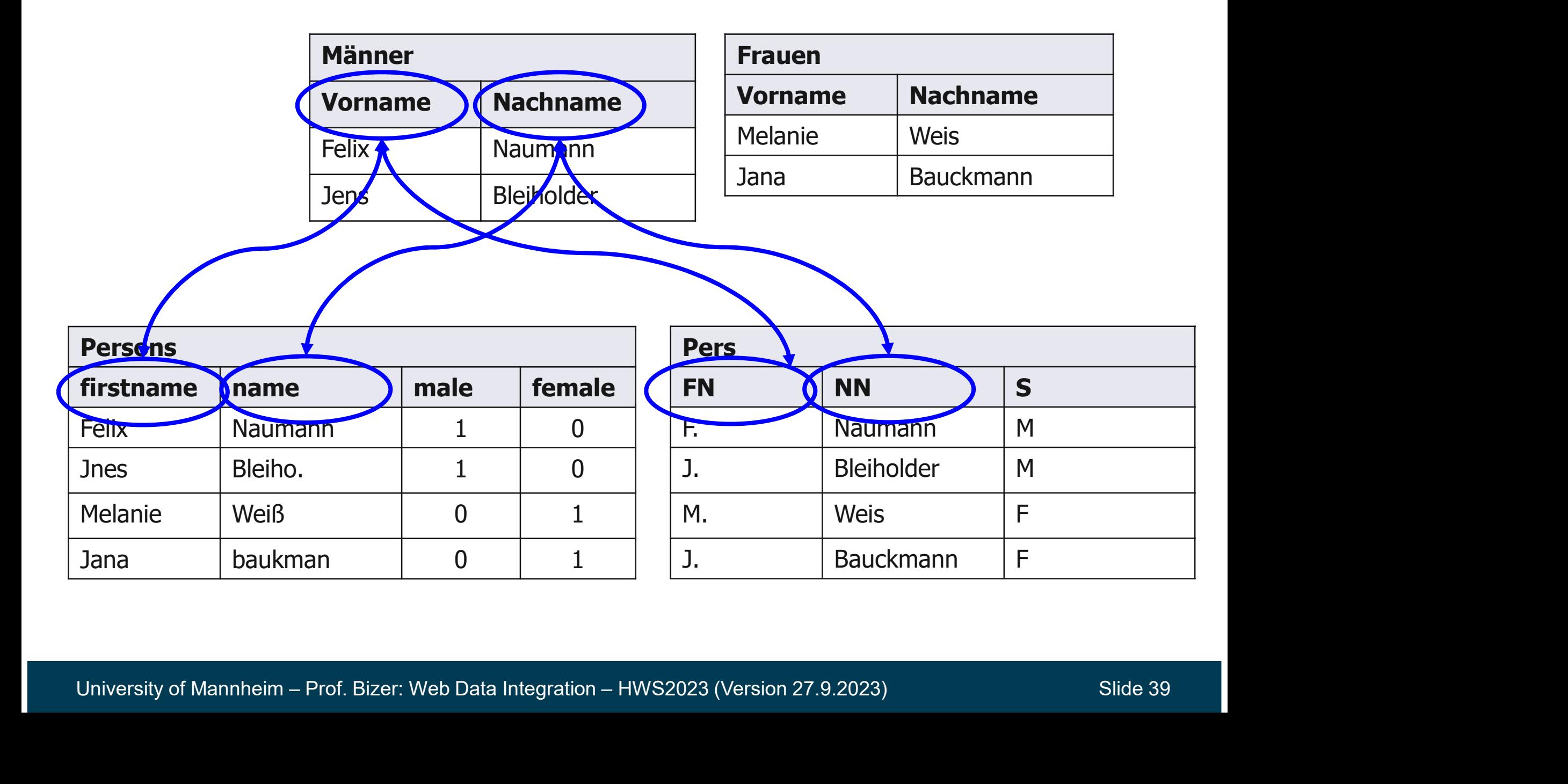

## How do humans know?

- We recognize naming conventions and different languages
- use table context
- values look like first names and surnames
- values look similar
- $-$  if there is a first name, there is usually also a surname **Persons have first names**<br> **persons have first names**<br> **persons have first name**, there is usually<br> **persons have first- and surnames**<br> **persons have first- and surnames**<br> **persons have first- and surnames**<br> **persons hav**
- 
- 
- $\rightarrow$  Recognizing these clues is hard for the computer (without additional resources and lots of pre-training)

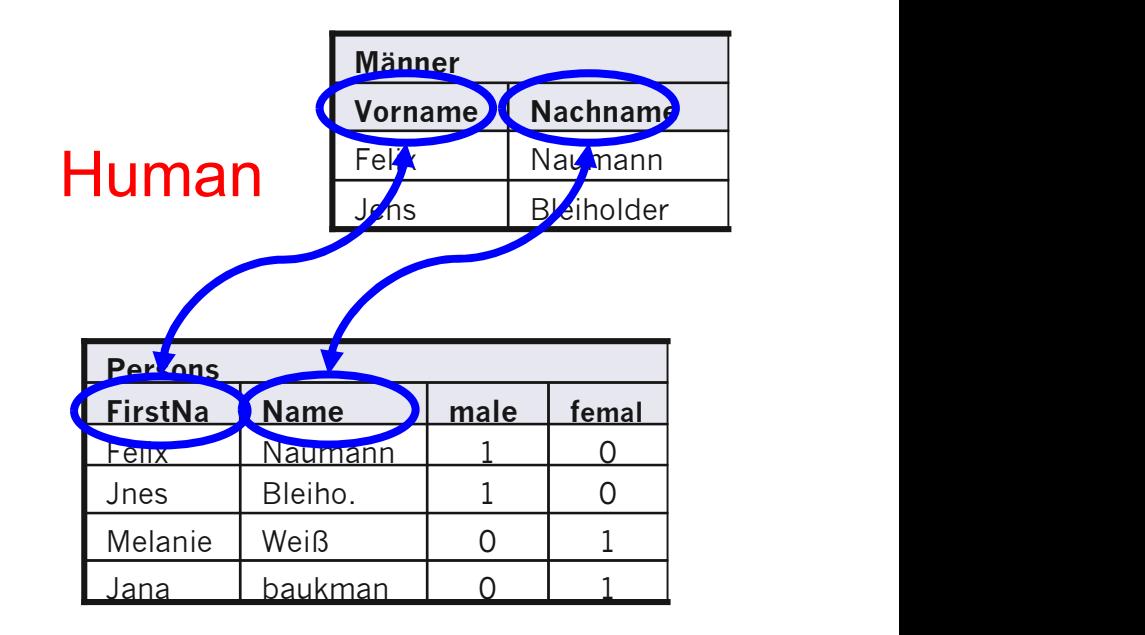

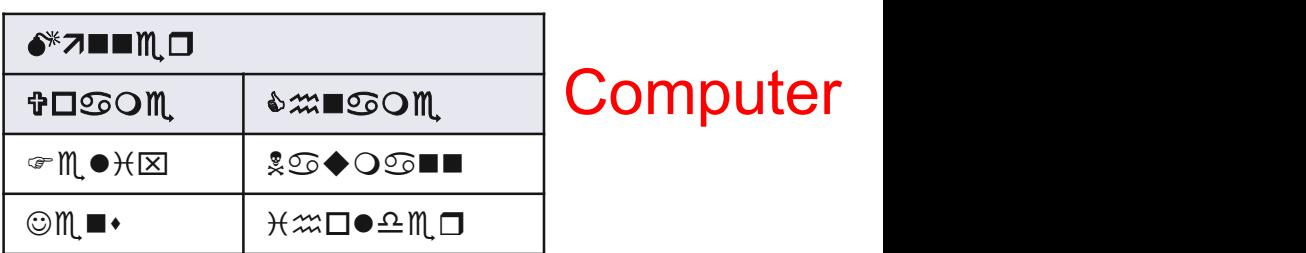

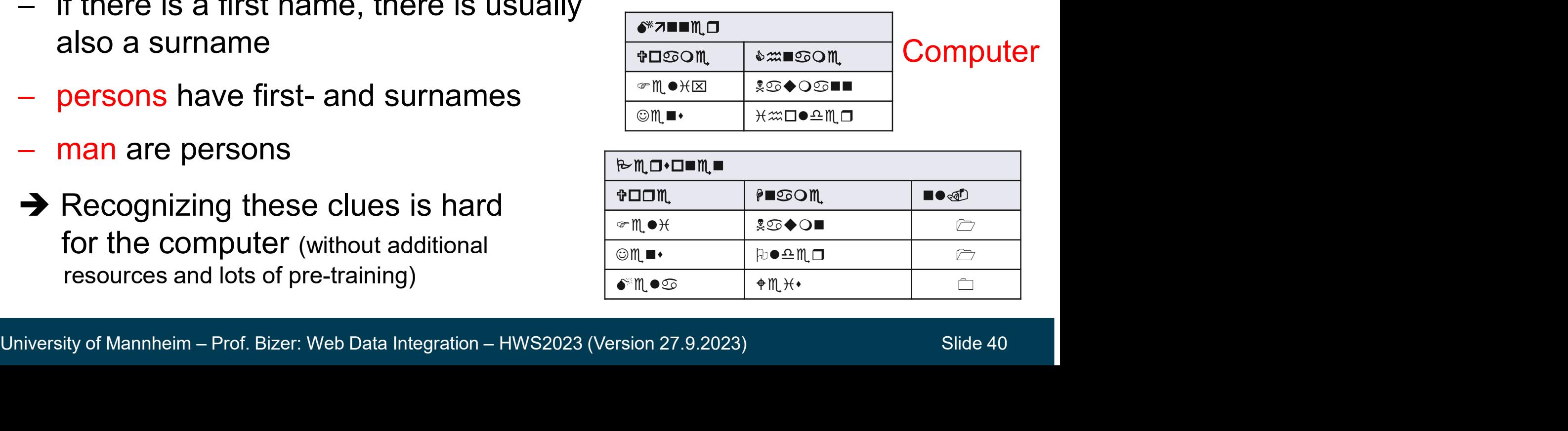

- 2. Schema Matching Methods<br>1. Label-based Methods: Rely on the names of schema elements<br>2. Instance-based Methods: Compare the actual data values 2. Schema Matching Methods<br>1. Label-based Methods: Rely on the names of schema elements<br>2. Instance-based Methods: Compare the actual data values<br>3. Structure-based Methods: Exploit the structure of the schema **2. Schema Matching Methods<br>1. Label-based Methods: Rely on the names of schema elements<br>2. Instance-based Methods: Compare the actual data values<br>3. Structure-based Methods: Exploit the structure of the schema<br>4. Combined** 4. Label-based Methods: Rely on the names of schema elements<br>2. Instance-based Methods: Compare the actual data values<br>3. Structure-based Methods: Exploit the structure of the schema<br>4. Combined Approaches: Use combination
- 
- 
- 

Source: Erhard Rahm and Philip Bernstein: A survey of approaches to automatic<br>schema matching., VLDB Journal 10(4), 2001.<br>University of Mannheim – Prof. Bizer: Web Data Integration – HWS2023 (Version 27.9.2023) Slide 41 3. Structure-based Methods: Exploit the structure of the schema<br>4. Combined Approaches: Use combinations of above methods<br>Source: Erhard Rahm and Philip Bernstein: A survey of approaches to automatic<br>schema matching., VLDB 4. Combined Approaches: Use comb<br>Source: Erhard Rahm and Philip Bernstein: A surv<br>schema matching., VLDB Journal 10(4), 2001.<br>Prsity of Mannheim – Prof. Bizer: Web Data Integration – HWS20

# 5.2.1 Label-based Schema Matching Methods

- Given two schemata with the attribute (class) sets A and B **1.2.1 Label-based Schema Matching Methods**<br>
- Given two schemata with the attribute (class) sets A and B<br>
- A={ID, Name, Vorname, Alter}, B={No, Name, First\_name, Age}<br>
- Approach **1 Label-based Schema Matching Methods**<br>
Biven two schemata with the attribute (class) sets A and B<br>
- A={ID, Name, Vorname, Alter}, B={No, Name, First\_name, Age}<br>
Approach<br>
1. Generate cross product of all attributes (cla **1 Label-based Schema Matching Methods**<br>
Fiven two schemata with the attribute (class) sets A and B<br>
- A={ID, Name, Vorname, Alter}, B={No, Name, First\_name, Age}<br>
Approach<br>
1. Generate cross product of all attributes (cla abel-based Scriema Matching Metriods<br>
In two schemata with the attribute (class) sets A and B<br>
={ID, Name, Vorname, Alter}, B={No, Name, First\_name, Age}<br>
coach<br>
Generate cross product of all attributes (classes) from A an 3. The most similar is are the matches in the matches of the most similarly  $A=[1D, Name, Vormame, Alter], B=[No, Name, First_name)$ <br>
4. Generate cross product of all attributes (classes) from A<br>
2. For each pair calculate the similarity of the attribut
	-
- -
	- -
	-

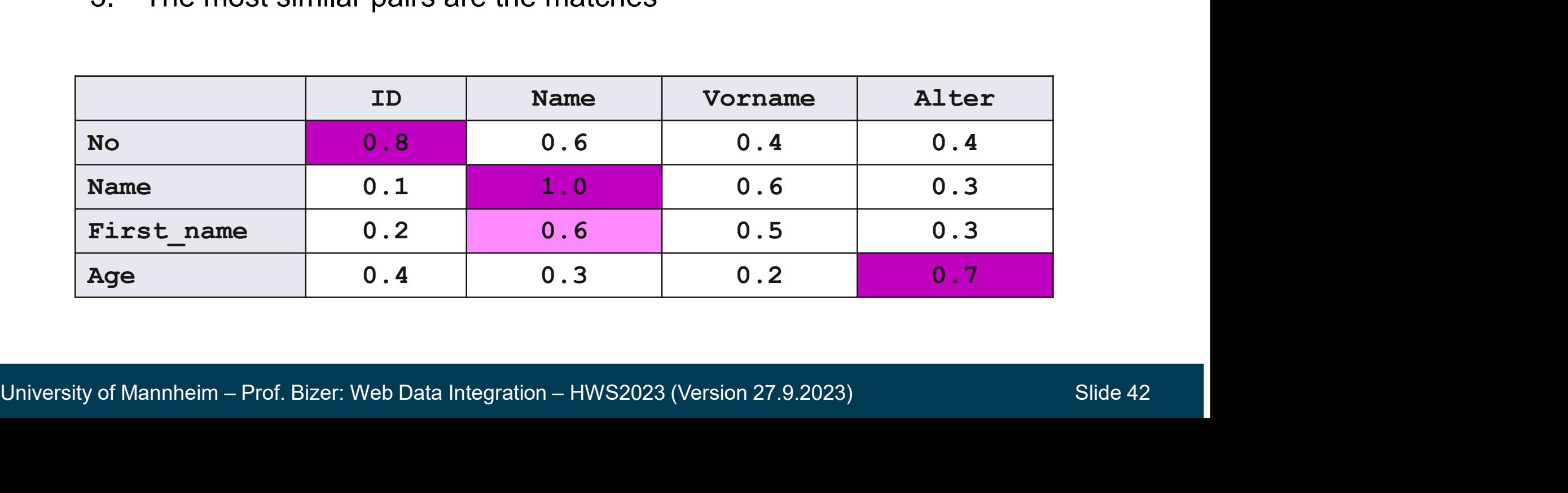

# Example Metric: Levenshtein<br>Masseuse the disciplication of the atricers

- Measures the dissimilarity of two strings
- Measures the minimum number of edits needed to transform one string into the other mple Metric: Levenshtein<br>
Measures the dissimilarity of two strings<br>
Measures the minimum number of edits need<br>
o transform one string into the other<br>
Nilowed edit operations<br>
— insert a character into the string<br>
— delete mple Metric: Levenshtein<br>
Measures the dissimilarity of two strings<br>
Measures the minimum number of edits needed<br>
o transform one string into the other<br>
Nlowed edit operations<br>
— insert a character into the string<br>
— delet – Measures the dissimilarity of two strings<br>
– Measures the minimum number of edits needed<br>
to transform one string into the other<br>
– Allowed edit operations<br>
– insert a character into the string<br>
– delete a character fro Heasures the minimum number of edits needed<br>
o transform one string into the other<br>
Nowed edit operations<br>
— insert a character into the string<br>
— delete a character from the string<br>
— replace one character with a differen – levensthein('Chris Bizer', 'Bizer, Chris') = 11<br>
– Christian Bizer', 'Bizer', Christian Christian Christian Christian Chris Christian<br>
– levensthein('table', 'cable') = 1 (1 substitution)<br>
– levensthein('chris Bizer', '
- Allowed edit operations
	-
	-
	-
- -
	-
- 

\n- delete a character from the string
\n- replace one character with a different character
\n- Examples
\n- levensthein('table', 'cable') = 1 (1 substitution)
\n- levensthein('Christ Bizer', 'Bizer, Chris') = 11 (10 substitution, 1 insertion)
\n- Converting Levenshtein distance into a similarity
\n- $$
Sim_{ Levenshtein} = 1 - \frac{ LevenshteinDist}{max( |s_1|, |s_2| )}
$$
\n
\nUniversity of Mannheim – Prof. Bizer: Web Data Integration – HWS2023 (Version 27.9.2023)

\nSide 43

## A Wide Range of Similarity Metrics Exists

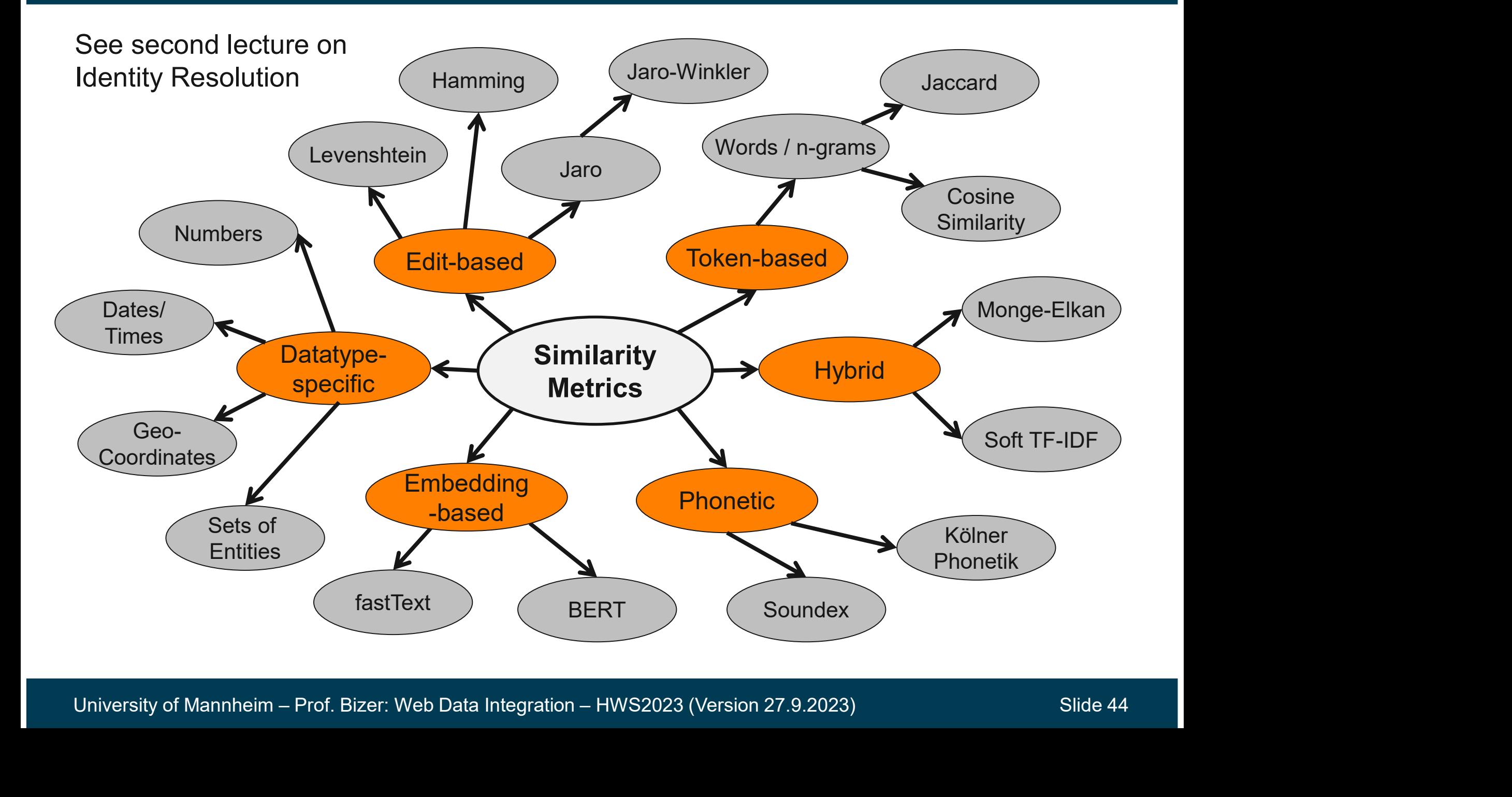

## Problems of Label-based Schema Matching **Problems of Label-based Schema Matching**<br>1. Semantic heterogeneity is not recognized<br>- the labels of schema elements only partly capture their semantics<br>- synonyms und homonyms → embedding-based methods potentia **bblems of Label-based Schema Matching**<br>Semantic heterogeneity is not recognized<br>— the labels of schema elements only partly capture their semantics<br>— synonyms und homonyms → embedding-based methods potentially better **bblems of Label-based Schema Matching<br>Semantic heterogeneity is not recognized**<br>— the labels of schema elements only partly capture their semantics<br>— synonyms und homonyms → embedding-based methods potentially better<br>Pro **Problems of Label-based Schema Matching**<br>
2. Semantic heterogeneity is not recognized<br>  $-$  the labels of schema elements only partly capture their semantics<br>  $-$  synonyms und homonyms → embedding-based methods potential **blems of Label-based Schema Matching**<br>
Semantic heterogeneity is not recognized<br>
— the labels of schema elements only partly capture their ser<br>
— synonyms und homonyms → embedding-based methods<br>
Problems with different na

- -
- Semantic heterogeneity is not recognized<br>
 the labels of schema elements only partly capture their semantics<br>
 synonyms und homonyms → embedding-based methods potentially better<br>
Problems with different naming conventi
- -
	-
	-
- the labels of schema elements only partly capture their semantics<br>
 synonyms und homonyms → embedding-based methods potenti<br>
2. Problems with different naming conventions<br>
 Abbreviations: pers = person, dep = departm
	-
- University of Mannheim Prof. Bizer: Web Data Integration HWS2023 (Version 27.9.2023)<br>University of Mannheim Prof. Bizer: Web Data Integration HWS2023 (Version 27.9.2023) 1. the labels of schema elements only partly capture their semantics<br>
1. Synonyms und homonyms → embedding-based methods potentially better<br>
Problems with different naming conventions<br>
1. Abbreviations: pers = person, de 2. Matching: Employmis and homonyms → embedding-based methods potentially bette<br>
2. Abbreviations: pers = person, dep = department<br>
2. Combined terms and ordering: id\_pers\_dep vs. DepartmentPersonNumbe<br>
2. Different lang

## Pre-Processing of Labels – Processing of Labels<br>Case and Punctuation Normalization<br>– ISBN, IsbN, and I.S.B.N → isbn<br>Explanation Removal<br>– GDP (as of 2014, US\$) → odp. **Processing of Labels<br>
Case and Punctuation Normalization<br>
— ISBN, IsbN, and I.S.B.N**  $\rightarrow$  **isbn<br>
Explanation Removal<br>
— GDP (as of 2014, US\$)**  $\rightarrow$  **gdp<br>
Stop Word Removal<br>
— in at of and Example 15 Follows:**<br>
Frankline and Punctuation Normalization<br>
FRAN, IsbN, and I.S.B.N → isbn<br>
Explanation Removal<br>
FRAN (SO 14, US\$) → gdp<br>
Stop Word Removal<br>
Fin, at, of, and, ...<br>
Frankline ex1:located Normaning

- Case and Punctuation Normalization Case and Punctuation Normalization<br>
– ISBN, IsbN, and I.S.B.N → isbn<br>
Explanation Removal<br>
– GDP (as of 2014, US\$) → gdp<br>
top Word Removal<br>
– in, at, of, and, ...<br>
– ex1:locatedIn → ex1:located<br>
Stemming<br>
– ex1:located e
	-
- Explanation Removal
	-
- Stop Word Removal
	-
	-
- Stemming
	-
- Asse and Punctuation Normalization<br>
 ISBN, IsbN, and I.S.B.N → isbn<br>
Explanation Removal<br>
 GDP (as of 2014, US\$) → gdp<br>
top Word Removal<br>
 in, at, of, and, ...<br>
 ex1:locatedln → ex1:located<br>
istemming<br>
 ex1:located, – Explanation Removal<br>
– GDP (as of 2014, US\$) → gdp<br>
– Stop Word Removal<br>
– in, at, of, and, ...<br>
– ex1:locatedIn → ex1:located<br>
– Stemming<br>
– ex1:located, ex2:location → both stemmed to ,locat'<br>
– but: ex1:locationOf,
- -
	-
- Stemming<br>
 ex1:located, ex2:location → both stemmed to ,locat'<br>
 but: ex1:locationOf, ex2:locatedIn (Inverse Properties!)<br>
 Tokenization<br>
 ex1:graduated\_from\_university → {graduated,from,university}<br>
 ex2:isGraduat – GDP (as or 2014, US\$) → gap<br>
itop Word Removal<br>
– in, at, of, and, …<br>
– ex1:locatedIn → ex1:located<br>
itemming<br>
– ex1:located, ex2:location → both stemmed to ,locat<br>
– but: ex1:locationOf, ex2:locatedIn (Inverse Properti (top Word Removal<br>
— in, at, of, and, …<br>
— ex1:locatedIn → ex1:located<br>
Memming<br>
— ex1:located, ex2:location → both stemmed to ,locat<br>
— but: ex1:locationOf, ex2:locatedIn (Inverse Properties!)<br>
- okenization<br>
— ex1:gradu — in, at, of, and, ...<br>
— ex1:locatedIn → ex1:located<br>
dtemming<br>
— ex1:located, ex2:location → both stemmed to ,locat<br>
— but: ex1:locationOf, ex2:locatedIn (Inverse Properties!)<br>
okenization<br>
— ex1:graduated\_from\_univer

## Use Linguistic Resources for Pre-Processing e Linguistic Resources for Pre-Processing<br>Franslate labels into target language<br>— ciudad and مدينة → city<br>— using for instance Goolge Translate<br>Expand known abbreviations or acronyms

- Translate labels into target language
	- $\sim$  ciudad and مدينة  $\rightarrow$  city
	-
- Expand known abbreviations or acronyms
	- $\rightarrow$  location, cust  $\rightarrow$  customer
	- using a domain-specific list of abbreviations or acronyms
- Expand with synonyms
	- add cost to price, United States to USA
	- using a domain-specific dictionary of synonyms or WordNet
- Expand with hypernyms (is-a relationships)
	- generalize book, laptop into product
- add cost to price, United States to USA<br>
 using a domain-specific dictionary of synonyms or WordNet<br>
 Expand with hypernyms (is-a relationships)<br>
 generalize book, laptop into product<br>
 using a domain-specific taxono using a domain-specific taxonomy or cross-domain resource, e.g. WordNet, DBpedia, WebIsA
	- Use an LLM and hope that it can do all these things?

## **2 Instance-based Schema Matchin**<br>Fiven two schemata with the attribute sets .<br>- all instances (records) of A and B or<br>- a sample of the instances of A and B **2 Instance-based Schema Matching Metho**<br>Fiven two schemata with the attribute sets A and B and — all instances (records) of A and B or<br>— a sample of the instances of A and B<br>Approach 5.2.2 Instance-based Schema Matching Methods

- Given two schemata with the attribute sets A and B and
	-
	-
- Approach
- **2 Instance-based Schema Matching Methods**<br>
Siven two schemata with the attribute sets A and B and<br>
 all instances (records) of A and B or<br>
 a sample of the instances of A and B<br>
Approach<br>
 determine correspondences bet attributes in A and B contain similar values Siven two schemata with the attribute sets A and B and - all instances (records) of A and B or<br>
- a sample of the instances of A and B<br>
Approach<br>
- determine correspondences between A and B by examining<br>
- as values often - a sample of the instances of A and B<br>
Approach<br>
- determine correspondences between A a<br>
attributes in A and B contain similar value<br>
- as values often better capture the semar<br>
attribute than its label<br>
Types of instanc Approach<br>
- determine correspondences between A<br>
attributes in A and B contain similar val<br>
- as values often better capture the sema<br>
attribute than its label<br>
- ypes of instance-based methods<br>
1. Attribute Recognizers<br>
2 Approacri<br>
- determine correspondences between A and<br>
attributes in A and B contain similar values<br>
- as values often better capture the semantic<br>
attribute than its label<br>
- ypes of instance-based methods<br>
1. Attribute Re
- attribute than its label<br>
Types of instance-based methods<br>
1. Attribute Recognizers<br>
2. Value Overlap<br>
3. Feature-based Methods<br>
4. Duplicate-based Methods<br>
4. Duplicate-based Methods<br>
University of Mannheim Prof. Bizer: attribute than its label - determine correspondences between A and a attributes in A and B contain similar values<br>
- as values often better capture the semantics<br>
attribute than its label<br>
- ypes of instance-based methods<br>
1. Attribute Recognizers
	- Types of instance-based methods
		-
		-
		-
		-

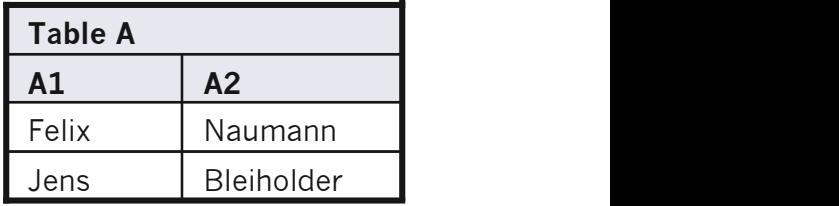

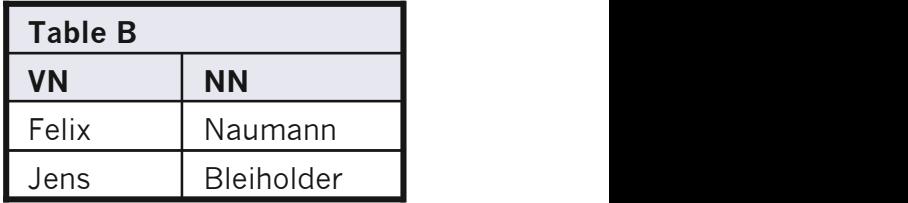

## **Attribute Recognizers and Value Overlap**<br>1. Attribute Pecognizers <table>\n<tbody>\n<tr>\n<th>Attribute Recognizers and Value Overlap</th>\n</tr>\n<tr>\n<td>1. Attribute Recognizers</td>\n<td>employ dictionaries, regress or rules to recognize values of a specific attribute</td>\n</tr>\n<tr>\n<td>• Dictionaries fit attributes that only contain a relatively small set of values</td>\n</tr>\n</tbody>\n</table>

- 
- **ute Recognizers and Value Overlap<br>
bute Recognizers<br>
 Dictionaries, regexes or rules to recognize values of a specific attribute<br>
 Dictionaries fit attributes that only contain a relatively small set of values<br>
 Regexe** (e.g. age classification of movies (G, PG, PG-13, R), country names, US states **ute Recognizers and Value Overlap**<br>
bute Recognizers<br>
mploy dictionaries, regexes or rules to recognize values of a specific attribute<br>
• Dictionaries fit attributes that only contain a relatively small set of values<br>
(e
	- number).
- $-$  similarity = fraction of the values of attribute B that match dictionary/rule of attribute A 1. Attribute Recognizers<br>
- employ dictionaries, regexes or rul<br>
• Dictionaries fit attributes that only<br>
(e.g. age classification of movies<br>
• Regexes or rules fit attributes with<br>
number).<br>
- similarity = fraction of the employ dictionaries, regexes or rules to recognize values of a specific att<br>
• Dictionaries fit attributes that only contain a relatively small set of values<br>
(e.g. age classification of movies (G, PG, PG-13, R), country
- 
- 2. Value Overlap<br>
 calculate the similarity of attribute A and B as the the overlap of their values<br>
using the Jaccard similarity measure (or Generalized Jaccard):<br>  $J(A, B) = \frac{|A \cap B|}{|A \cup B|}$ <br>
University of Mannheim Prof calculate the similarity of attribute A and B as the the overlap of their values

$$
J(A, B) = \frac{|A \cap B|}{|A \cup B|}
$$

# Feature-based Methods

- Given two schemata with the attribute sets A and B and instances of A and B **Example 1.1. For each attribute calculate interesting features**<br>1. For each attribute calculate interesting features<br>using the instance data, e.g.<br>- attribute data type
- Approach
	- using the instance data, e.g. 1. For each attribute calculate interesting features<br>using the instance data, e.g.<br>- attribute data type<br>- average string length of attribute values<br>- average maximal and minimal number of words<br>- average, maximal and mini
		- attribute data type
		- average string length of attribute values
		- average maximal and minimal number of words
		- average, maximal and minimal value of numbers
		- standard derivation of numbers
		- does the attribute contain NULL values?
- average maximal and minimal number of words<br>
 average, maximal and minimal value of numbers<br>
 standard derivation of numbers<br>
 does the attribute contain NULL values?<br>
2. generate the cross product of all attributes f
	-

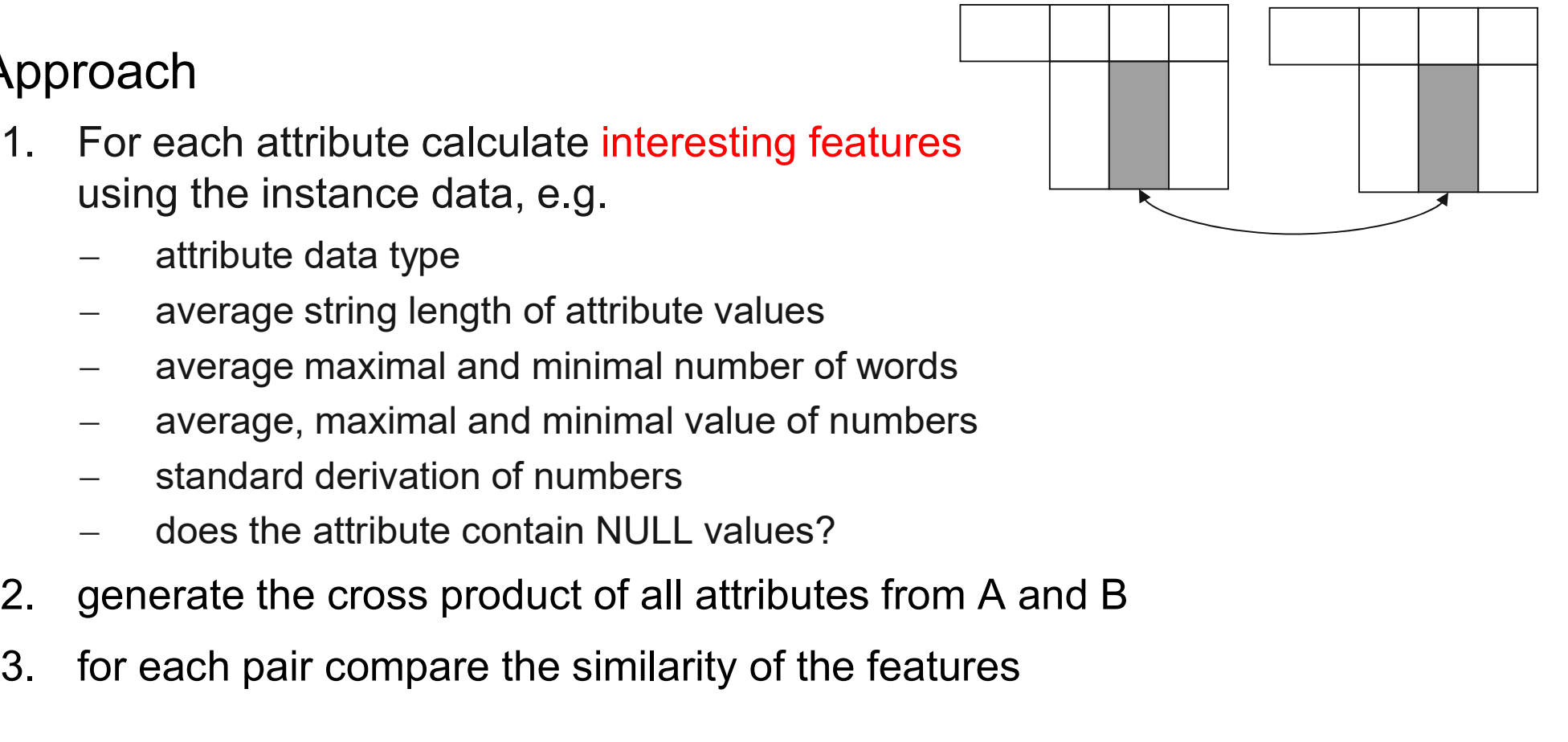

### Example: Feature-based Matching

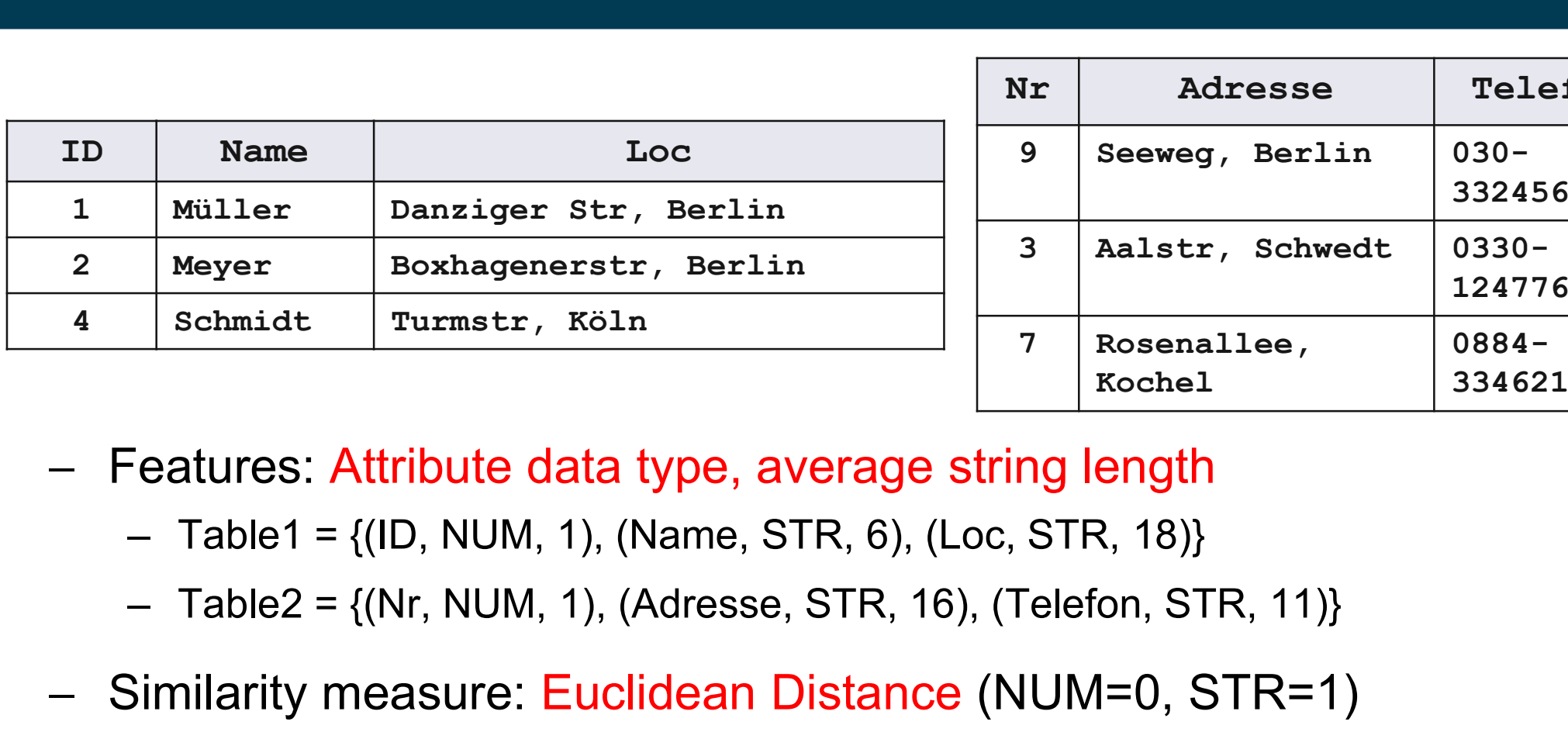

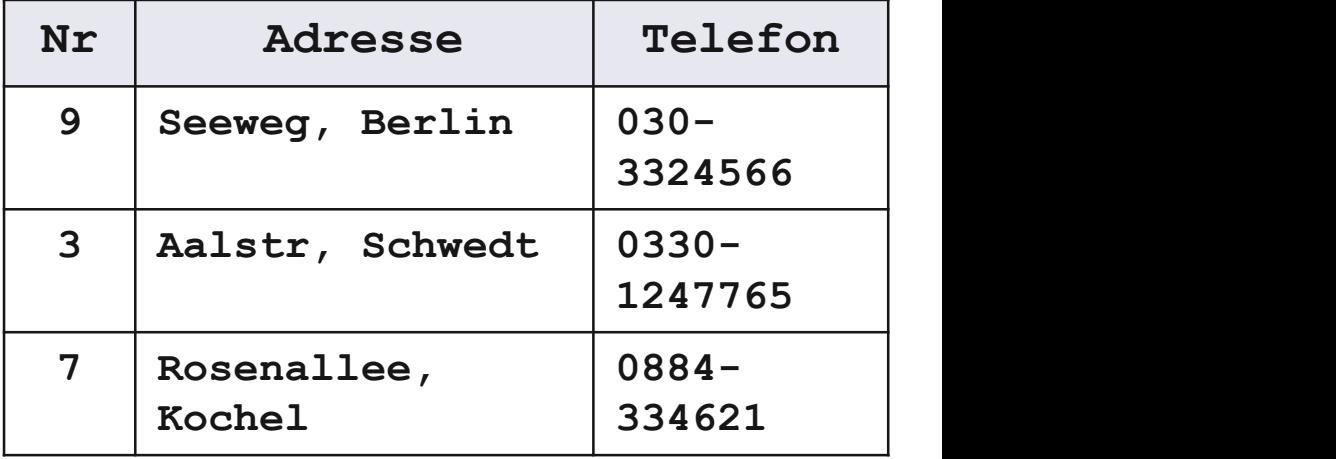

- Features: Attribute data type, average string length
	-
	-
- 

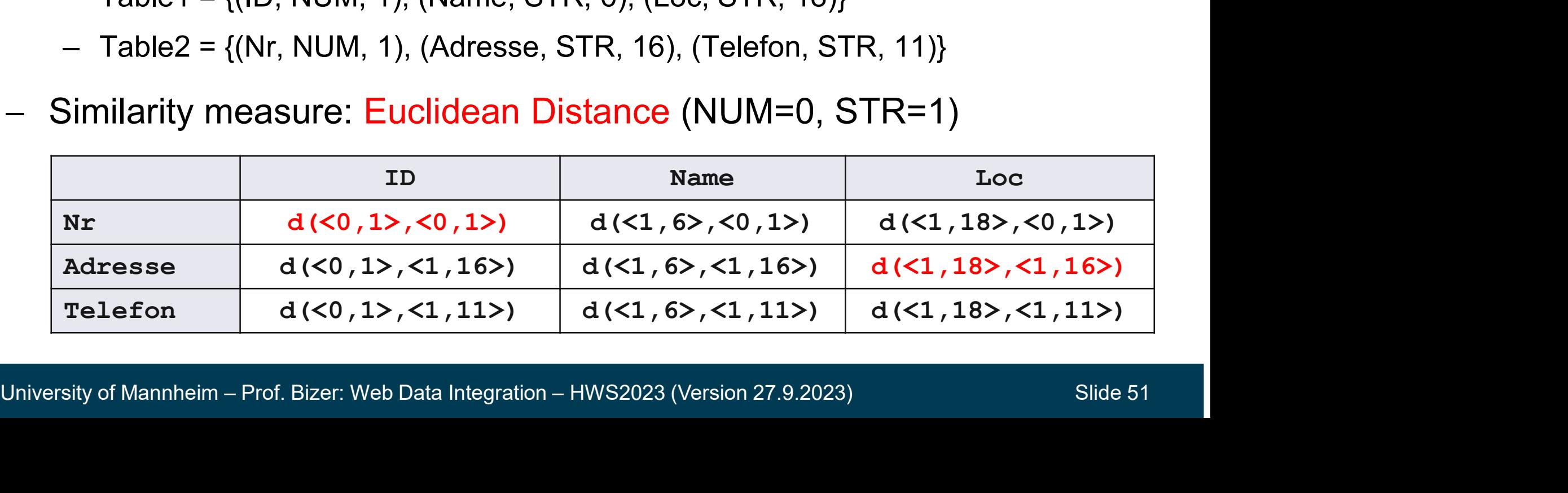

## Discussion: Feature-based Methods **Discussion: Feature-based Methods<br>1. Require decision which features to use<br>- good features depend on the attribute data type and application<br>2. Represent to the set of the attribute data type and application**

- -
- **Cussion: Feature-based Methods**<br>Require decision which features to use<br>— good features depend on the attribute data type and application domain<br>Require decision how to compare and combine values **Discussion: Feature-based Methods**<br>
1. Require decision which features to use<br>
– good features depend on the attribute data type and application domain<br>
2. Require decision how to compare and combine values<br>
– e.g. cosine **Example 15 Example 10 Section Section Section**<br>
Hequire decision which features to use<br>
- good features depend on the attribute data type and application domain<br>
Require decision how to compare and combine values<br>
- e.g. Require decision which features to use<br>
– good features depend on the attribute data type and<br>
Require decision how to compare and combine<br>
– e.g. cosine similarity, Euclidian distance of normalize<br>
– different features li
	-
	-
- **Cussion: Feature-based Methods**<br>
Require decision which features to use<br>
 good features depend on the attribute data type and application c<br>
Require decision how to compare and combine values<br>
 e.g. cosine similarity, E 3. Similar attribute values do not always imply same semantics<br>  $\frac{1}{2}$  and  $\frac{1}{2}$  are equire decision how to compare and combine values<br>  $\frac{1}{2}$  are e.g. cosine similarity, Euclidian distance of normalized values, Require decision which features to use<br>
– good features depend on the attribute data type and application domain<br>
Require decision how to compare and combine values<br>
– e.g. cosine similarity, Euclidian distance of normaliz
	-
	-

## Duplicate-based Methods

- Classical instance-based matching is vertical uplicate-based Methods<br>
Classical instance-based matching is vertical<br>
— Comparison of complete columns<br>
— ignores the relationships between instances – Classical instance-based matching is vertical<br>
– Classical instance-based matching is vertical<br>
– comparison of complete columns<br>
– ignores the relationships between instances<br>
– Duplicate-based matching is horizontal
	-
	-
- 
- **uplicate-based Methods**<br>
Classical instance-based matching is vertic<br>
 Comparison of complete columns<br>
 ignores the relationships between instances<br>
Duplicate-based matching is horizontal<br>
1. Find (some) potential dupli use previous knowledge about duplicates
- Classical instance-based matching is vertical<br>
 Comparison of complete columns<br>
 ignores the relationships between instances<br>
Duplicate-based matching is horizontal<br>
1. Find (some) potential duplicates or<br>
use previous k in each duplicate
	-
- Comparison of complete columns<br>
 ignores the relationships between instances<br>
Duplicate-based matching is horizontal<br>
1. Find (some) potential duplicates or<br>
use previous knowledge about duplicates<br>
2. Check which attri duplicate-level into attribute correspondences on schema-level using majority voting.

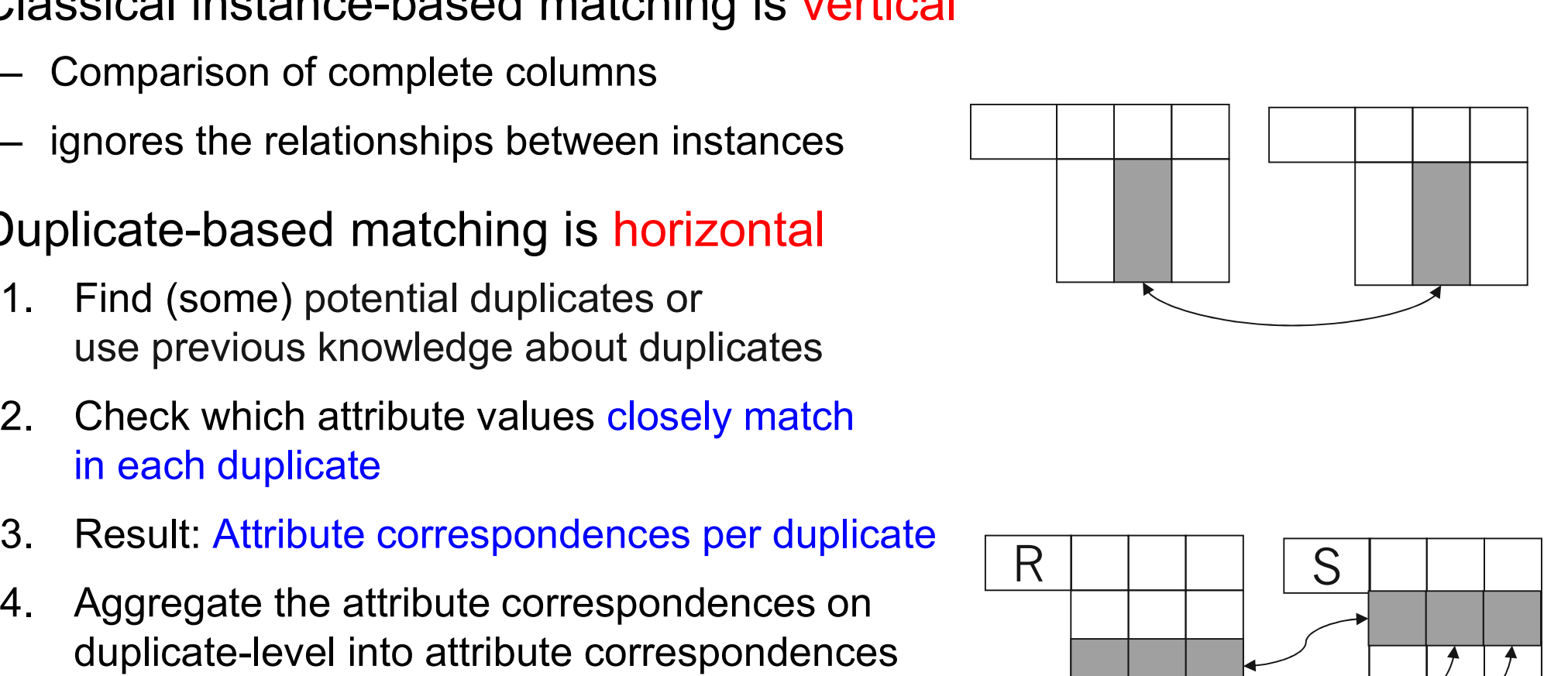

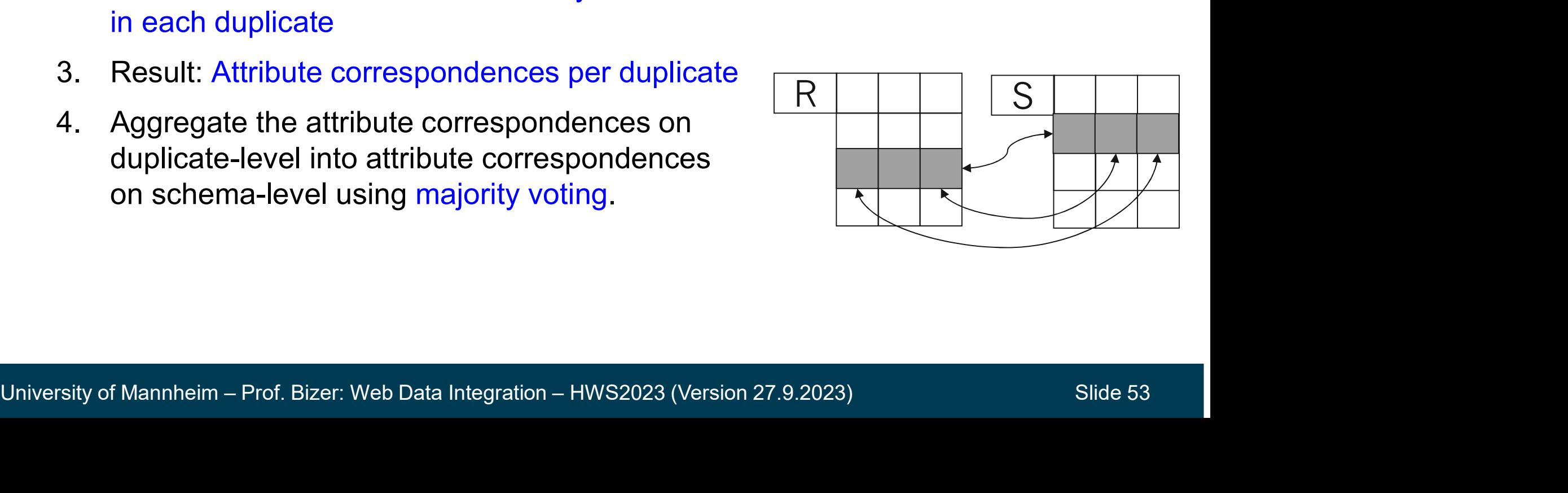

## Example: Vote of Two Duplicates

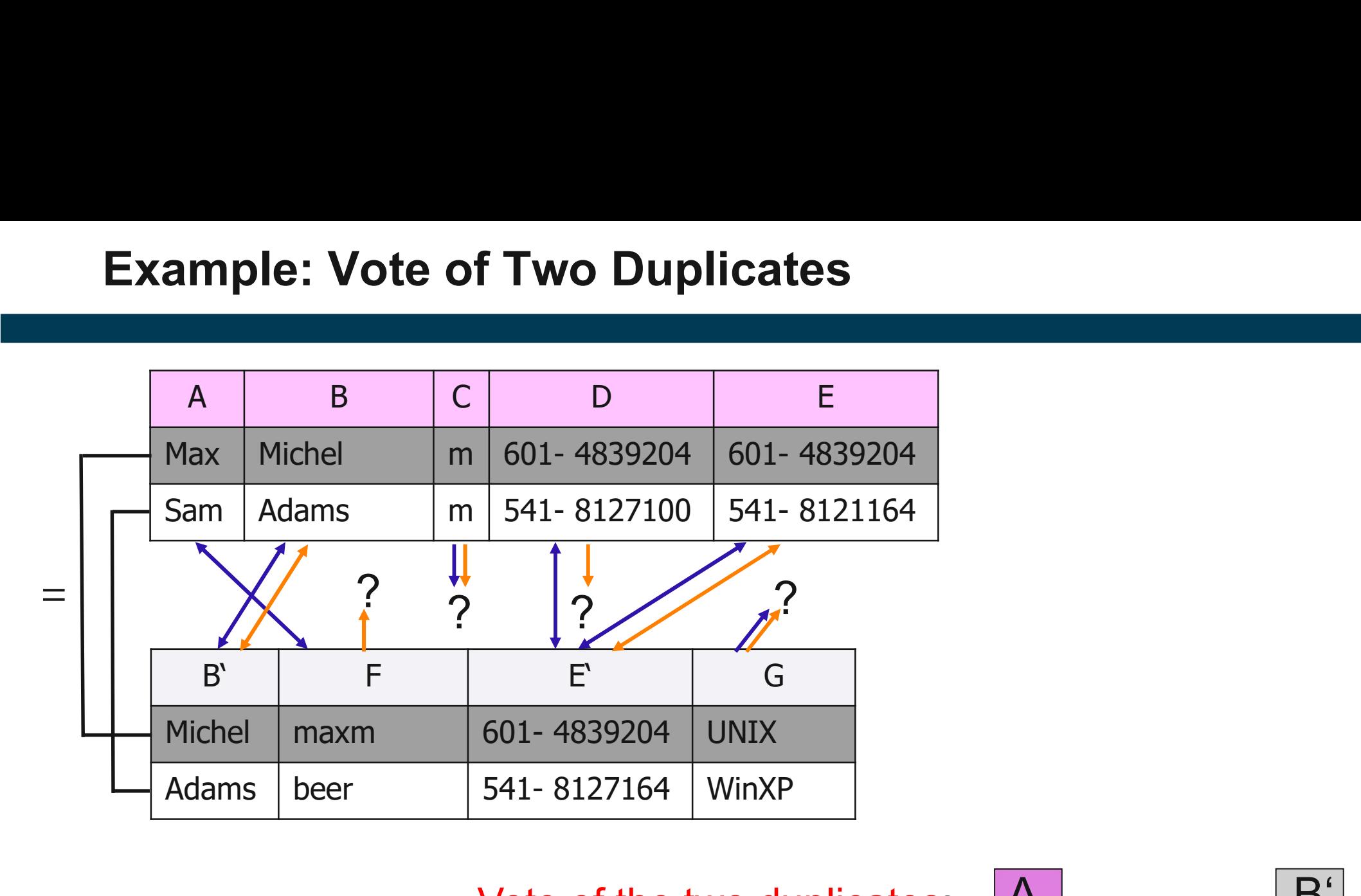

Vote of the two duplicates:  $|A|$ 

Resulting schema-level B correspondences:

 $B \equiv B', E \equiv E', A \equiv F$ 

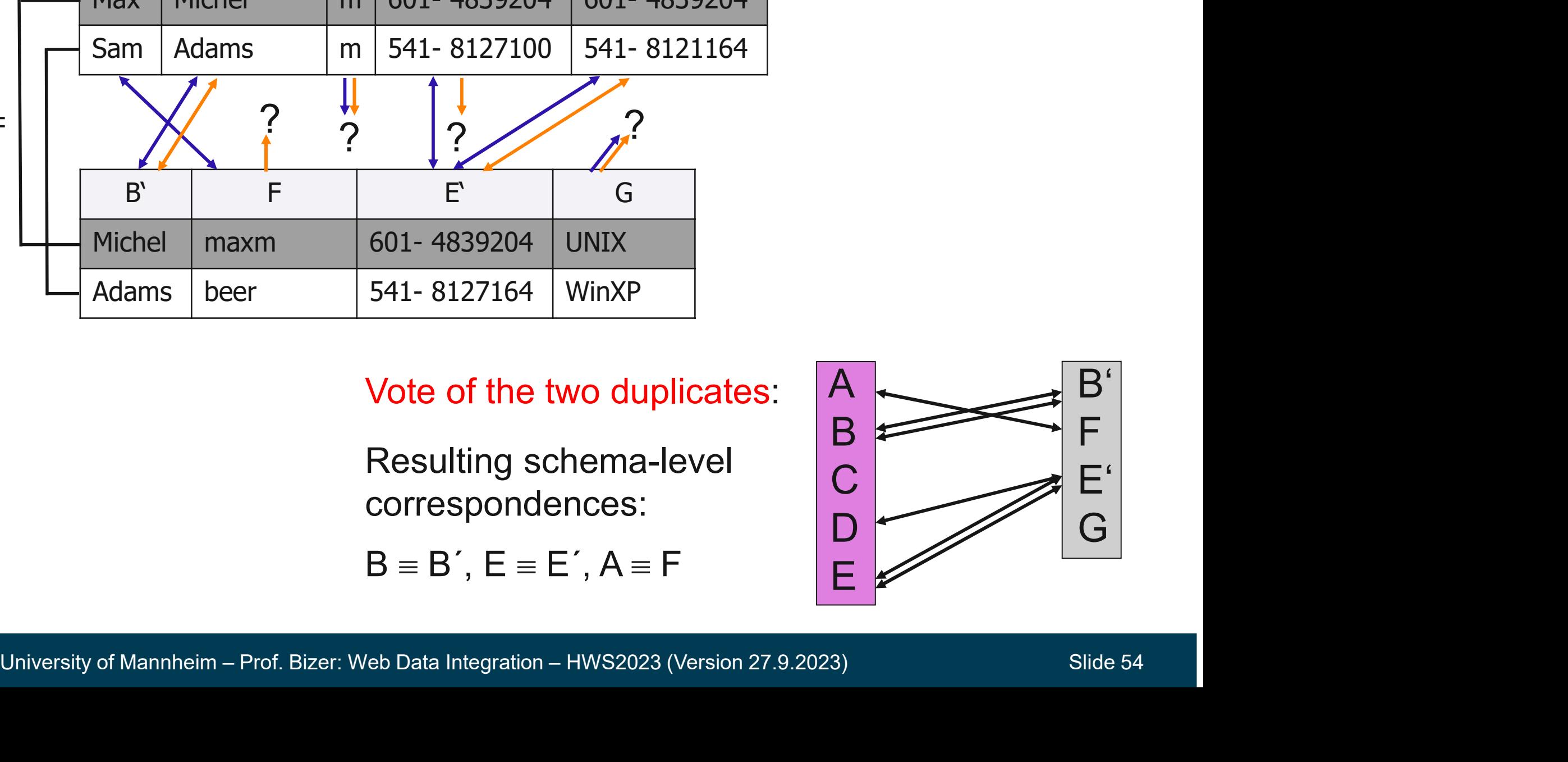

## Using Duplicates for Cross-Language Infobox Matching

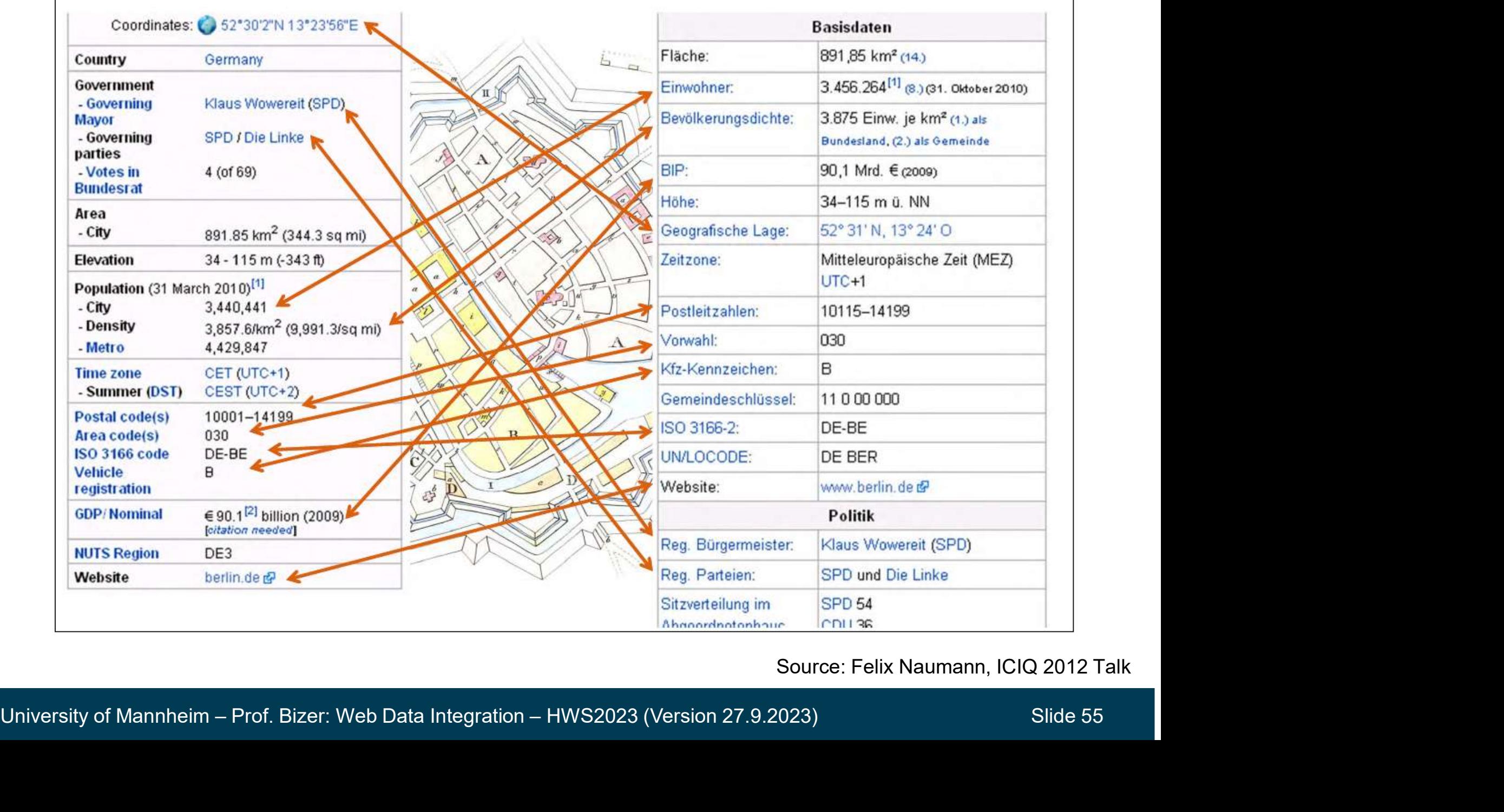

#### Source: Felix Naumann, ICIQ 2012 Talk

## Discussion: Duplicate-based Methods organ Conter Hall Conserved Methods<br>Can correctly distinguish very similar attributes<br>Telephone number <> fax number, Surname<>Maiden name<br>Vork well if duplicates are known or easy to find **Cussion: Duplicate-based Methods**<br>Can correctly distinguish very similar attributes<br>— Telephone number <> fax number, Surname<>Maiden na<br>Work well if duplicates are known or easy to find<br>— owl:sameAs statements in LOD clo **Discussion: Duplicate-based Methods**<br>
- Can correctly distinguish very similar attributes<br>
- Telephone number <> fax number, Surname<>Maiden name<br>
- Work well if duplicates are known or easy to find<br>
- owl:sameAs stateme

- Can correctly distinguish very similar attributes
	-
- Work well if duplicates are known or easy to find
	-
	-
- Can correctly distinguish very similar a<br>
 Telephone number <> fax number, Surnar<br>
Vork well if duplicates are known or e<br>
 owl:sameAs statements in LOD cloud<br>
 shared IDs like GTINs, ISBNs, or GenIDs<br>
Does not work wel
	-

## 5.2.3 Structure-based Schema Matching Methods

Addresses the following problem:

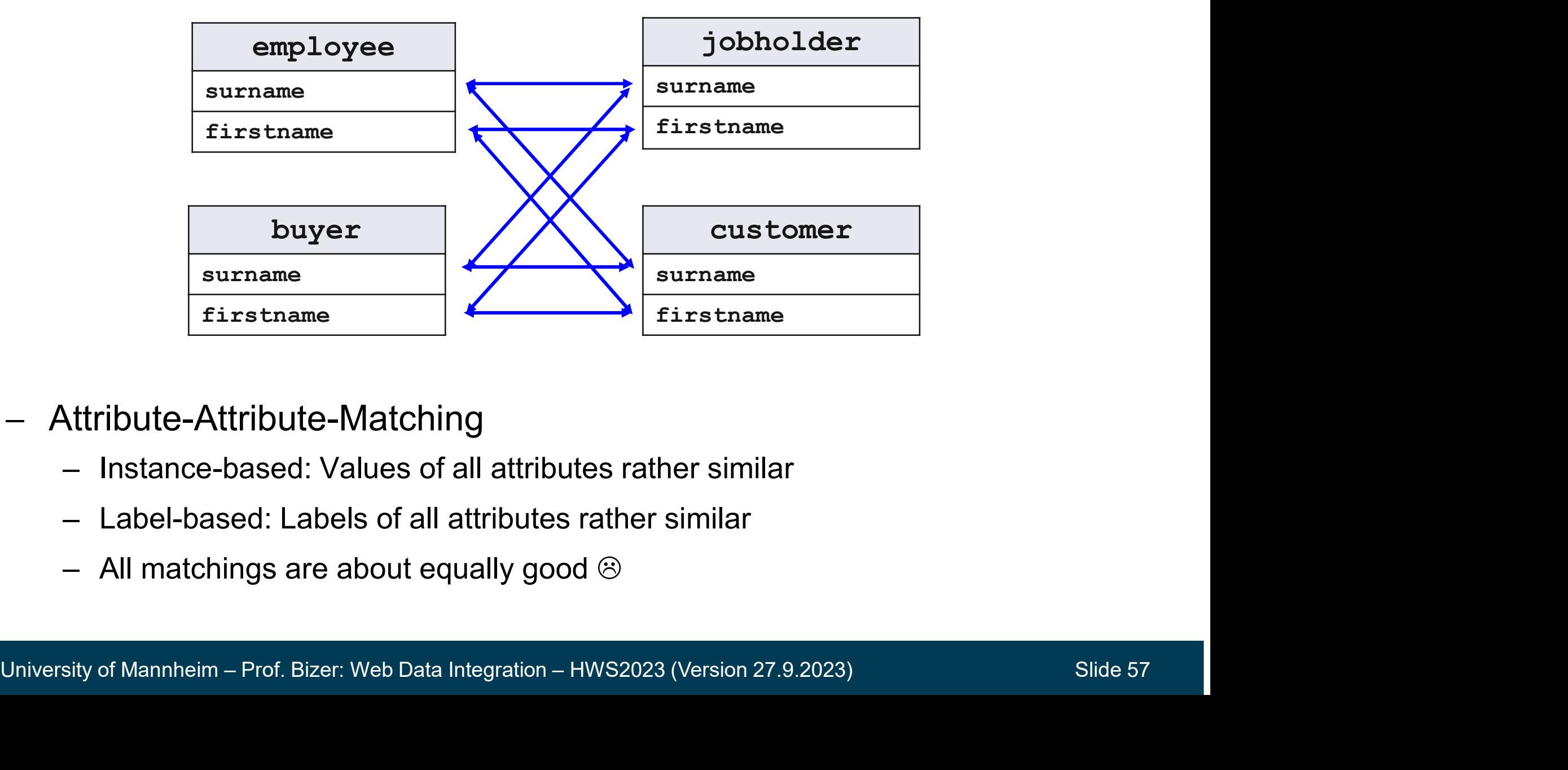

- Attribute-Attribute-Matching
	-
	-
	-

## Better approach: Exploit the Attribute Context

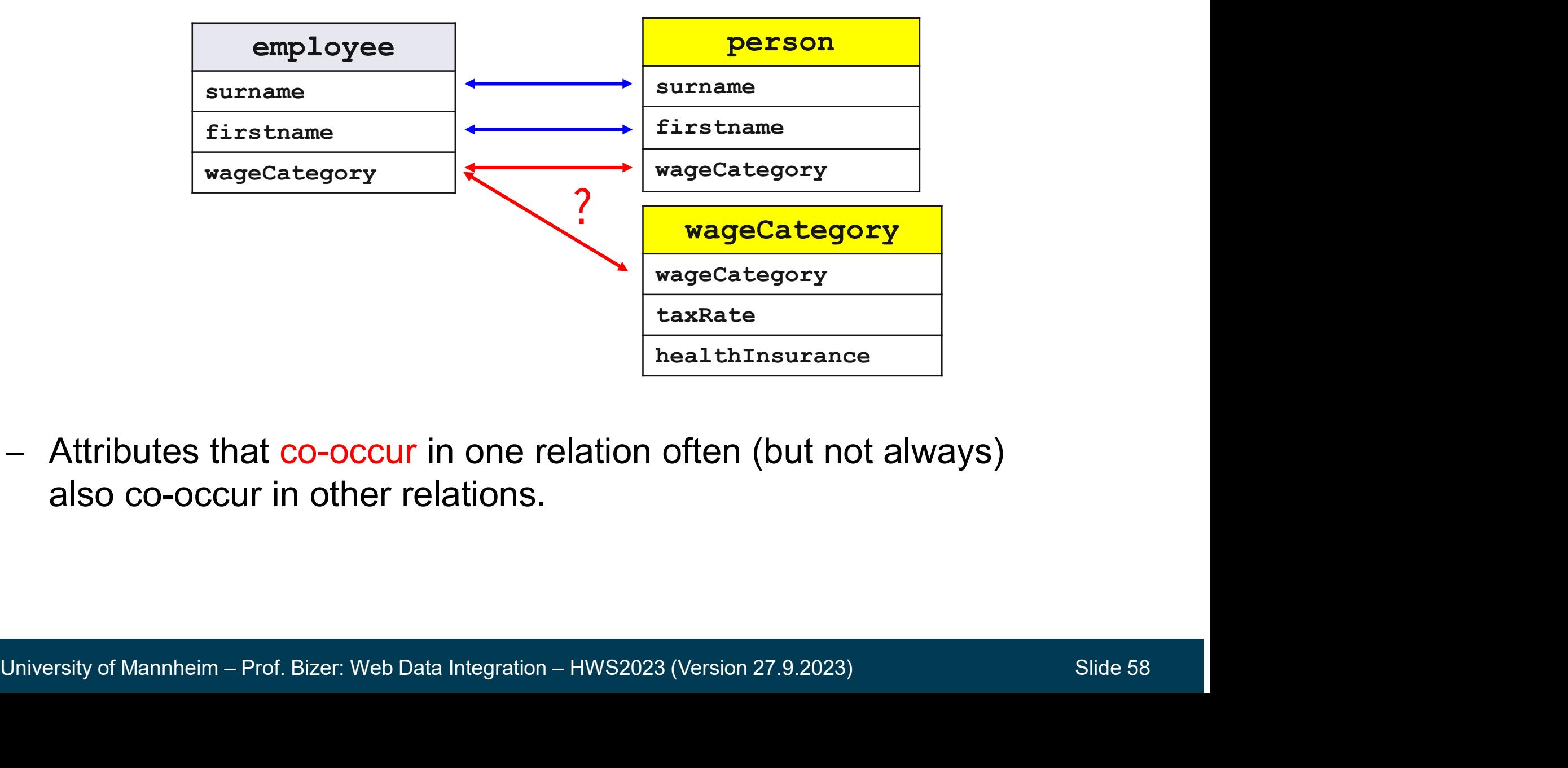

 Attributes that co-occur in one relation often (but not always) also co-occur in other relations.

## Approach: Spread Similarity to Neighbors

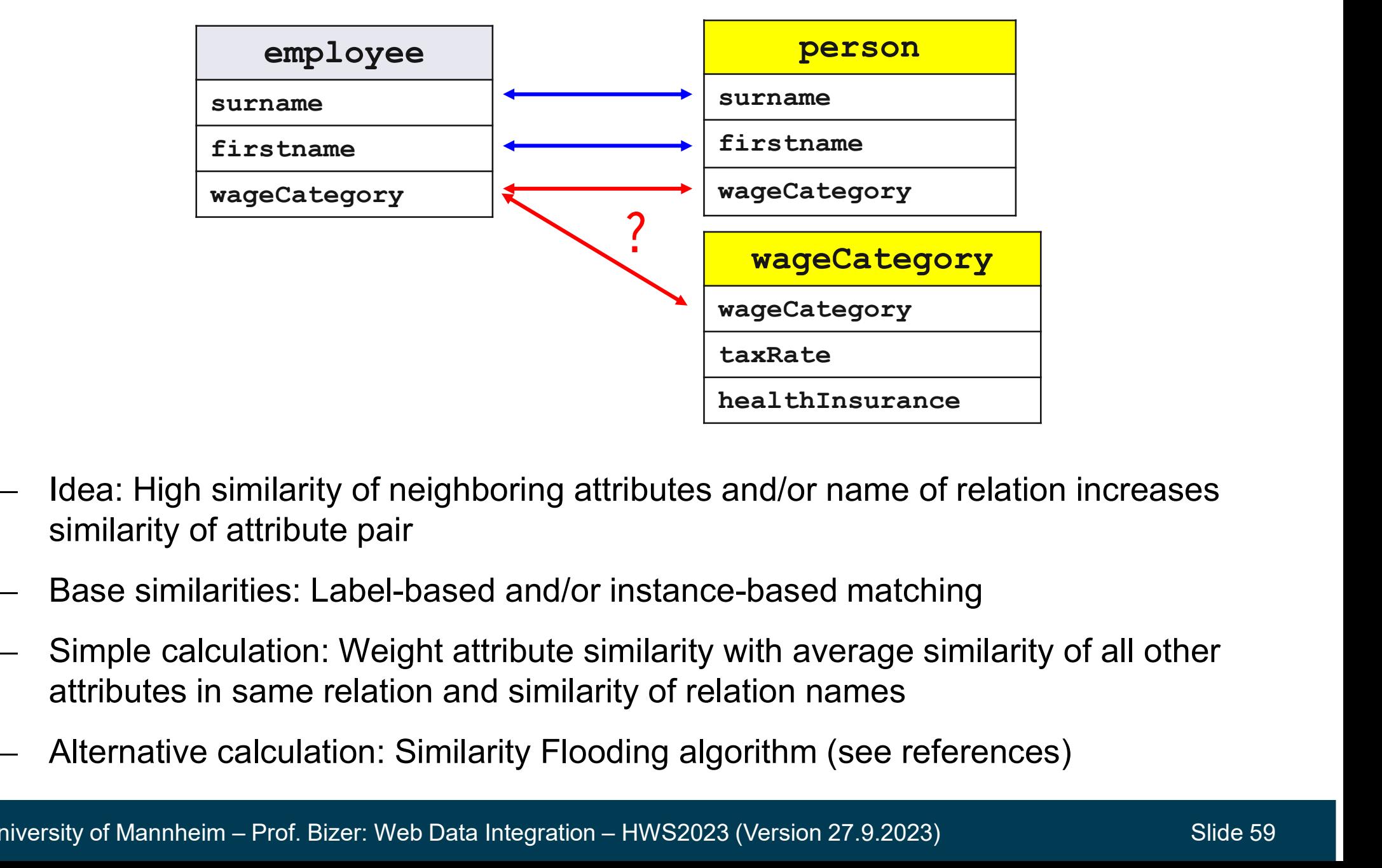

- Idea: High similarity of neighboring attributes and/or name of relation increases similarity of attribute pair
- Base similarities: Label-based and/or instance-based matching
- Interaction of relation increases<br>
Similarity of Altribute pair<br>
 Base similarities: Label-based and/or instance-based matching<br>
 Simple calculation: Weight attribute similarity with average similarity of all other<br>
attr Simple calculation: Weight attribute similarity with average similarity of all other attributes in same relation and similarity of relation names
	-

## 5.2.4 Combined Approaches

### - Hybrid Approaches

- integrate different clues into single similarity function Hybrid Approaches<br>
— integrate different clues into single<br>
similarity function<br>
— clues: labels, instance data, structure<br>
Ensembles
- 

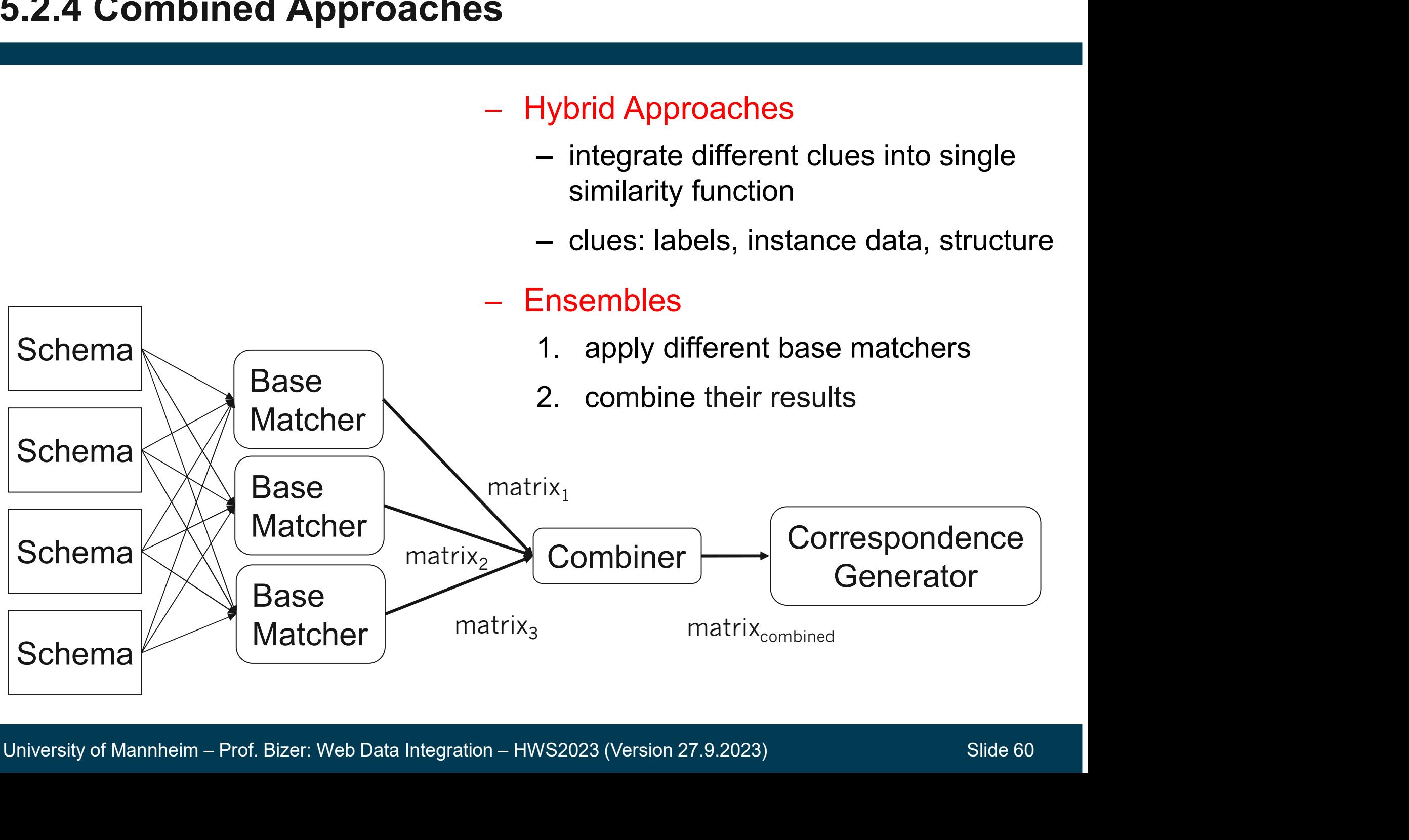

Ensembles

## Example of the Need to Exploit Multiple Types of Clues

#### realestate.com

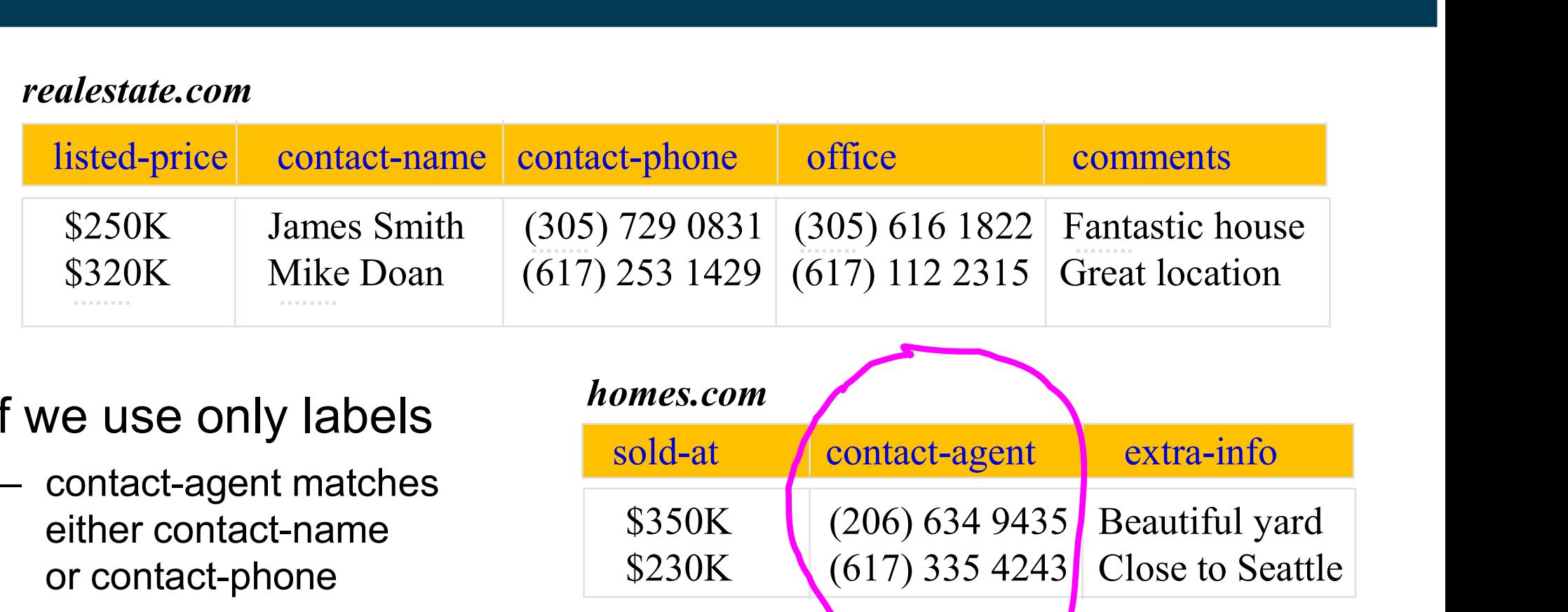

- $-$  If we use only labels
	- either contact-name or contact-phone F we use only labels<br>
	— contact-agent matches<br>
	either contact-name<br>
	or contact-phone<br>
	F we use only data values<br>
	— contact-agent matches either contact-<br>
	F we use both labels and data valu<br>
	— contact-agent matches contact-

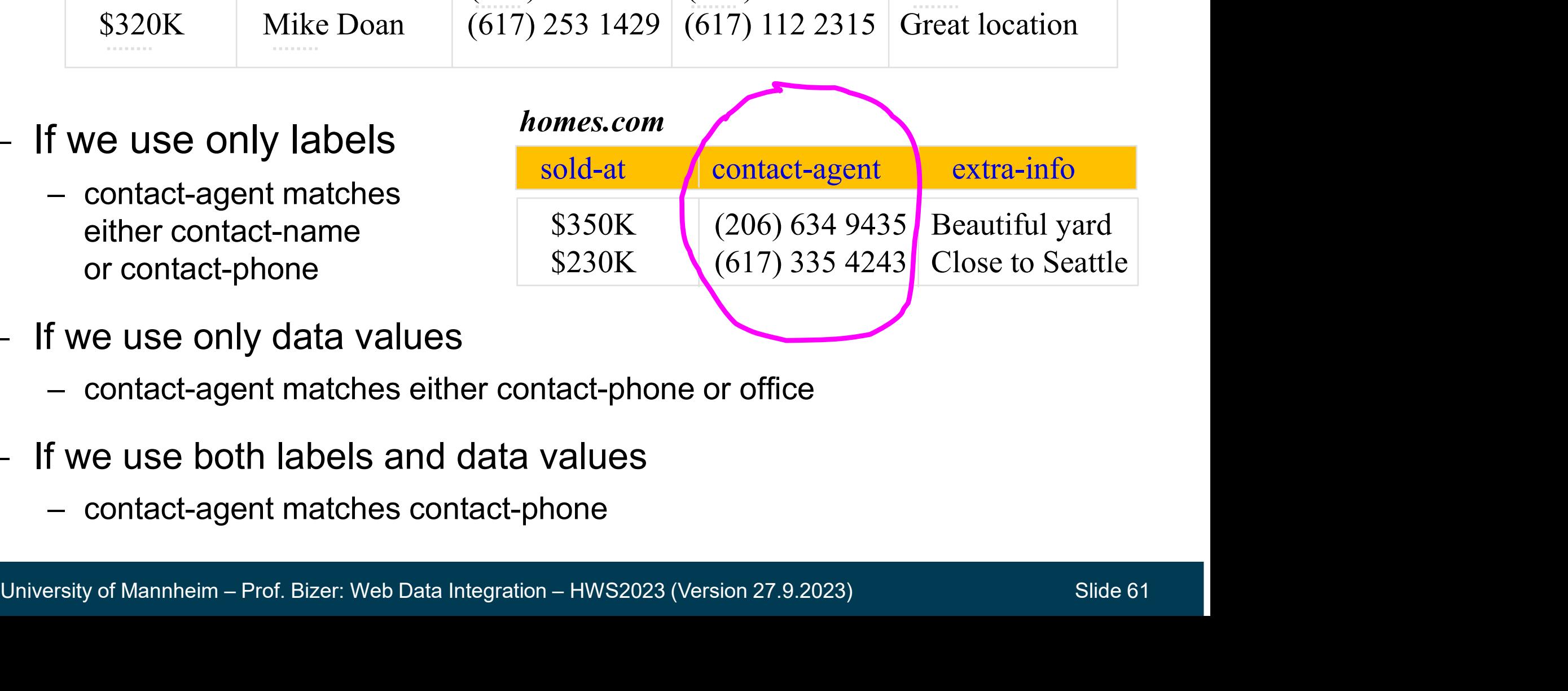

- If we use only data values
	-
- $-I$  If we use both labels and data values
	-
- Average combiner: trusts all matchers the same
- Minimum combiner: when we want to be more conservative and require high values from all matchers For **Combine the Predictions of Multiple Matchers?**<br>
Werage combiner: trusts all matchers the same<br>
<u>Minimum combiner</u>: when we want to be more conservative and<br>
equire high values from all matchers<br>
Weighted-sum combiner verage combiner: trusts all matchers the sam<br>
Minimum combiner: when we want to be more<br>
equire high values from all matchers<br>
Veighted-sum combiner<br>
– assign a weight to each matcher according to its qua<br>
– you may learn **Example 20 combiner:** trusts all matchers the same<br> **num combiner:** when we want to be more conser<br> **ire high values from all matchers**<br> **shown combiner**<br>
ssign a weight to each matcher according to its quality<br>
pu may le age combiner: trusts all matchers the same<br>
• linear mum combiner: when we want to be more conservative and<br>
ire high values from all matchers<br>
sign a weight to each matcher according to its quality<br>
• linear/logistic reg readed combiner: trusts all matchers the same<br>
in the more conservative and<br>
ire high values from all matchers<br>
stighted-sum combiner<br>
stighted-sum combiner<br>
stights in detail in detail in the vertex on identity<br>
in the wi
- Weighted-sum combiner
	-
	- -
		-
		-
- Alternative: BERT-based Schema Matching
- known correspondences as training data<br>• linear/logistic regression (or decision trees for non-linear combiners)<br>• we will cover learning weights in detail in chapter on identity resolution<br>— Alternative: BERT-based Sche equire nigh values from all matchers<br>
Veighted-sum combiner<br>
– assign a weight to each matcher according to its quality<br>
– you may learn the weights using<br>
• known correspondences as training data<br>
• linear/logistic regres

Zhang et al.: Schema Matching using Pre-Trained Language Models. ICDE 2023.

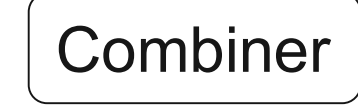

## Input: Matrix containing attribute similarities Output: Set of correspondences **3 Generating Correspondence<br>
Input: Matrix containing attribute si<br>
Output: Set of correspondences<br>
Local Single Attribute Strategies:<br>
1. Thresholding<br>
– all attribute pairs with sim above a<br>
– domain expert checks corre** Exercise pair attribute similarities<br>
put: Set of correspondences<br>
all Single Attribute Strategies:<br>
Thresholding<br>
- all attribute pairs with sim above a threshold are returned as correspondences<br>
- domain expert checks co Mut: Matrix containing attribute similarities<br>
put: Set of correspondences<br>
al Single Attribute Strategies:<br>
Thresholding<br>
- all attribute pairs with sim above a threshold are returned as correspondences<br>
- domain expert c mput. Matrix containing attribute sh<br>
Output: Set of correspondences<br>
Local Single Attribute Strategies:<br>
1. Thresholding<br>
– all attribute pairs with sim above a<br>
– domain expert checks corresponde<br>
2. TopK<br>
– give domain

**Correspondence Generator** 

## Local Single Attribute Strategies: **Local Single Attribute Strategies:**<br>
1. Thresholding<br>  $-$  all attribute pairs with sim above a<br>  $-$  domain expert checks corresponde<br>
2. TopK<br>  $-$  give domain expert TopK correspo<br>
3. Top1<br>  $-$  directly return the best m

- -
- put: Set of correspondences<br>
al Single Attribute Strategies:<br>
Thresholding<br>
 all attribute pairs with sim above a threshold are returned as correspondences<br>
 domain expert checks correspondences afterwards and selects th Thresholding<br>
— all attribute pairs with sim above a threshold are returned as correspondences<br>
— domain expert checks correspondences afterwards and selects the right ones<br>
TopK<br>
— give domain expert TopK correspondences – all attribute pairs with sim above a threshold are returned as  $\epsilon$  – domain expert checks correspondences afterwards and selector optimistic, errors might frustrate domain expert<br>– give domain expert TopK correspondence
- -
- 
- domain expert checks correspondences atterwards and selects the right ones<br>
2. TopK<br>
 give domain expert TopK correspondences for each attribute<br>
3. Top1<br>
 directly return the best match as correspondence (even if max
	-
- Looking at the complete mapping (all correct correspondences **Iternative: Global Matching<br>Looking at the complete mapping (all correct correspondences**<br>between A and B) gives us an additional restriction:<br>one attribute in A should only be matched to one attribute in B<br>Ceal of Clobal one attribute in A should only be matched to one attribute in B. **ternative: Global Matching**<br>
set optimal set of disjunct correspondence<br>
the complete mapping (all correct correspondences<br>
the attribute in A should only be matched to one attribute<br>
Soal of Global Matching<br>
- Find opti **ternative: Global Matching**<br>
ooking at the complete mapping (all correct correspondences<br>
between A and B) gives us an additional restriction:<br>
one attribute in A should only be matched to one attribute in B.<br>
Soal of Gl 6. ooking at the complete mapping (all correct complete experience A and B) gives us an additional restries<br>the attribute in A should only be matched to or<br>Find optimal set of disjunct correspondences<br>— find optimal set o
- Goal of Global Matching
	-
	-
- Approach:
- sum of their similarity values Goal of Global Matching<br>
— Find optimal set of disjunct correspondences<br>
— avoid correspondence pairs of the form A ≡ C and<br>
Approach:<br>
— find set of bipartite pairs with the maximal<br>
sum of their similarity values<br>
— A - avoid correspondence pairs of the for<br>
Approach:<br>
- find set of bipartite pairs with the max<br>
sum of their similarity values<br>
Example:<br>
- A = D and B = C have the maximal si<br>
of their similarity values<br>
- Ignores that s
- Example:
	- of their similarity values
	-

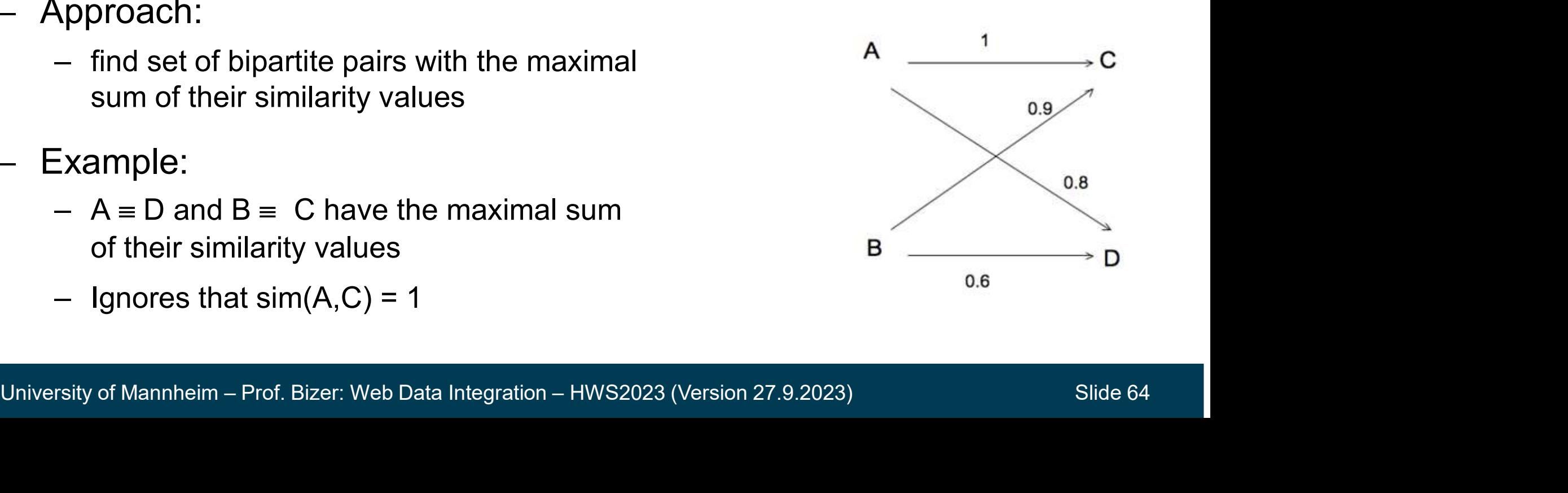

- Setting: Elements of  $A =$  women, elements of  $B =$  men
- $Sim(i,j)$  = degree to which  $A_i$  and  $B_i$  desire each other
- Goal: Find a stable match combination between men and women
- A match combination would be unstable if
- **ernative: Stable Marriage**<br>
Setting: Elements of A = women, elements of B = men<br>  $\text{Sim}(i,j)$  = degree to which A<sub>i</sub> and B<sub>j</sub> desire each other<br>
Soal: Find a stable match combination between men and women<br>
A match combinat each other, i.e.,  $sim(i, l) > sim(i, j)$  and  $sim(i, l) > sim(k, l)$ Sim(i,j) = degree to which  $A_i$  and B<br>
Soal: Find a stable match combination<br>
A match combination would be uns<br>
— there are two couples  $A_i = B_j$  and  $A_k =$ <br>
each other, i.e., sim(i,l) > sim(i, j) and<br>
Algorithm to find stab  $\lim(i, j) =$  degree to which  $A_i$  and B<br>  $\text{Goal:}$  Find a stable match combination<br>  $\lambda$  match combination would be uns<br>  $-$  there are two couples  $A_i = B_j$  and  $A_k =$ <br>
each other, i.e.,  $\sin(i, j) > \sin(i, j)$  and<br>  $\text{Algorithm to find stable marriages}$ <br>  $-$  L 1: Find a stable match combination between men and<br>
atch combination would be unstable if<br>
there are two couples  $A_i = B_j$  and  $A_k = B_l$  such that  $A_i$  and  $B_l$  want<br>
ach other, i.e., sim(i,l) > sim(i, j) and sim(i,l) > sim(k atch combination would be unstable ere are two couples  $A_i = B_j$  and  $A_k = B_l$  stach other, i.e., sim(i, l) > sim(i, j) and sim(<br>rithm to find stable marriages<br>et match={}<br>epeat<br>• Let (i,j) be the highest value in sim<br>such th
- Algorithm to find stable marriages
	-
	- - such that  $A_i$  and  $B_i$  are not in match
		-
- Example:  $A = C$  and  $B = D$  form a stable marriage

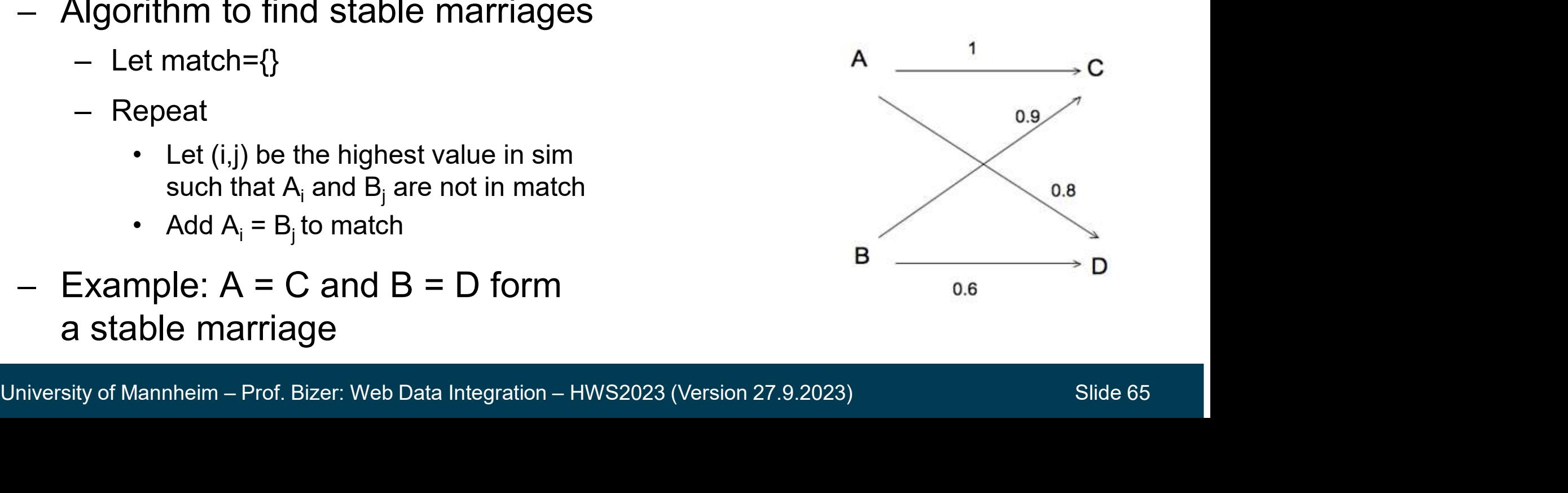

# 5.4 Finding Many-to-One and One-to-Many Correspondences

- Up till now all methods only looked for 1:1 correspondences
- But real-world setting might require n:1 and 1:n or even n:m correspondences Finding Many-to-One and One-to-<br>Jp till now all methods only looked for 1<br>But real-world setting might require n:1<br>correspondences<br>Puestion: how to combine values?<br>- Lots of functions possible. – Up till now all methods only looked<br>
– But real-world setting might require<br>
correspondences<br>
– Question:<br>
– How to combine values?<br>
– Lots of functions possible. bp till now all methods only looked<br>
Sut real-world setting might require<br>
∴orrespondences<br>
Question:<br>
— How to combine values?<br>
— Lots of functions possible.<br>
Problem:<br>
— Should we test<br>
1.2 \* A + 2 \* B - 32 ≡ C<br>
— ... u 1.2 \* A + 2 \* B - 32 <sup>C</sup>
- Question:
	-
	-
- 
- Correspondences<br>
2 Question:<br>
 How to combine values?<br>
 Lots of functions possible.<br>
<br>
Problem:<br>
 Should we test<br>
1.2 \* A + 2 \* B 32 ≡ C<br>
 ... unlimited search space!<br>
Name ~
	-

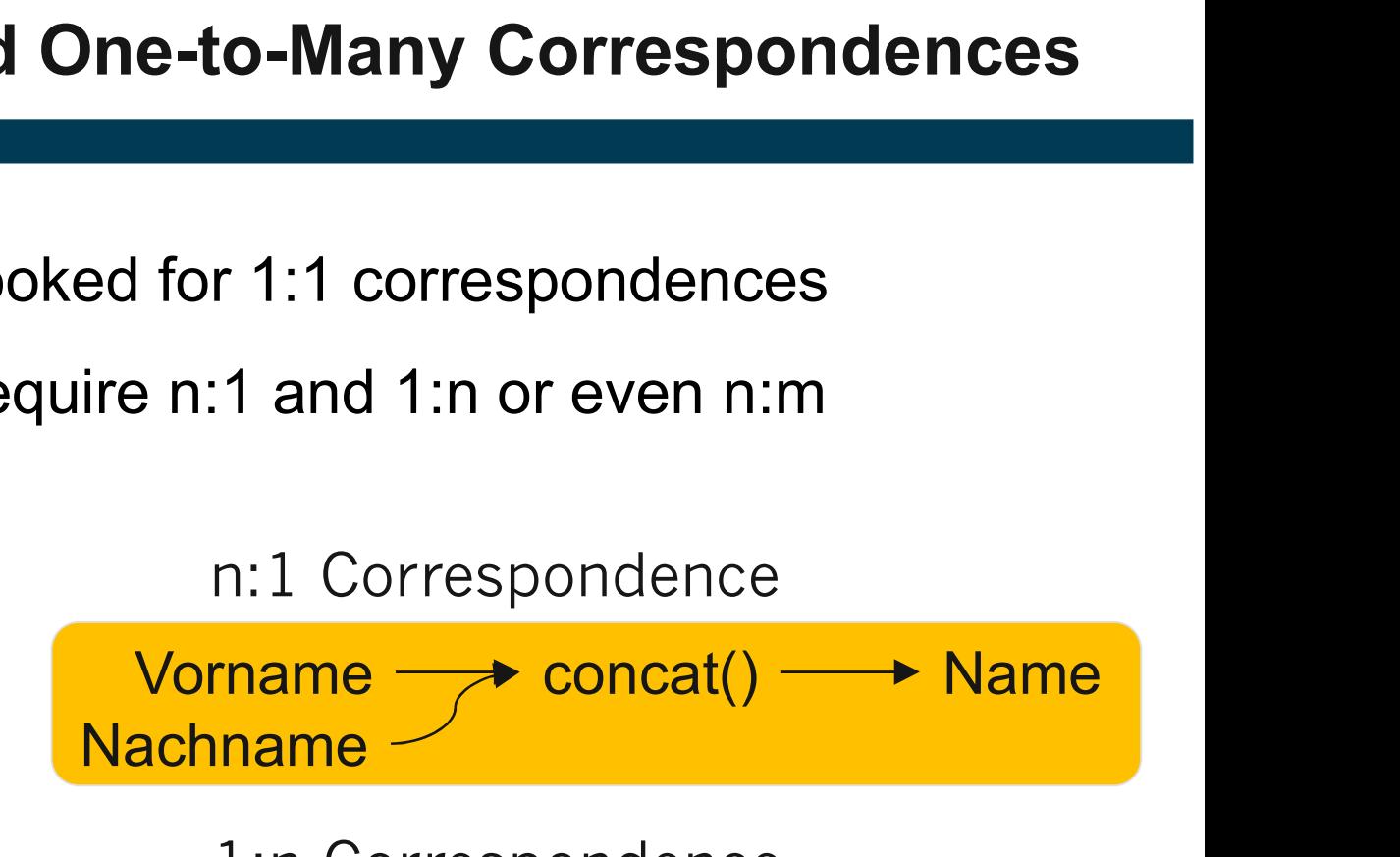

1:n Correspondence

extract() Vorname Nachname Name extract()

m:n Correspondence

University of Mannheim – Prof. Bizer: Web Data Integration – HWS2023 (Version 27.9.2023) Slide 66 extract() First name Last name Name extract() Title concat()

## Search for Complex Correspondences

- Paper: Doan, et al.: iMAP: Discovering complex Semantic Matches between Database Schemas. SIGMOD, 2004. **Example Schemary Correspondences**<br>
Maper: Doan, et al.: iMAP: Discovering complex Semantic Matches<br>
between Database Schemas. SIGMOD, 2004.<br>
Employs specialized searchers:<br>
- text searcher: uses only concatenations of col Paper: Doan, et al.: iMAP: Discovering complex Se<br>between Database Schemas. SIGMOD, 2004.<br>Employs specialized searchers:<br>— text searcher: uses only concatenations of columns<br>— **numeric searcher**: uses only basic arithmetic aper. Doan, et al., IMAT . Discovering complex define<br>etween Database Schemas. SIGMOD, 2004.<br>
Employs specialized searchers:<br>
- text searcher: uses only concatenations of columns<br>
- numeric searcher: tries combination of n
- Employs specialized searchers:
	- text searcher: uses only concatenations of columns
	- numeric searcher: uses only basic arithmetic expressions
- Employs specialized searchers:<br>
 text searcher: uses only concatenations of columns<br>
 numeric searcher: uses only basic arithmetic expressions<br>
 date searcher: tries combination of numbers into dd/mm/yyyy pattern<br>
(ey c
- Key challenge: Control the search. Employs specialized searchers:<br>
- text searcher: uses only concatenations<br>
- numeric searcher: uses only basic arith<br>
- date searcher: tries combination of num<br>
Key challenge: Control the search.<br>
- start searching for 1:1
	-
	-
- start searching for 1:1 correspondences<br>— add additional attributes one by one to sets<br>— consider only top k candidates at every level of the search<br>— termination based on diminishing returns<br><br>— University of Mannheim
	-

## An Example: Text Searcher

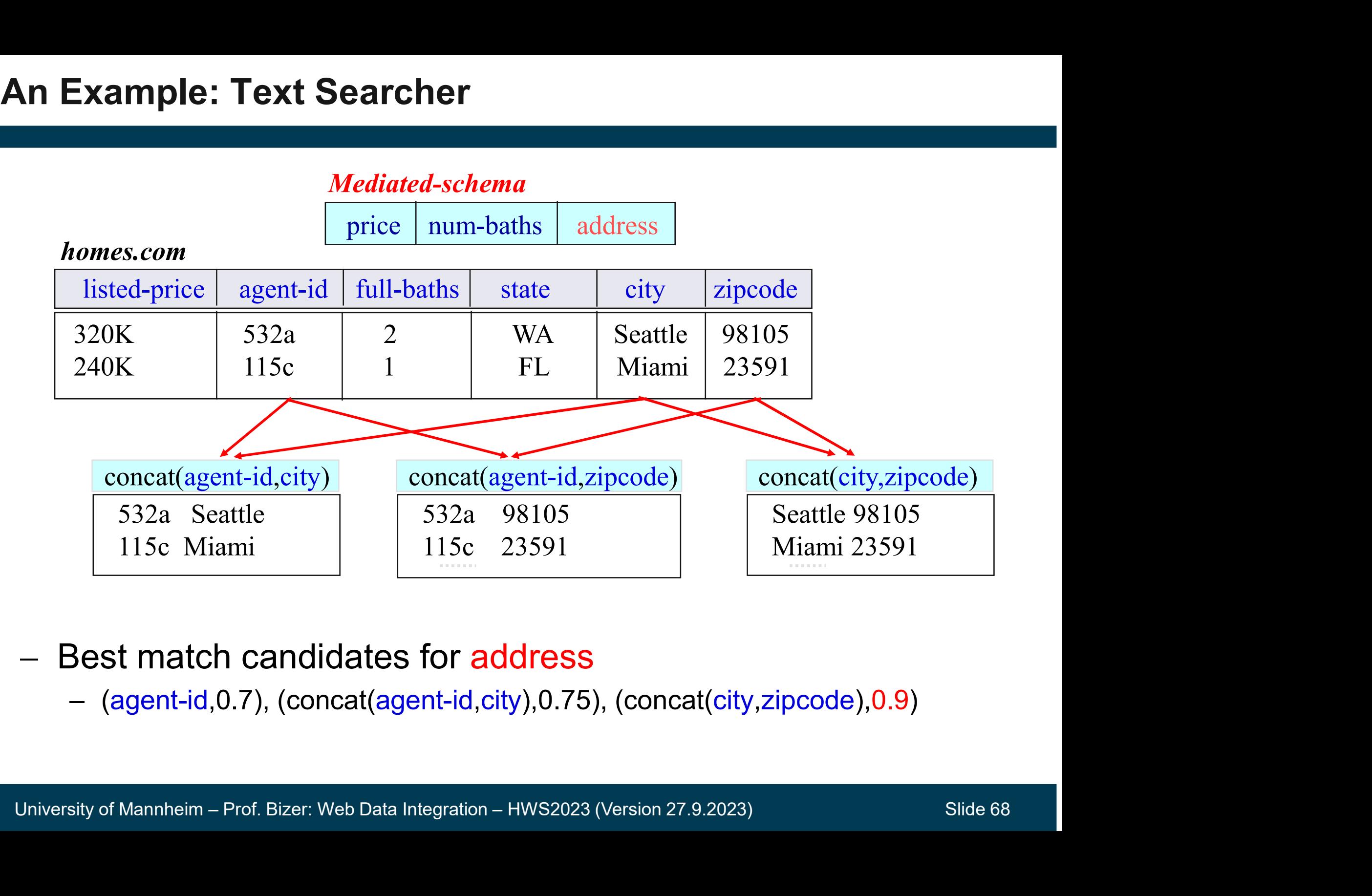

#### Best match candidates for address

# Example Matching System: COMA V3.0

Developed by the Database Group at the University of Leipzig

- provides wide variety of matchers (label, instance, structure, hybrid)
- provides user interface for editing correspondences.
- provides data translation based on the correspondences.

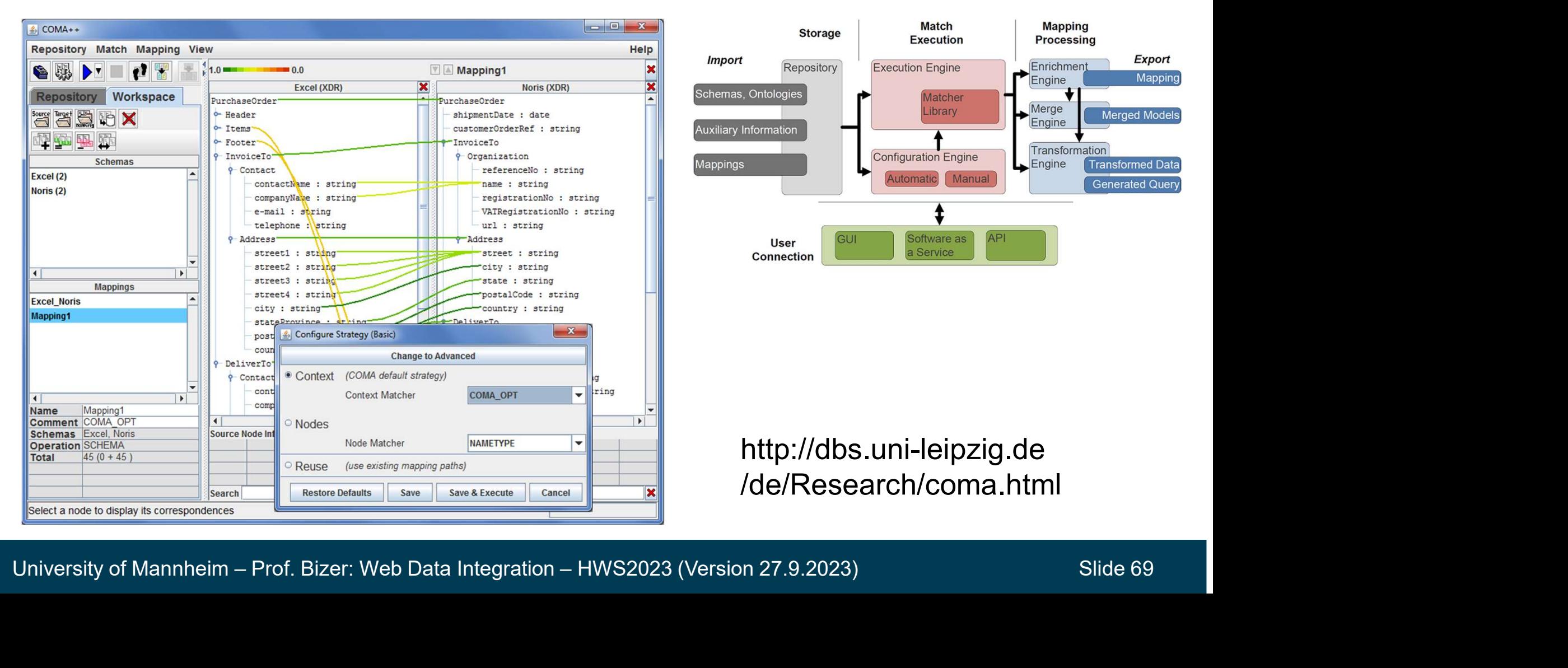

## 5.5 Table Annotation

- Goal: Annotate the columns of tables in a **large table corpus** with concepts from a knowledge graph or shared vocabulary Table Annotation<br>
Goal: Annotate the columns of tables in a large table corp<br>
concepts from a knowledge graph or shared vocabulary<br>
— use case: data lake indexing for data search<br>
Subtasks: Fable Annotation<br>
Soal: Annotate the columns of tables in a large table corpus with<br>
concepts from a knowledge graph or shared vocabulary<br>
– use case: data lake indexing for data search<br>
Subtasks:<br>
– Column Type annotation Fraction: Column Property annotation: distance, weight, location, or person<br>  $\frac{1}{2}$  annotation: distance, weight, location, or person<br>  $\frac{1}{2}$  Column Property annotation: distance, weight, location, or person<br>  $\frac{1}{$ 
	-
- Subtasks:
	-
	-

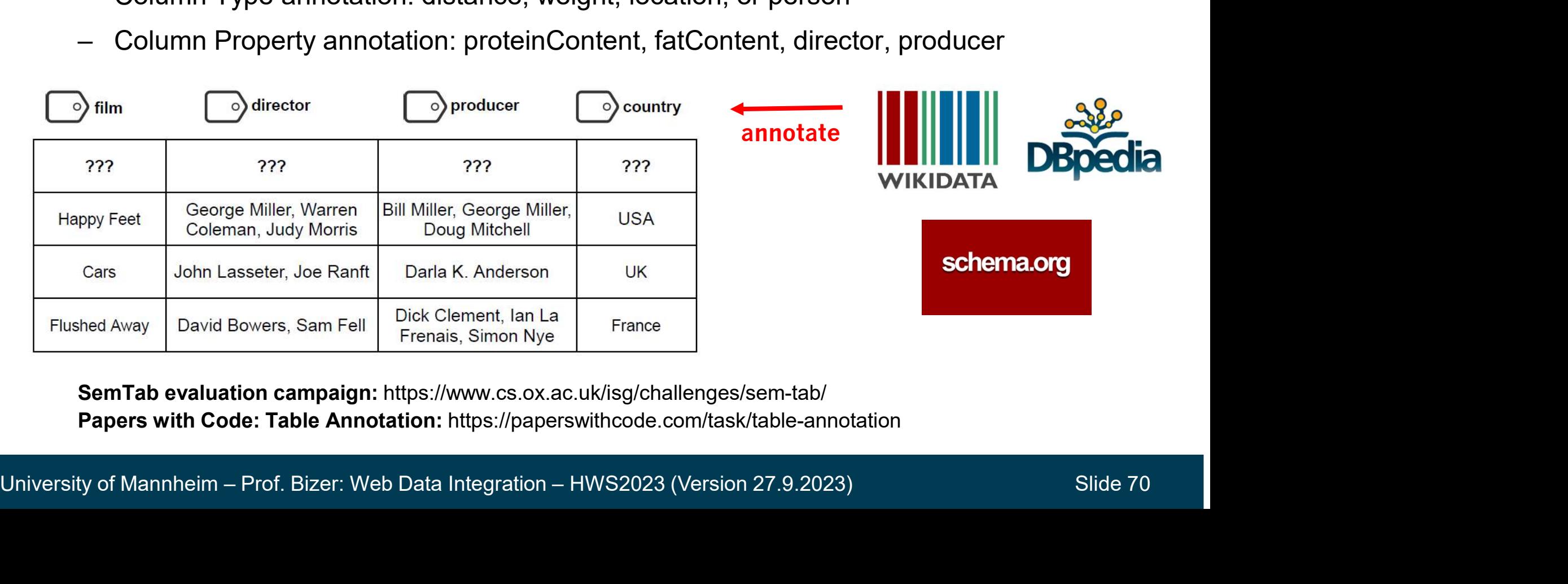

Papers with Code: Table Annotation: https://paperswithcode.com/task/table-annotation

# Example Table Annotation System: DoDuo

- directly fine-tunes BERT for column type and property annotation tasks using multi-task learning xample Table Annotation System: DoDuo<br>
– directly fine-tunes BERT for column type and property<br>
annotation tasks using multi-task learning<br>
– a table cell can pay attention to all neighboring cells
- 

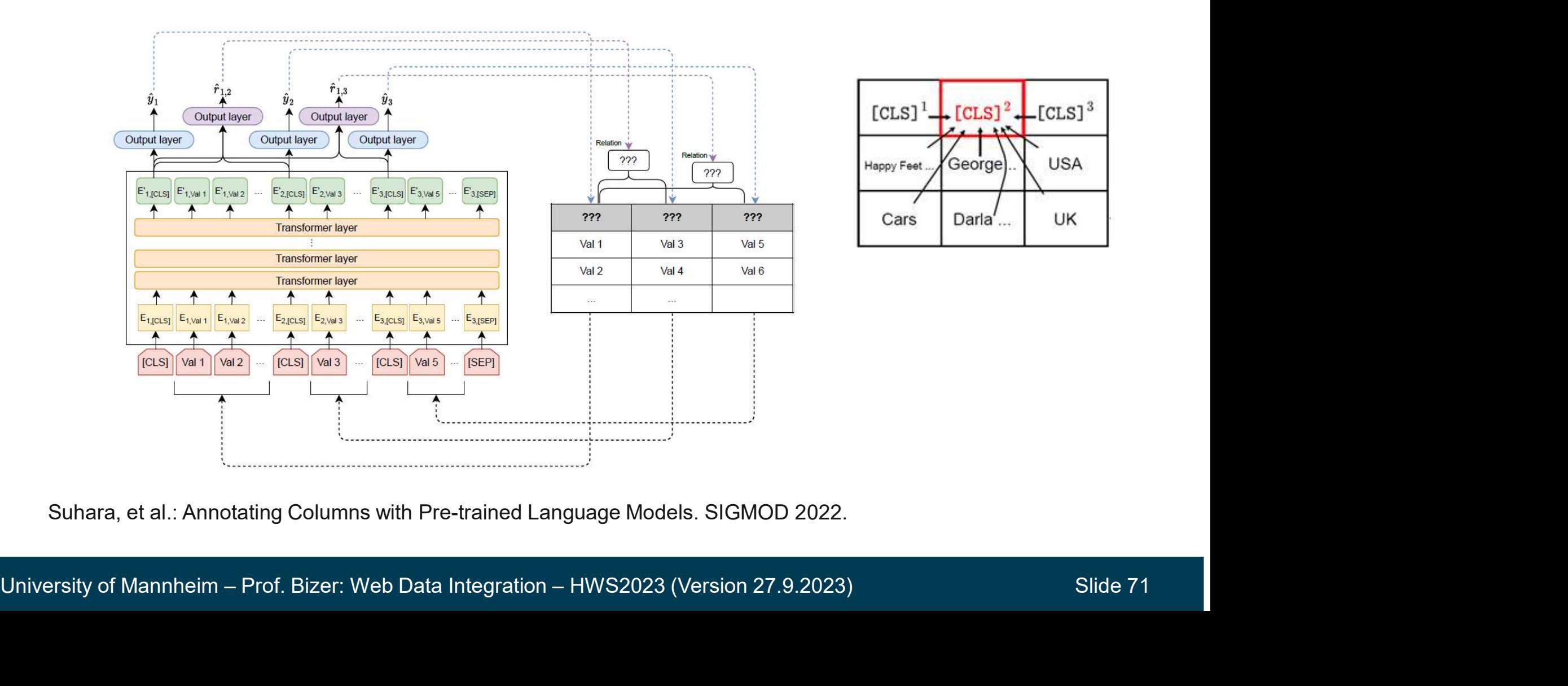

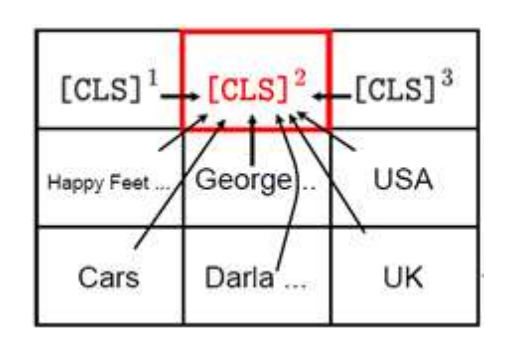

Suhara, et al.: Annotating Columns with Pre-trained Language Models. SIGMOD 2022.

## Evaluation Results of Table Annotation Systems

Column Type Annotation (~100 types)

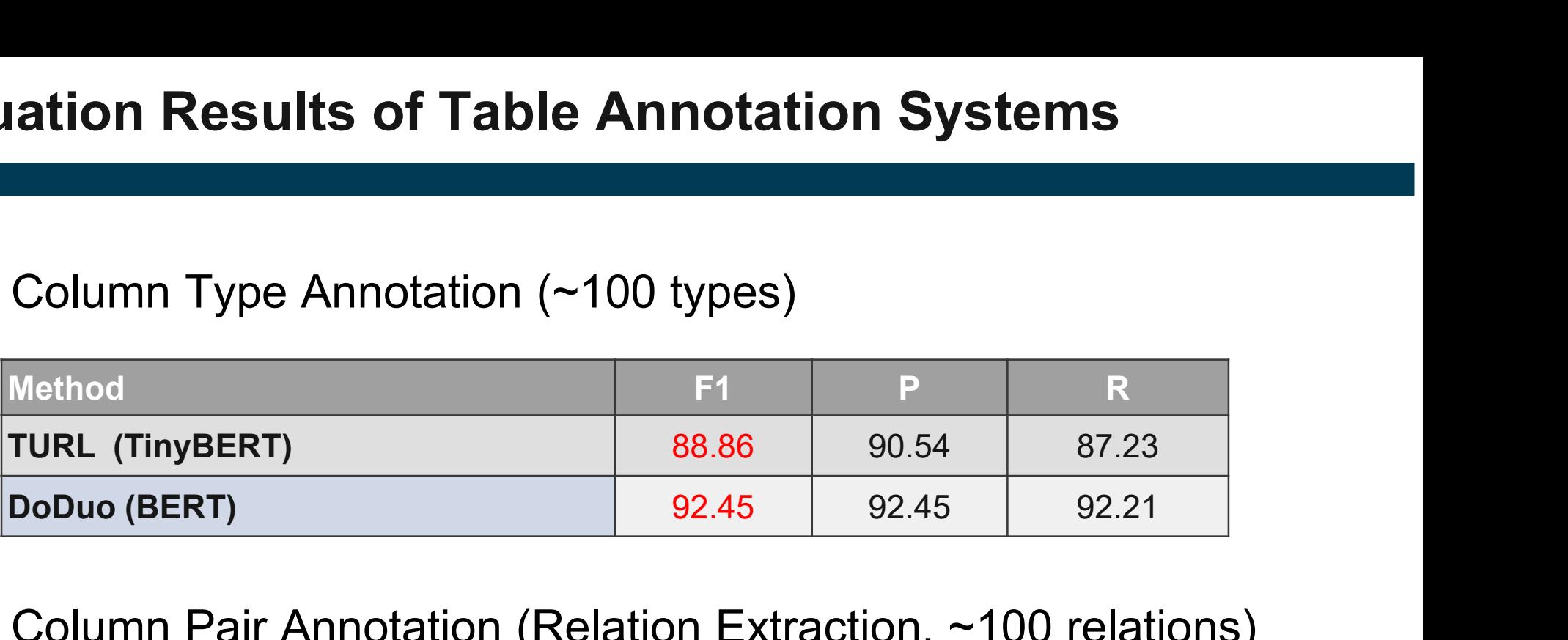

Column Pair Annotation (Relation Extraction, ~100 relations)

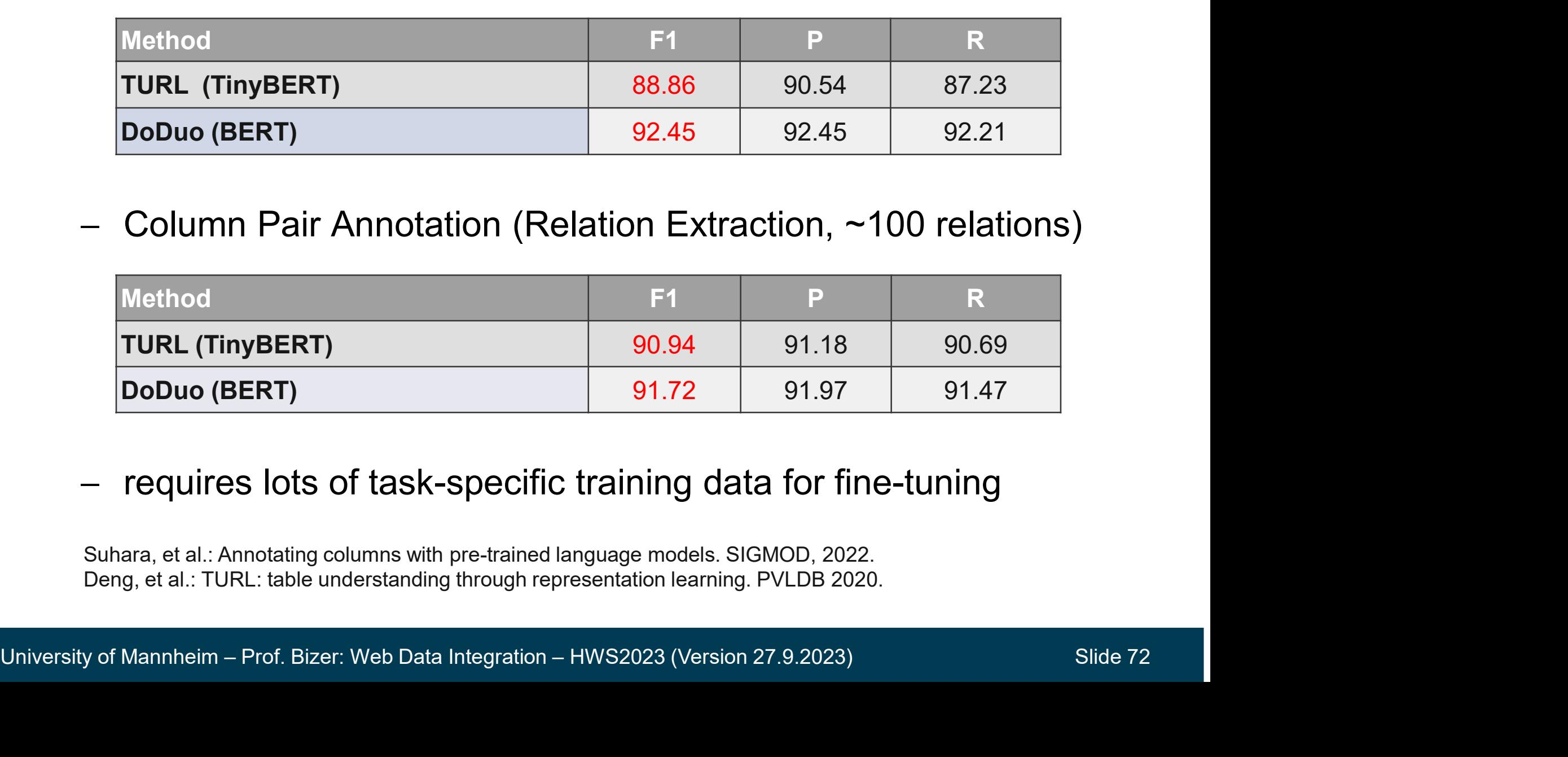

- requires lots of task-specific training data for fine-tuning

Suhara, et al.: Annotating columns with pre-trained language models. SIGMOD, 2022. Deng, et al.: TURL: table understanding through representation learning. PVLDB 2020.
- use models like GPT4 or Llama2 without fine-tuning
- **Ms for Table Annotation<br>
 use models like GPT4 or Llama2 without fine-tuning<br>
 prompt triggers emergent capabilities and background knowledge<br>
 e.g. model knows in advance what restaurant names look like<br>
 zero-shot p s for Table Annotation**<br>use models like GPT4 or Llama2 without fine-tuning<br>prompt triggers emergent capabilities and background knowledge<br>- e.g. model knows in advance what restaurant names look like<br>tero-shot performance
	-
- zero-shot performance of GPT4: 95% F1 (32 types)

#### Prompt

Task: Classify the columns of a given table into one of the following classes: name of event, name of restaurant, postal code, region of address … {32 semantic types are listed here}

Isted here)<br>
Instructions: 1. Look at the input given to you and make a table out of it. 2. Look at<br>
the cell values in detail. 3. For each column, select a class that best represents the<br>
meaning of all cells in the colum **Instructions:** 1. Look at the input given to you and make a table out of it. 2. Look at the cell values in detail. 3. For each column, select a class that best represents the meaning of all cells in the column. 4. Answer with the selected class for each columns with the format Column1: class. Task: Classify the columns of a given table into one of the following classes: name of<br>event, name of restaurant, postal code, region of address ... {32 semantic types are<br>listed here}<br>**Instructions:** 1. Look at the input

Table: Column 1 | Column 2 | Column 3 | Column 4 \n Friends Pizza | 2525 | Cash Visa MasterCard | 7:30 AM \n …

https://github.com/wbsg-uni-mannheim/TabAnnGPT

#### 5.7. Summary

- Schema Matching is an active research area with lots of approaches
	-
- **7. Summary**<br>Schema Matching is an active research area with lots of approaches<br>— yearly competitions: Ontology Alignment Evaluation Initiative (OAEI), SemTab<br>Quality of discovered correspondences depends on difficulty of Quality of discovered correspondences depends on difficulty of problem **5.7. Summary**<br>  $-$  Schema Matching is an active research area with lots of approaches<br>  $-$  yearly competitions: Ontology Alignment Evaluation Initiative (OAEI), SemTab<br>  $-$  Quality of discovered correspondences depends From Matching is an active research area with lots of approaches<br>Framery competitions: Ontology Alignment Evaluation Initiative (OAEI), SemTab<br>lity of discovered correspondences depends on difficulty of problem<br>any approac
	-
- Schema Matching is an active rese<br>
 yearly competitions: Ontology Alignme<br>
Quality of discovered corresponde<br>
 many approaches work fine for single<br>
Thus, it is essential to keep the do<br>
 Active Learning<br>
 elearn from early competitions: Ontology Alignment I<br>
lity of discovered correspondence<br>
any approaches work fine for single tabl<br>
3, it is essential to keep the domai<br>
ctive Learning<br>
• learn from user feedback while searching<br>
• mec ity of discovered correspondences depe<br>
any approaches work fine for single tables, but f<br>
is, it is essential to keep the domain expective Learning<br>
• learn from user feedback while searching for corres<br>
• mechanical turk ity of discovered correspondences depen<br>
any approaches work fine for single tables, but fai<br>
i, it is essential to keep the domain expert<br>
ctive Learning<br>
• learn from user feedback while searching for corresp<br>
rowd Sourc – many approaches work fine for single tables, but fail for larger scheaft integration integration experts in the loop.<br>
- Active Learning<br>
- learn from user feedback while searching for correspondences<br>
- Crowd Sourcing<br> Frankrightand to keep the domaintive Learning<br>• learn from user feedback while searching<br>• mechanical turk<br>• DBpedia Mapping Wiki<br>• click log analysis of query results<br>pread the manual integration effort over<br>• pay-as-you-
	- -
	- -
		-
		-
- learn from user feedback while searching for correspondences<br>
 Crowd Sourcing<br>
 mechanical turk<br>
 DBpedia Mapping Wiki<br>
 click log analysis of query results<br>
 Spread the manual integration effort over time<br>
 pay-a
	-
- -
	-
- 2. Self-Descriptive Data on the Web<br>2. Self-Descriptive Data on the Web

Role of Standards<br>
publishing data on the Web, various communid schema-level heterogeneity by agreeing communid (also called vocabularies or ontologie<br>
Schema.org<br>
– 600+ Types: Event, local business, product,<br>
Feview, per publishing data on the Web, various communit<br>
id schema-level heterogeneity by agreeing on s<br>
emata (also called vocabularies or ontologies).<br>
Schema.org<br>
– 600+ Types: Event, local business, product,<br>
Frontiew, person, pl For publishing data on the Web, various communities try to avoid schema-level heterogeneity by agreeing on standard schemata (also called vocabularies or ontologies).

- Schema.org
- review, person, place, … schemata (also called vocabularies or<br>
- Schema.org<br>
- 600+ Types: Event, local business, produc<br>
review, person, place, ...<br>
- Open Graph Protocol<br>
- 25 Types: Event, product, place, website, l<br>
profile, article<br>
- Linked
- Open Graph Protocol
- Open Graph Protocol<br>
 25 Types: Event, product, place, website, book,<br>
profile, article<br>
 Linked Data<br>
 various widely used vocabularies<br>
 FOAF, SKOS, Music Ontology, ...<br>
Integration HWS2023 (Version 27.9.2023) S profile, article Schema.org<br>
– 600+ Types: Event, local business, product,<br>
review, person, place, …<br>
Dpen Graph Protocol<br>
– 25 Types: Event, product, place, website, book,<br>
profile, article<br>
inked Data<br>
– various widely used vocabularies<br> — 600+ Types: Event, local business, product, COOgle Mixeview, person, place, ...<br>
Dipen Graph Protocol<br>
— 25 Types: Event, product, place, website, book, profile, article<br>
inked Data<br>
— various widely used vocabularies<br>
—
	- -
		-

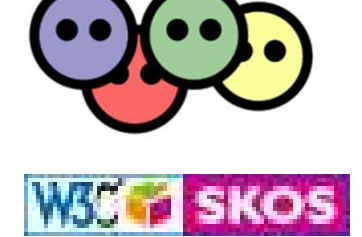

# Vocabularies used together with the RDFa Syntax

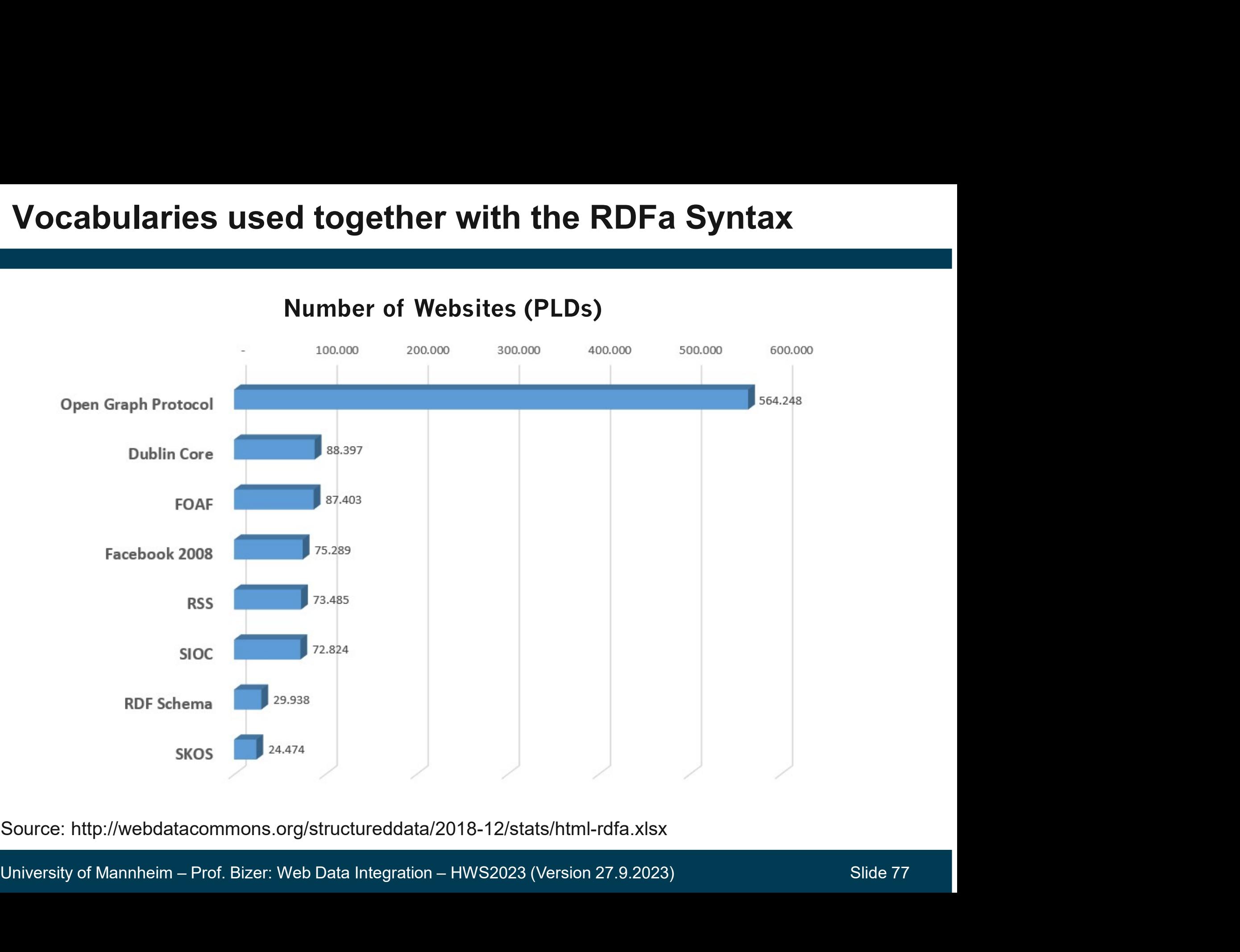

Source: http://webdatacommons.org/structureddata/2018-12/stats/html-rdfa.xlsx

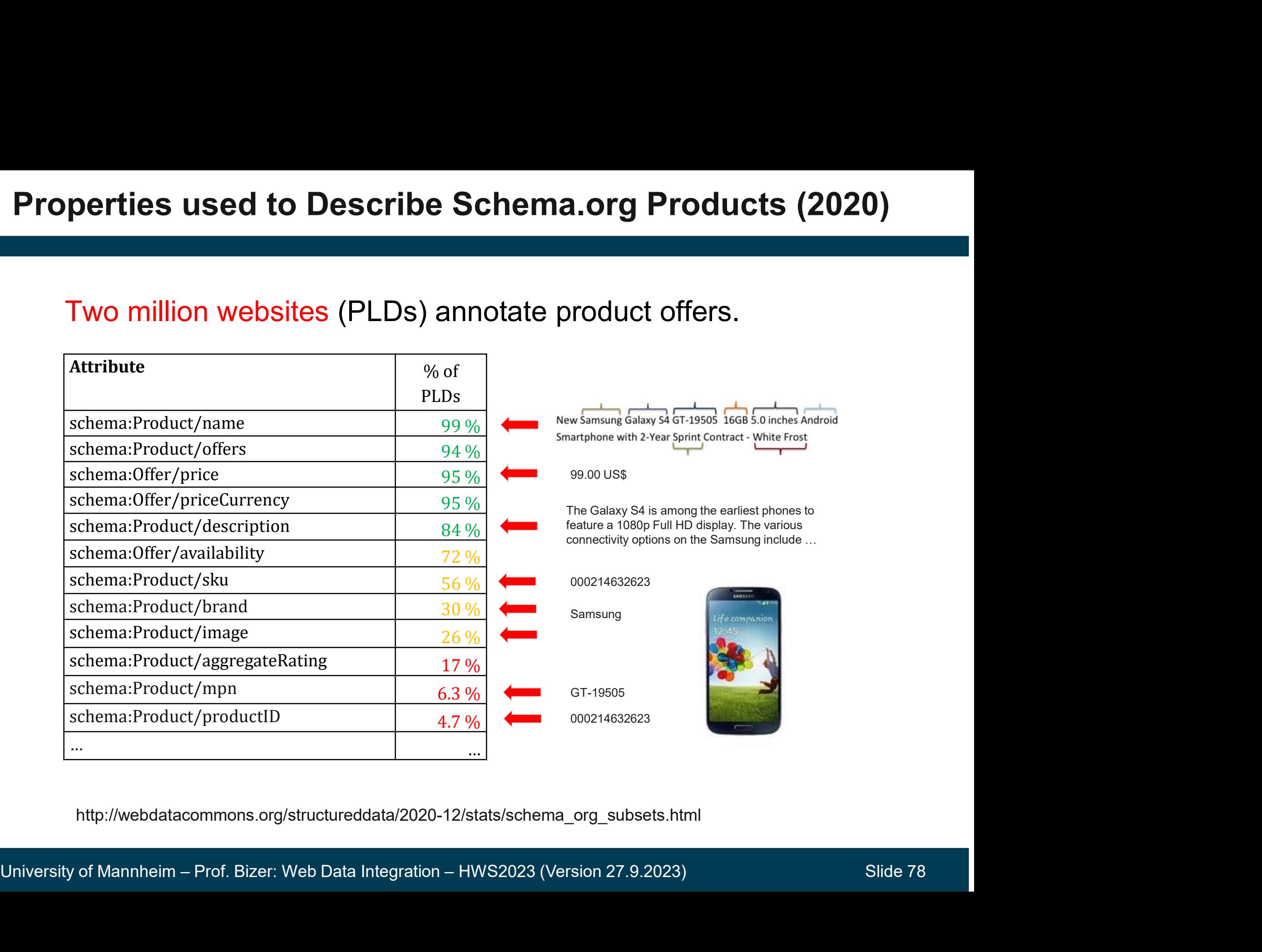

http://webdatacommons.org/structureddata/2020-12/stats/schema\_org\_subsets.html

#### Vocabularies in the LOD Cloud

## **Sularies in the LOD Cloud<br>
A sources mix terms from commonly used and<br>
prietary vocabularies.**<br>
Jea<br>
— Use common, easy-to-understand vocabularies wherever possible.<br>
— Define proprietary vocabularies terms only if no com **Cabularies in the LOD Cloud<br>
Data sources mix terms from commonly used and<br>
proprietary vocabularies.**<br>
— Idea<br>
— Use common, easy-to-understand vocabularies wherever possible.<br>
— Define proprietary vocabularies terms on Data sources mix terms from commonly used and<br>proprietary vocabularies,<br>- Idea<br>- Use common, easy-to-understand vocabularies wherever possible.<br>- Define proprietary vocabularies terms only if no common terms exist.<br>- LOD C Data sources mix terms from commonly used and proprietary vocabularies.

- Idea
	-
	-
- -
- 

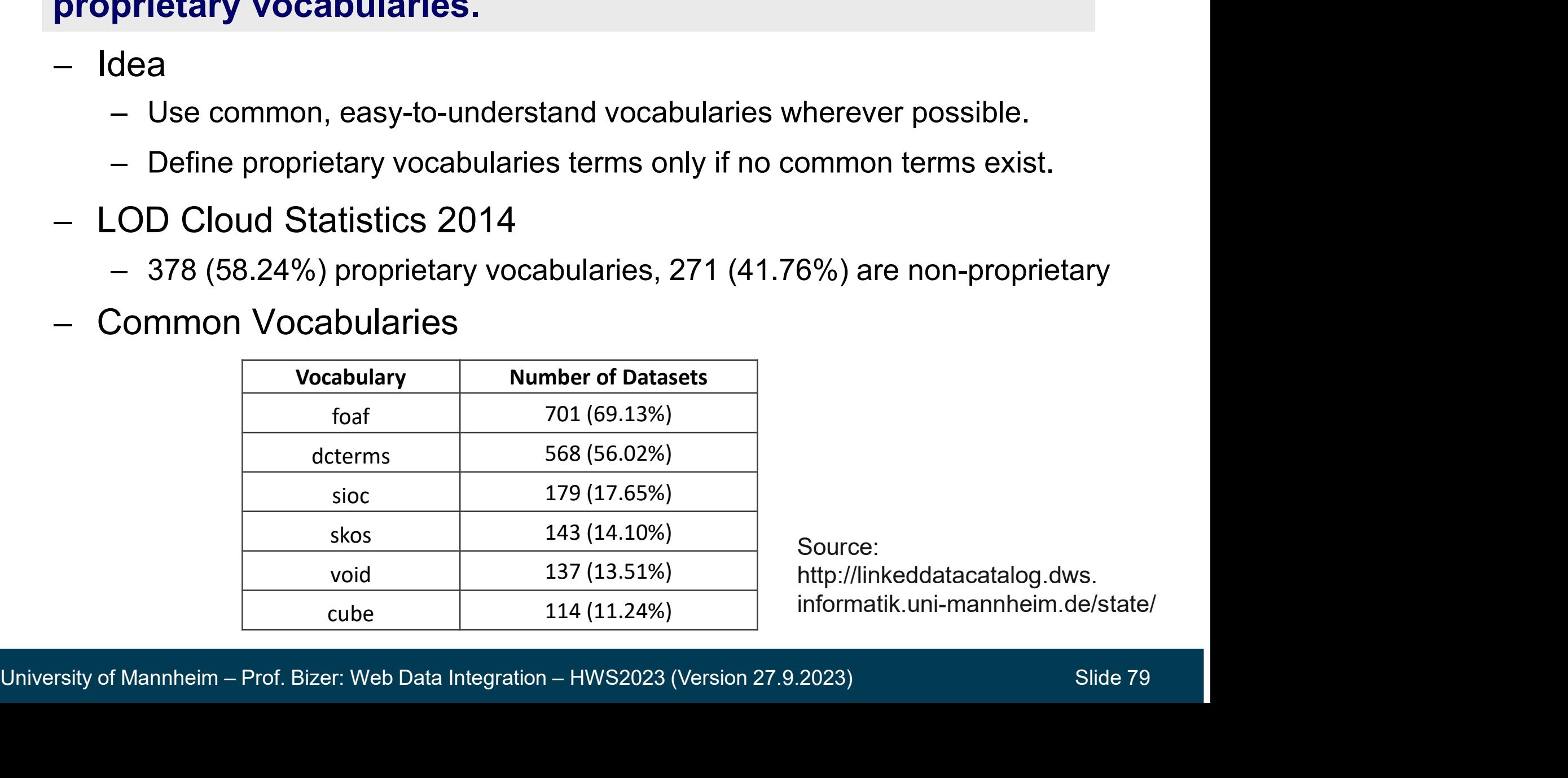

Source: http://linkeddatacatalog.dws. informatik.uni-mannheim.de/state/

### 2. **Self-Descriptive Data**<br>
2. **Self-Descriptive Data**<br>
2. The LOD context try to increase the usefulness common data and ease data integration by making it self-descriptive<br>
4. Aspects of self-descriptiveness<br>
2. Enable c 2. **Self-Descriptive Data**<br>2. **Self-Descriptive Data**<br>2. Their data and ease data integration by making it self<br>2. Reuse terms from common vocabularies / ontologies<br>2. Enable clients to retrieve the schema<br>3. Properly docu 2. Provide provessing the UOD context try to invert<br>ata sources in the UOD context try to invert<br>eir data and ease data integration by m<br>Aspects of self-descriptiveness<br>1. Reuse terms from common vocabularies /<br>2. Enable c ata sources in the LOD context try to increase the u<br>
neir data and ease data integration by making it self-<br>
Aspects of self-descriptiveness<br>
1. Reuse terms from common vocabularies / ontologies<br>
2. Enable clients to retr **Example 15. Provide School School School School School School School School School School School School School School School School School School School School School School School School School School School School Schoo** Data sources in the LOD context try to increase the usefulness of their data and ease data integration by making it self-descriptive.

Aspects of self-descriptiveness

- neir data and ease data integration by makinty<br>Aspects of self-descriptiveness<br>1. Reuse terms from common vocabularies / onto<br>2. Enable clients to retrieve the schema<br>3. Properly document terms<br>4. Publish correspondences o
- 
- 
- 
- 
- 

# Reuse Terms from Common Vocabularies 1. Common Vocabularies<br>
1. Common Vocabularies<br>
– Schema.org for describing various types of entities<br>
– Friend-of-a-Friend for describing people and their social network<br>
– SIOC for describing forums and blogs<br>
– SKOS for

- -
	-
	-
	-
	- Organization Ontology for describing the structure of organizations
	- Music Ontology for describing artists, albums, and performances
	- Review Vocabulary provides terms for representing reviews
- Review Vocabulary provides terms for representing reviews<br>
2. Common sources of identifiers (URIs) for real world objects<br>
 LinkedGeoData and Geonames locations<br>
 GenelD and UniProt life science identifiers<br>
 XML Sche - Schema.org for describing various types of entities<br>
- Friend-of-a-Friend for describing people and their social network<br>
- SIOC for describing forums and blogs<br>
- SKOS for representing topic taxonomies<br>
- Organization – SKOS for representing topic taxonomies<br>
– Organization Ontology for describing the structure of  $\epsilon$ <br>
– Music Ontology for describing artists, albums, and per<br>
– Review Vocabulary provides terms for representing re<br>
Comm
	-
	-
	-
	-

#### Enable Clients to Retrieve the Schema

## Clients can resolve the URIs that identify vocabulary terms ible Clients to Retrieve the Schema<br>Clients can resolve the URIs that identify vocabulary terms<br>in order to get their RDFS, OWL, XML schema definitions.<br>Some data on the Web

Some data on the Web

<http://richard.cyganiak.de/foaf.rdf#cygri>

```
foaf:name "Richard Cyganiak" ;
```
rdf:type <http://xmlns.com/foaf/0.1/Person> .

University of Mannheim – Prof. Bizer: Web Data Integration – HWS2023 (Version 27.9.2023)<br>
University of Mannheim – Prof. Bizer: Web Data Integration – HWS2023 (Version 27.9.2023)<br>
Slide 82 Resolve unknown term http://xmlns.com/foaf/0.1/Person

RDFS or OWL definition

<http://xmlns.com/foaf/0.1/Person>

```
rdf:type owl:Class ;
```
rdfs:label "Person";

rdfs:subClassOf <http://xmlns.com/foaf/0.1/Agent> ;

rdfs:subClassOf <http://xmlns.com/wordnet/1.6/Agent> .

### **Documentation of Vocabulary Terms**<br>The documentation of a vocabulary is published on th<br>machine-readable form and can be used as a clue for<br>matching.<br>- Name of a vocabulary term<br>- ex2:hasName rdfs:label "The name of a pe Frame relation of Vocabulary Terms<br>documentation of a vocabulary is published on the Web<br>chine-readable form and can be used as a clue for schem<br>ching.<br>Jame of a vocabulary term<br>— ex1:name rdfs:label "A person's name"@en . documentation of a vocabulary is published on the Web in<br>thine-readable form and can be used as a clue for schema<br>ching.<br>Jame of a vocabulary term<br>- ex1:name rdfs:label "A person's name"@en .<br>- ex2:hasName rdfs:label "The The documentation of a vocabulary is published on the Web in<br>machine-readable form and can be used as a clue for schema<br>matching.<br>- Name of a vocabulary term<br>- ex2:hasName rdfs:label "The name of a person"@en .<br>- ex2:hasN The documentation of a vocabulary is published on the Web in machine-readable form and can be used as a clue for schema matching.

- -
	-
	-
- Vame of a vocabulary term<br>
 ex1:name rdfs:label "A person's name<br>
 ex2:hasName rdfs:label "The name o<br>
 ex2:hasName rdfs:label "Der Name e<br>
Additional description of the term<br>
 ex1:name rdfs:comment "Usually the<br>
 ex2
- ex2:hasName rdfs:label "Der Name einer Person"@de .<br>- Additional description of the term<br>- ex1:name rdfs:comment "Usually the family name"@en .<br>- ex2:name rdfs:comment "Usual order: family name, given name"@en .<br>Universi Uning.<br>
Jame of a vocabulary term<br>
- ex2:hasName rdfs:label "A person's name"@en .<br>
- ex2:hasName rdfs:label "The name of a person"@en .<br>
- ex2:hasName rdfs:label "Der Name einer Person"@de .<br>
Additional description of the s or a vocabulary term<br>1:name rdfs:label "A person's name"@en .<br>2:hasName rdfs:label "The name of a person"@en .<br>2:hasName rdfs:label "Der Name einer Person"@de .<br>ional description of the term<br>1:name rdfs:comment "Usually
	-

#### Publish Correspondences on the Web

## reprinted **via vocabula**<br>
p://dbpedia.org/ontology/Person><br>
equivalentClass<br>
p://xmlns.com/foaf/0.1/Person><br>
-<br>
Terms for representing correspondences<br>
- owl:equivalentClass, owl:equivalentProperty,<br>
- rdfs:subClassOf, rdf Vocabularies are (partly) connected via vocabulary links.

Vocabulary Link

<http://dbpedia.org/ontology/Person>

owl:equivalentClass

<http://xmlns.com/foaf/0.1/Person> .

- Terms for representing correspondences<br>— owl:equivalentClass, owl:equivalentProperty,<br>— rdfs:subClassOf, rdfs:subPropertyOf<br>— skos:broadMatch, skos:narrowMatch<br><br>— skos:broadMatch, skos:narrowMatch<br>— skos:broadMatch, skos - Terms for representing correspondences p://dbpedia.org/ontology/Person><br>equivalentClass<br>p://xmlns.com/foaf/0.1/Person> .<br>-<br>Cerms for representing correspondences<br>— owl:equivalentClass, owl:equivalentProperty,<br>— rdfs:subClassOf, rdfs:subPropertyOf<br>— skos:broadMa Voca<br>
P://xmlns.com/foaf/0.1/Person><br>
P://xmlns.com/foaf/0.1/Person><br>
-<br>
Terms for representing correspondences<br>
- owl:equivalentClass, owl:equivalentProperty,<br>
- rdfs:subClassOf, rdfs:subPropertyOf<br>
- skos:broadMatch, sko
	-
	-
	-

#### Deployment of Vocabulary Links

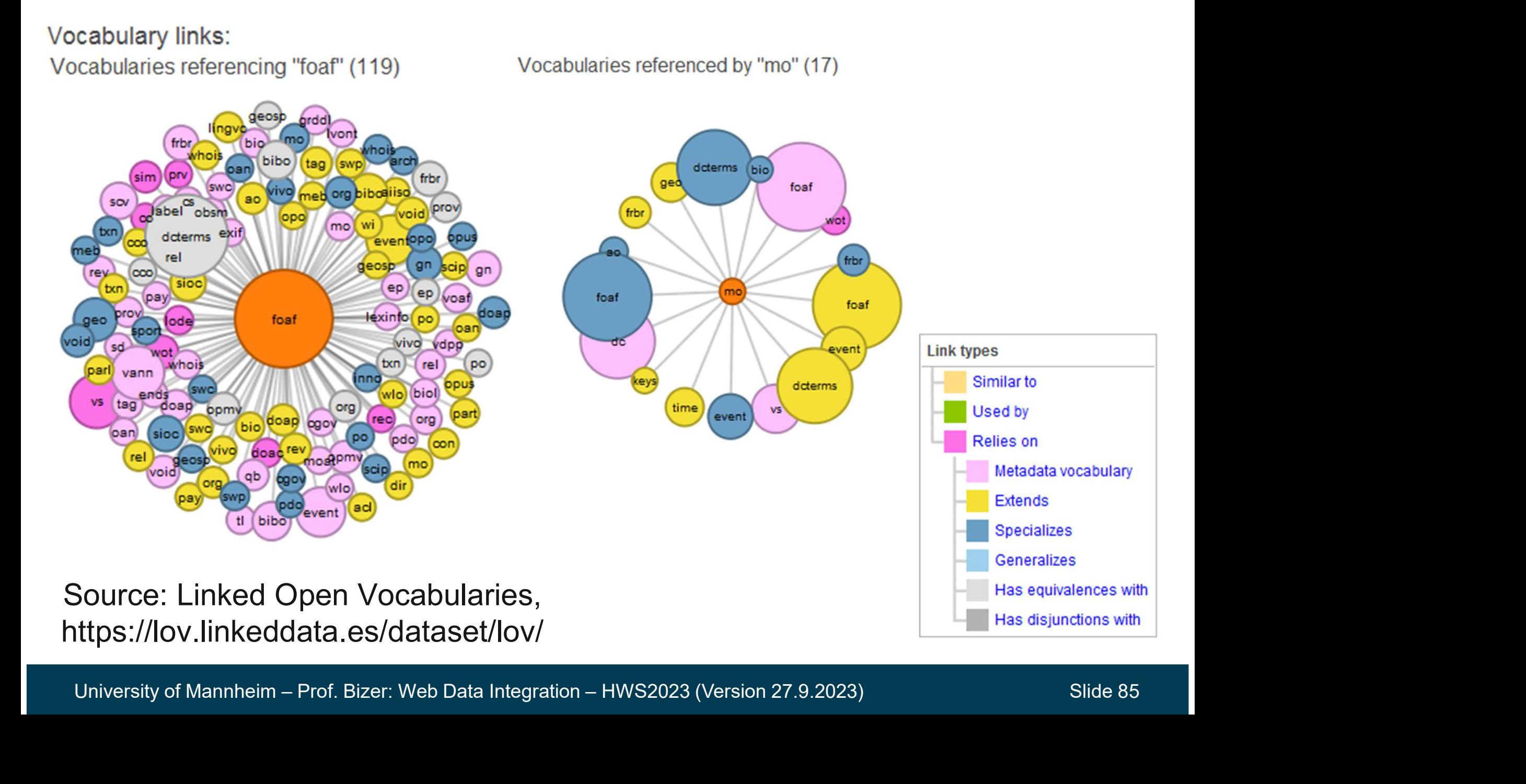

# Summary: Structuredness and Standard Conformance

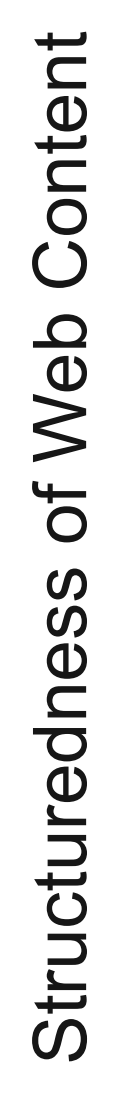

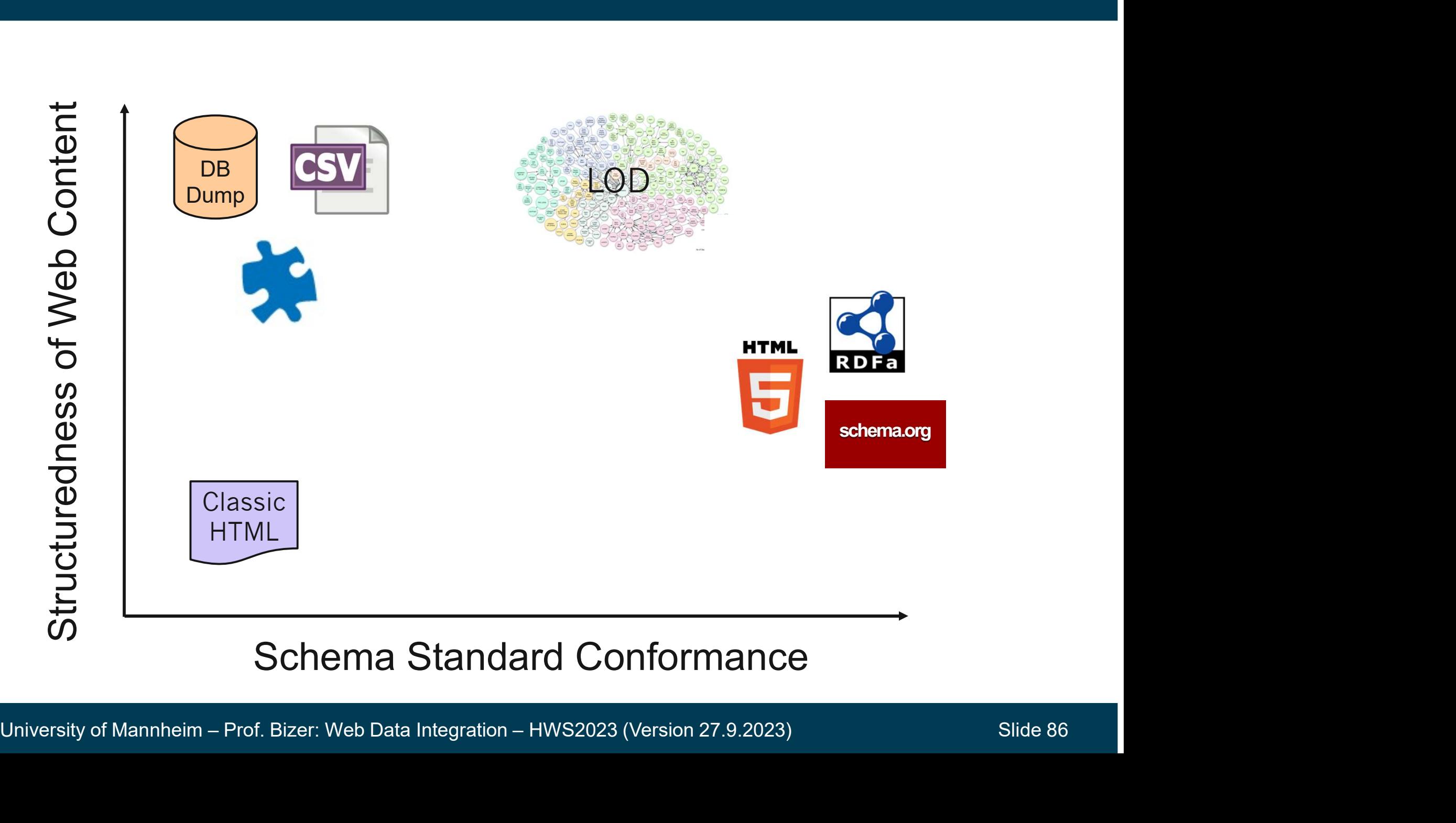

#### 7. References

- Schema Integration
	-
- **References**<br>
Chema Integration<br>
 Leser, Naumann: Informationsintegration. Chapter 5.1, dpunkt Verlag, 2007.<br>
 Spaccapietra, et al.: Model Independent Assertions for Integration of Heterogeneous Schemas.<br>
VLDB, 1992. **References**<br>
Schema Integration<br>
- Leser, Naumann: Informationsintegration. Chapter 5.1, dpunkt Verlag, 2007.<br>
- Spaccapietra, et al.: Model Independent Assertions for Integration of Heterogeneous Schemas.<br>
VLDB, 1992.<br>
D VLDB, 1992. - Cohema Integration<br>
- Leser, Naumann: Informationsintegration. Chapter 5.1, dpunkt Verlag, 2007.<br>
- Spaccapietra, et al.: Model Independent Assertions for Integration of Heterogeneous Schemas.<br>
- VLDB, 1992.<br>
- Data Tra ichema Integration<br>
— Leser, Naumann: Informationsintegration. Chapter 5.1, dpunkt Verlag, 2007.<br>
— Spaccapietra, et al.: Model Independent Assertions for Integration of Heterogeneous Schemas.<br>
VLDB, 1992.<br>
— Doan, Halevy, - Leser, Naumann: Informationsintegration. Chapter 5.1, dpunkt Verl<br>- Spaccapietra, et al.: Model Independent Assertions for Integration<br>VLDB, 1992.<br>- Doan, Halevy, Ives: Principles of Data Integration. Chapter 5.10, M<br>- L - Spaccapietra, et al.: Model Independent Assertions for Integration of Heterogeneous Schemas.<br>
VLDB, 1992.<br>
Jata Translation<br>
- Doan, Halevy, Ives: Principles of Data Integration. Chapter 5.10, Morgan Kaufmann, 2012.<br>
- L
- Data Translation
	-
	-
- -
	-
	-
	-
	-
- Doan, Halevy, Ives: Principles of Data Integration. Chapter 5, Morgan Kaufmann, 2012.<br>
 Dong, Srivastava: Big Data Integration. Chapter 2. Morgan & Claypool Publishers, 2015.<br>
 Euzenat, Shvaiko: Ontology Matching. Spr VLDB, 1992.<br>
2012 Translation<br>
2012 - Doan, Halevy, Ives: Principles of Data Integration. Chapter 5.10, Morgan Kaufmann, 2012.<br>
2014 - Leser, Naumann: Informationsintegration. Chapter 5.2, DBunkt Verlag, 2007.<br>
2017 - Chem olar Translation<br>
- Doan, Halevy, Ives: Principles of Data Integration. Chapter 5.10, Morgan Kaufmann, 2012.<br>
- Leser, Naumann: Informationsintegration. Chapter 5.2, DBunkt Verlag, 2007.<br>
Chema Matching<br>
- Doan, Halevy, Iv Information Systems (IS) 38(6):887–907, 2013. – Leser, Naumann: Informationsintegration. Chapter 5.2, DBunkt Verlag, 2007.<br>
Chema Matching<br>
– Doan, Halevy, Ives: Principles of Data Integration. Chapter 5, Morgan Kaufmann, 2<br>
– Dong, Srivastava: Big Data Integration. C
	-

#### References

- Table Annotation
	-
- **Eferences**<br>| able Annotation<br>|- Suhara, et al.: Annotating columns with pre-trained language models. SIGMOD, 2022.<br>|- Deng, et al.: TURL: table understanding through representation learning. PVLDB 2020.<br>|- Korini and Bize Ferences<br>
Table Annotation<br>
- Suhara, et al.: Annotating columns with pre-trained language models. SIGMOD, 2022.<br>
- Deng, et al.: TURL: table understanding through representation learning. PVLDB 2020.<br>
- Korini and Bizer: – Table Annotation<br>
– Suhara, et al.: Annotating columns with pre-trained language models. SIGMOD, 2022.<br>
– Deng, et al.: TURL: table understanding through representation learning. PVLDB 2020.<br>
– Korini and Bizer: Column
	-
- 
- Ferences<br>
Fable Annotation<br>
 Suhara, et al.: Annotating columns with pre-trained language models. SIGMOD, 2022.<br>
 Deng, et al.: TURL: table understanding through representation learning. PVLDB 2020.<br>
 Korini and Bizer: arXiv:2106.09592 (2021). Fable Annotation<br>
– Suhara, et al.: Annotating columns with pre-trained language models. SIGMOD, 2022.<br>
– Deng, et al.: TURL: table understanding through representation learning. PVLDB 2020.<br>
– Korini and Bizer: Column Typ – Korini and Bizer: Column Type Annotation using ChatGPT. TaDA @VLDB, 2023.<br>
Data Spaces and Data Lakes<br>
– Hai, Rihan, Christoph Quix, and Matthias Jarke: Data lake concept and systems: a survey.<br>
arXiv:2106.09592 (2021). — Hai, Rihan, Christoph Quix, and Matthias Jarke: Data lake concept and systems: a survey.<br>
arXiv:2106.09592 (2021).<br>
— Sawadogo, Pegdwendé, and Jérôme Darmont: On data lake architectures and metadata<br>
management. Journal
- management. Journal of Intelligent Information Systems, 2021. able Annotation<br>
- Suhara, et al.: Annotating columns with pre-trained language models. SIGMOD, 20<br>
- Deng, et al.: TURL: table understanding through representation learning. PVLDB 21<br>
- Korini and Bizer: Column Type Annot
	- A new Abstraction for Information Management. SIGMOD Rec., 2005.
- Schema Standardization on the Web
	- Quantitative Analysis. 12th International Semantic Web Conference, 2013.
- management. Journal of Intelligent Information Systems, 2021.<br>
 Franklin, M., Halevy, A., and Maier, D.: From Databases to Dataspaces<br>
A new Abstraction for Information Management. SIGMOD Rec., 2005.<br>
 Schema Standardiza domains. 13th International Semantic Web Conference, 2014.